## **PG AND RESEARCH DEPARTMENT OF COMPUTER SCIENCE**

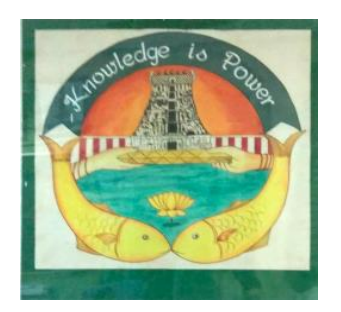

## **B.Sc. COMPUTER SCIENCE**

## **SYLLABUS TO BE INTRODUCED FROM THE ACADEMIC YEAR 2021 – 2022 (UNDER C.B.C.S)**

### **PG AND RESEARCH DEPARTMENT OF COMPUTER SCIENCE**

### **B. Sc COMPUTER SCIENCE**

### **TITLE OF THE PAPERS AND DISTRIBUTION OF CREDITS & MARKS**

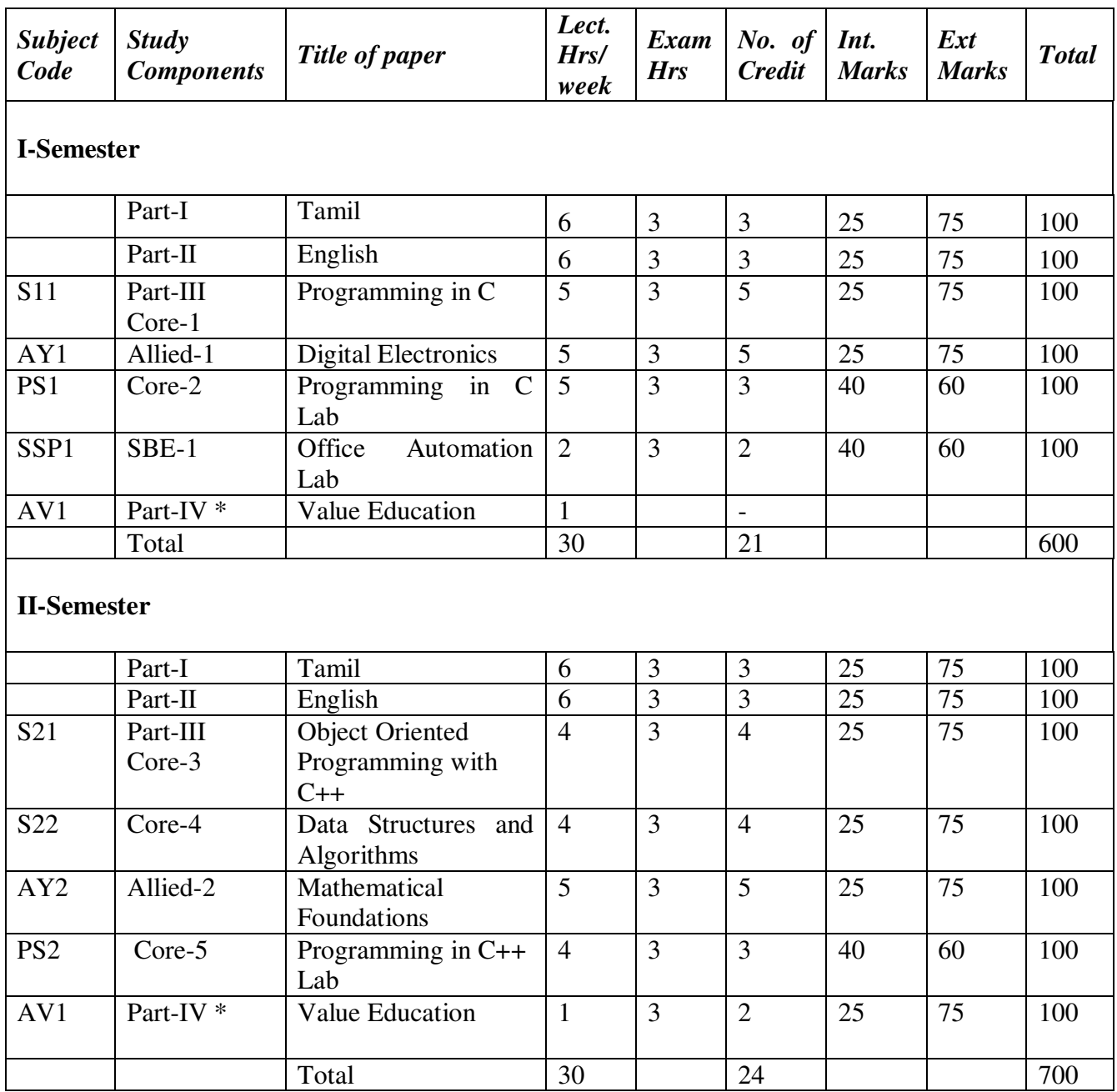

\*Examination at the end of the Year

## **PG AND RESEARCH DEPARTMENT OF COMPUTER SCIENCE**

### **B. Sc COMPUTER SCIENCE**

### **TITLE OF THE PAPERS AND DISTRIBUTION OF CREDITS & MARKS**

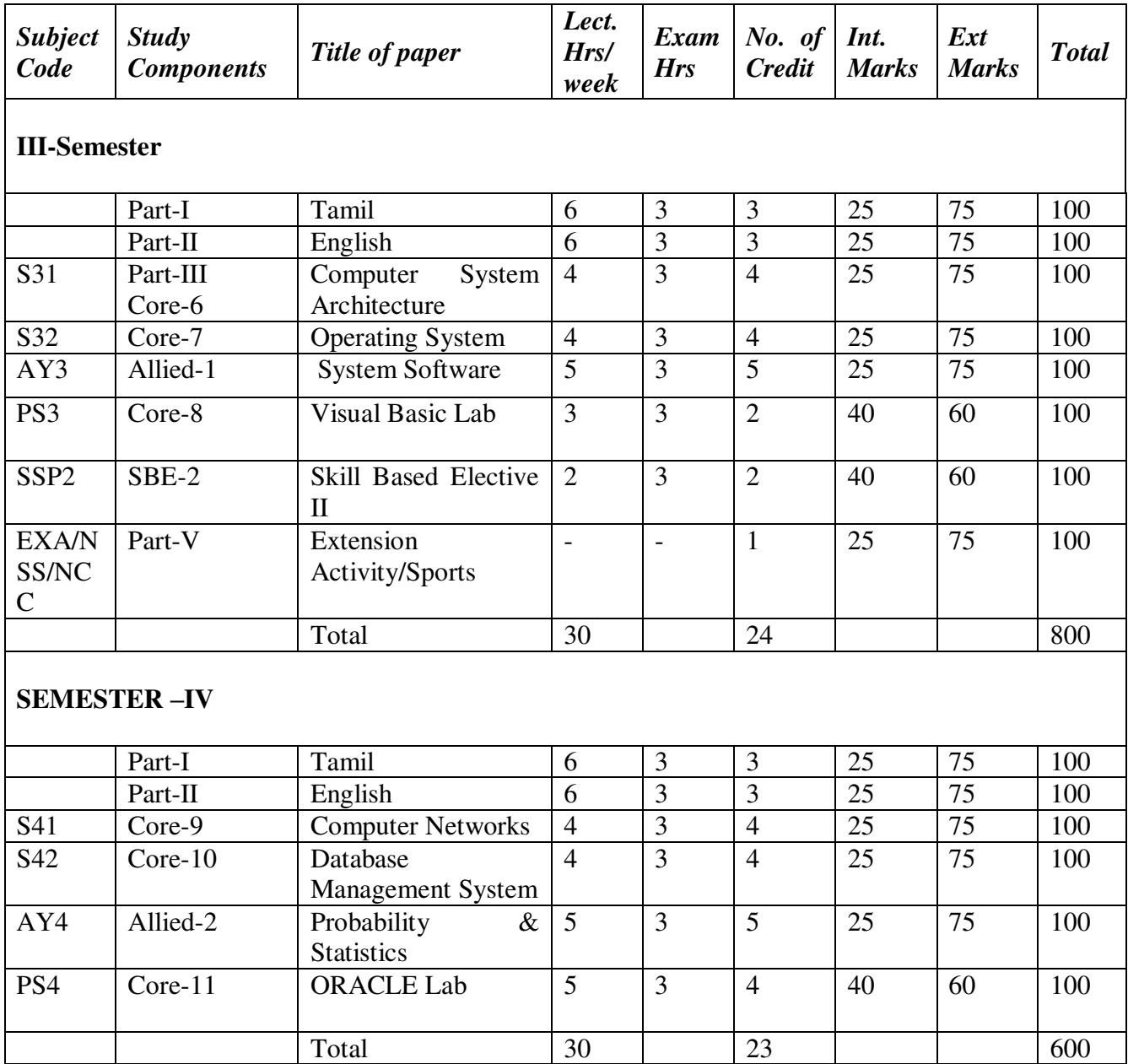

### **PG AND RESEARCH DEPARTMENT OF COMPUTER SCIENCE B. Sc COMPUTER SCIENCE**

#### *Subject Code Study Components Title of paper Lect. Hrs/ week Exam Hrs No. of Credit Int. Marks Ext Marks Total*  **SEMESTER –V**  S51 Core-12 Software Engineering 5 3 5 25 75 100 ES51 Elective-1 PHP and MySQL Programming 6 | 3 | 5 | 25 | 75 | 100 ES52 Elective-2 Computer Graphics 5 3 5 25 75 100 SS53 SBE-3 Skill Based Elective III 2 3 2 25 75 100<br>PS5 Core-13 PHP and MvSOL 8 3 5 40 60 100 PS5 Core-13 PHP and MySQL Programming Lab 8 | 3 | 5 | 40 | 60 | 100 SGK4 | SBE-4 | GK | 2 | 3 | 2 | 25 | 75 | 100 NMS1 NME-1 Information Technology 2 3 2 25 75 100 Total 30 26 700 **SEMESTER –VI** S61 Core -14 Advanced Java Programming 6 | 3 | 5 | 25 | 75 | 100 ESP1 Elective-3 | Major Project | 8 | 3 | 5 | 20 | 80 | 100 PS6 Core-15 Advanced Java Programming Lab 8 | 3 | 4 | 40 | 60 | 100 SS65 SBE-5 Skill Based Elective V 2 3 2 25 75 100 SSP6 SBE-6 Skill Based Elective VI 2 | 3 | 2 | 40 | 60 | 100 NMS2 | NME-2 | Internet Service at Your Finger Tips 2 3 2 25 75 100 ENS6 | Part-IV | EVS | 2 | 3 | 2 | 25 | 75 | 100 Total 30 22 | 700

#### **TITLE OF THE PAPERS AND DISTRIBUTION OF CREDITS & MARKS**

TOTAL CREDITS = 140 TOTAL MARKS = 4100

### **Extra Credit Course**

The extra credit courses are optional one.

 The mode of evaluation is only by external examination for a maximum of 100 Marks.

#### **S.No. Exam Code Title of the Paper Credits Hours Total Marks**  1. Desk Top Publishing (DTP) 2 100 2. Python Programming 2 100

### **EXTRA CREDIT COURSES OFFERED**

## **List of Skill Based Elective Papers**

## **Skill Based Elective II:**

- 1. Linux Lab
- 2. Multimedia Lab

## **Skill Based Elective III:**

- 1. Introduction to Web Design
- 2. Software Testing

## **Skill Based Elective V:**

- 1. Mobile Computing
- 2. Image Processing
- 3. Data Mining

## **Skill Based Elective VI:**

- 1. Android Programming Lab
- 2. MATLAB Programming Lab
- 3. WEKA Lab

# **SRI MEENAKSHI GOVT. ARTS COLLEGE FOR WOMEN (AUTONOMOUS), MADURAI – 625 002. PG AND RESEARCH DEPARTMENT OF COMPUTER SCIENCE B. Sc COMPUTER SCIENCE DISTRIBUTION OF CREDITS**

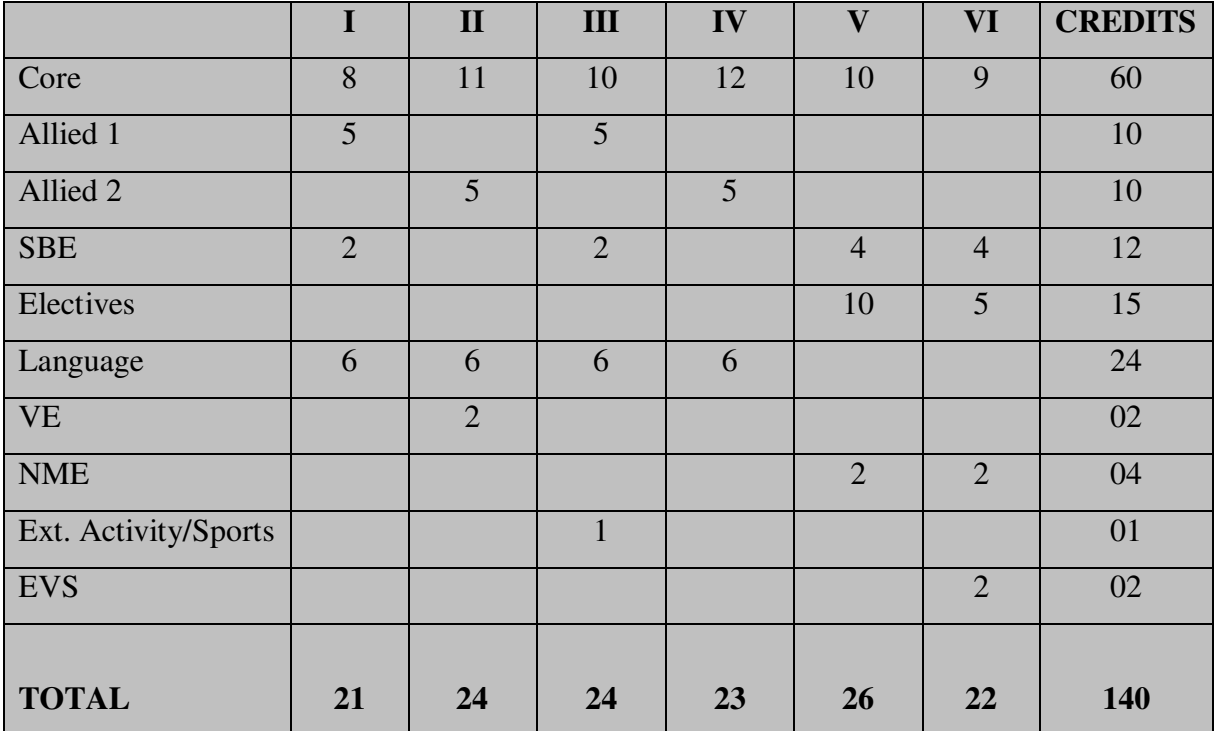

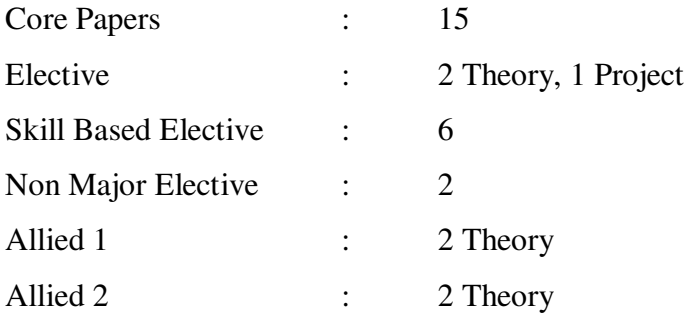

### **Mapping Matrix for Subjects**

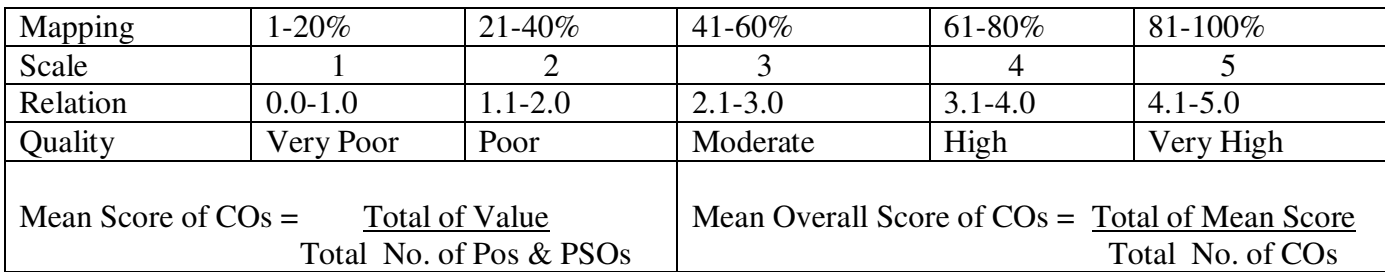

## **PG AND RESEARCH DEPARTMENT OF COMPUTER SCIENCE B. Sc COMPUTER SCIENCE**

## **Evaluation Pattern for UG Programme :**

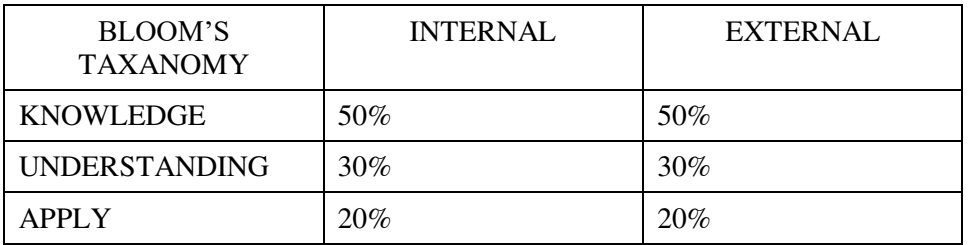

Theory Paper :

Internal Evaluation

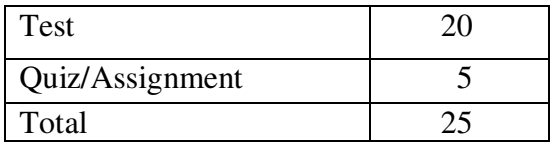

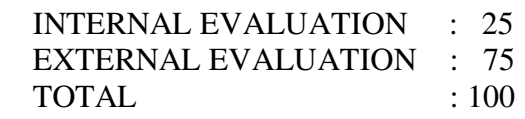

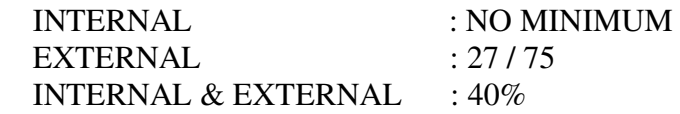

Question paper pattern for external Examination:

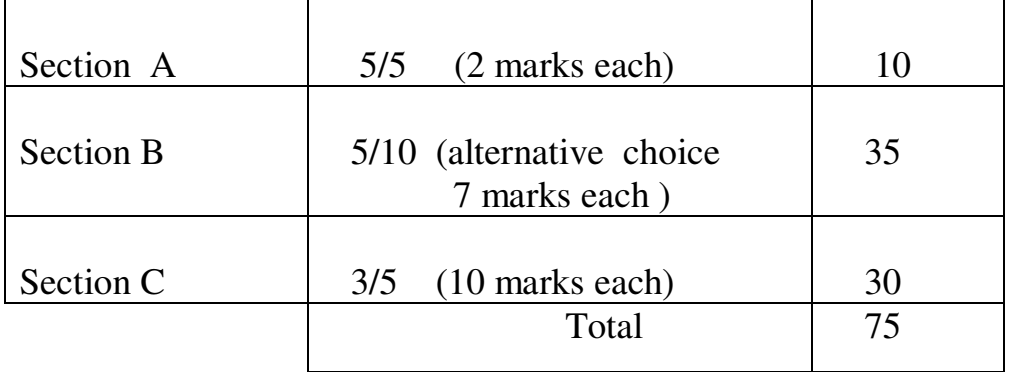

### **PG AND RESEARCH DEPARTMENT OF COMPUTER SCIENCE**

### **B. Sc COMPUTER SCIENCE**

Evaluation pattern for UG Programme :

Practical Paper:

Internal Evaluation:

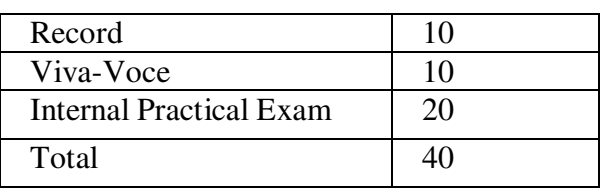

 INTERNAL EVALUATION - 40 EXTERNAL EVALUATION - 60 TOTAL - 100

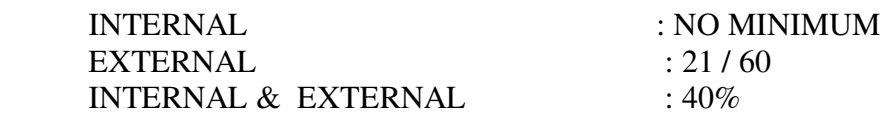

Evaluation pattern for UG Programme :

Project Paper :

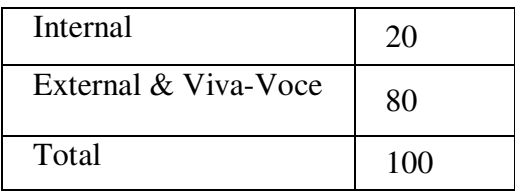

### **PG AND RESEARCH DEPARTMENT OF COMPUTER SCIENCE**

### **B. Sc COMPUTER SCIENCE**

#### Study Components No. of courses **Credit** per course Total credits Part –I - Tamil/Hindi B.A/B.Sc/ B.Com  $2+2=4$ 2 3 3 12 6 PART II – English B.A\B.Sc / B.Com  $2+2=4$ 2 3 3 12 6 PART III – Core Courses B.A/B.Sc/B.Com Allied I B.A/B.Sc/B.Com With Practical Without Practical Allied II B.A/B.Sc/B.Com With Practical Without Practical Project/Elective: (Note: 3 Theory papers/2 Theory papers and one Project) PART IV Basic Tamil/Advanced Tamil/Basic Hindi/Non Major Electives. Note 1 Those who have not studied up to XII std. and taken Hindi under part I must opt for basic Tamil comprising of two courses. Note 2 13-15 15-17 2-3 3  $\mathcal{L}$ 2-3 3 2 3 4-5 4-5 3-5 3-4 5 3-5 3-4 5 5 60 72 10 10 10 15 10 10 15

### Course structure for CBCS (UG)

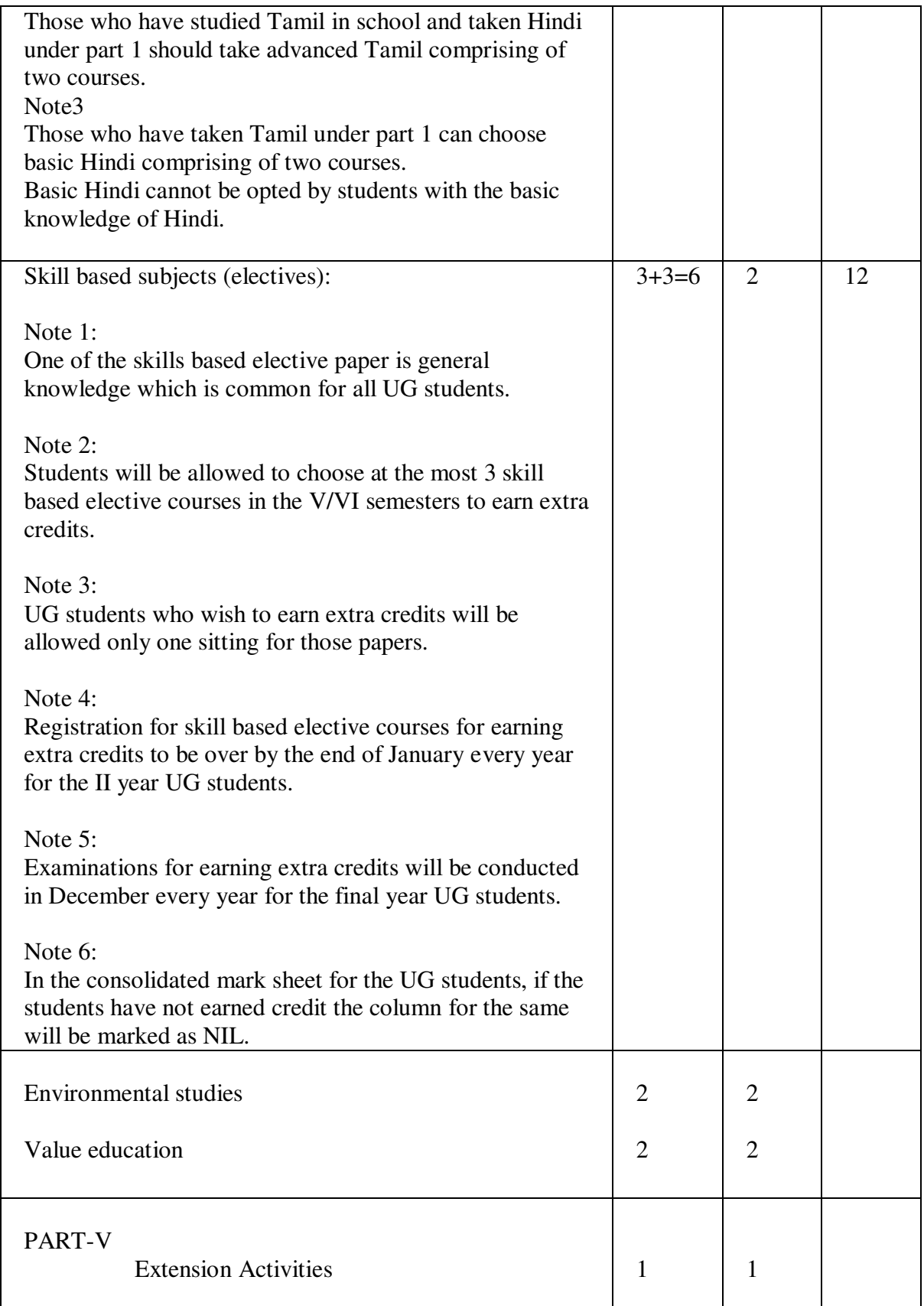

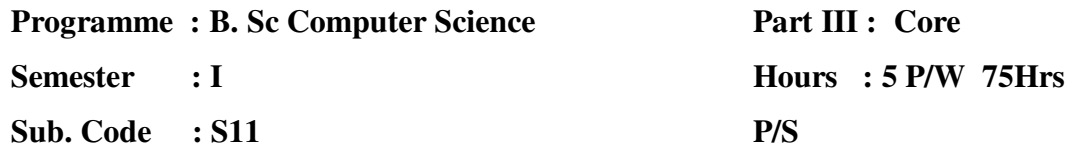

**Credits : 5** 

### **TITLE OF THE PAPER: PROGRAMMING IN C**

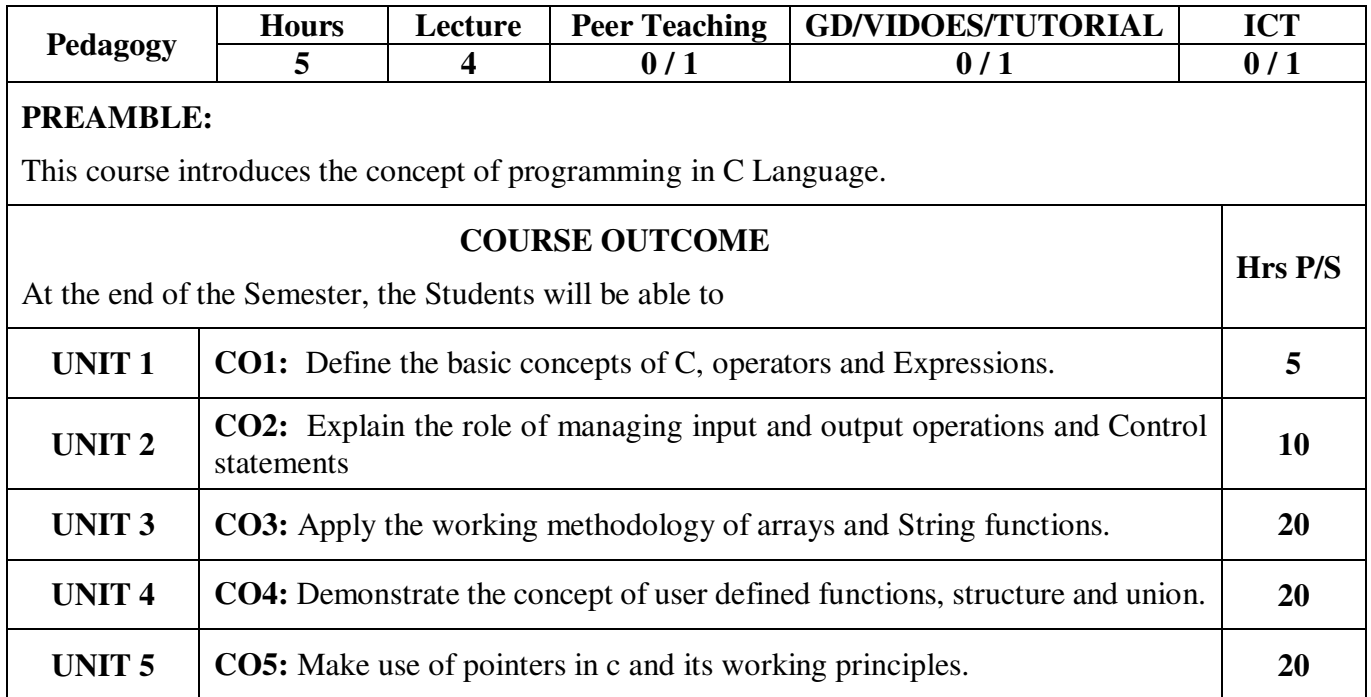

**Semester : I** 

**Sub. Code : S11** 

**Part III : Core Hours : 5 P/W 75Hrs P/S**

**Credits : 5** 

#### **TITLE OF THE PAPER: PROGRAMMING IN C**

**UNIT I:** OVERVIEW OF C: History of  $C$  – Importance of  $C$  – Sample C Programs – Basic Structure of C Program – Programming Style – Executing a C Program – CONSTANTS , VARIABLES AND DATA TYPES : Introduction – Character Set – C Tokens – Keywords and Identifiers – Constants – Variables – Data Types – Declaration of Variables – Declaration of Storage Class – Assigning Values to Variables – Defining Symbolic Constants. OPERATORS AND EXPRESSIONS: Introduction – Arithmetic Operators – Relational Operators – Logical Operators – Assignment Operators – Increment and Decrement Operators – Conditional Operator – Bitwise Operators – Special Operators – Arithmetic Expressions –

Evaluation of Expressions – Precedence of Arithmetic Operators – Some Computational Problems – Type Conversion in Expressions – Operator Precedence and Associativity – Mathematical Functions.

**UNIT II:** MANAGING INPUT AND OUTPUT OPERATIONS – Introduction – Reading a Character – Writing a Character – Formatted Input – Formatted Output.

DECISION MAKING AND BRANCHING: Introduction – Decision Making with IF Statement – Simple IF Statement – IF ELSE Statement – Nesting of IF ELSE Statement – ELSE IF Ladder – Switch Statement - Conditional Operator – GOTO Statement.

DECISION MAKING AND LOOPING: Introduction – The WHILE Statement – The DO Statement – The FOR Statement – Jumps in loops.

**UNIT III:** ARRAYS: Introduction – One Dimensional Arrays – Two Dimensional Arrays – Initializing Two Dimensional Arrays – Multi Dimensional Arrays.

HANDLING OF CHARACTER ARRAYS AND STRINGS: Introduction – Declaring and Initializing String Variables – Reading Strings From Terminal – Writing Strings To Screen – Arithmetic Operations On Characters – Putting String Together – Comparison of Two Strings – String Handling Functions – Table of Strings.

**UNIT IV:** USER-DEFINED FUNCTIONS: Introduction – Need For User-Defined Functions – A Multi-Function Program – Element of User-Defined Functions – Definition of Functions – Return Values and Their Types – Function Calls – Function Declaration – Category of Functions – No Arguments and No Return Values – Arguments But No Return Values – Arguments with Return Values – No Arguments But Returns a Value – Function that Return Multiple Values – Nesting of Functions – Recursion – Passing Arrays to Functions – Passing Strings to Functions – The Scope, Visibility and Life Time of Variables.

STRUCTURES AND UNIONS: Introduction – Defining a Structure – Declaring Structure Variables – Accessing Structure Members – Structure Initialization – Copying and Comparing Structure Variables – Operations on Individual Members – Arrays of Structures – Arrays within Structures – Structure within Structures – Structure and Functions – Unions – Size of Structures.

**UNIT V:** POINTERS: Introduction – Understanding Pointers – Accessing the Address of a Variables – Declaring Pointer Variables – Initialization of Pointer Variables – Accessing a Variable through its Pointers – Chain of Pointers – Pointer Expressions – Pointer Increments and Scale Factor – Pointer and Arrays – Pointers and Character Strings – Array of Pointers – Pointers as Function Arguments – Functions Returning Pointers – Pointers to Functions – Pointers and Structures. FILE MANAGEMENT IN C: Introduction – Defining and Opening a File – Closing a File – Input and Output Operations on Files.

#### **TEXT BOOK:**

Programming in ANSI C – by E. Balagurusamy, McGraw Hill -  $6<sup>th</sup>$  Edition, 2012.

#### **CHAPTERS:**

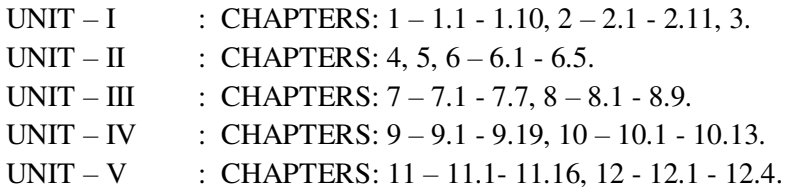

#### **REFERENCE BOOK:**

1. Let us know C – Yeshwant Kanitkar.

2. The C Programming Language, B.W. Kernighan and D. M. Ritchie, ,2nd Edition PHI New Delhi,1990.

**Semester : I** 

**Sub. Code : S11** 

**Part III : Core Hours : 5 P/W 75Hrs P/S Credits : 5**

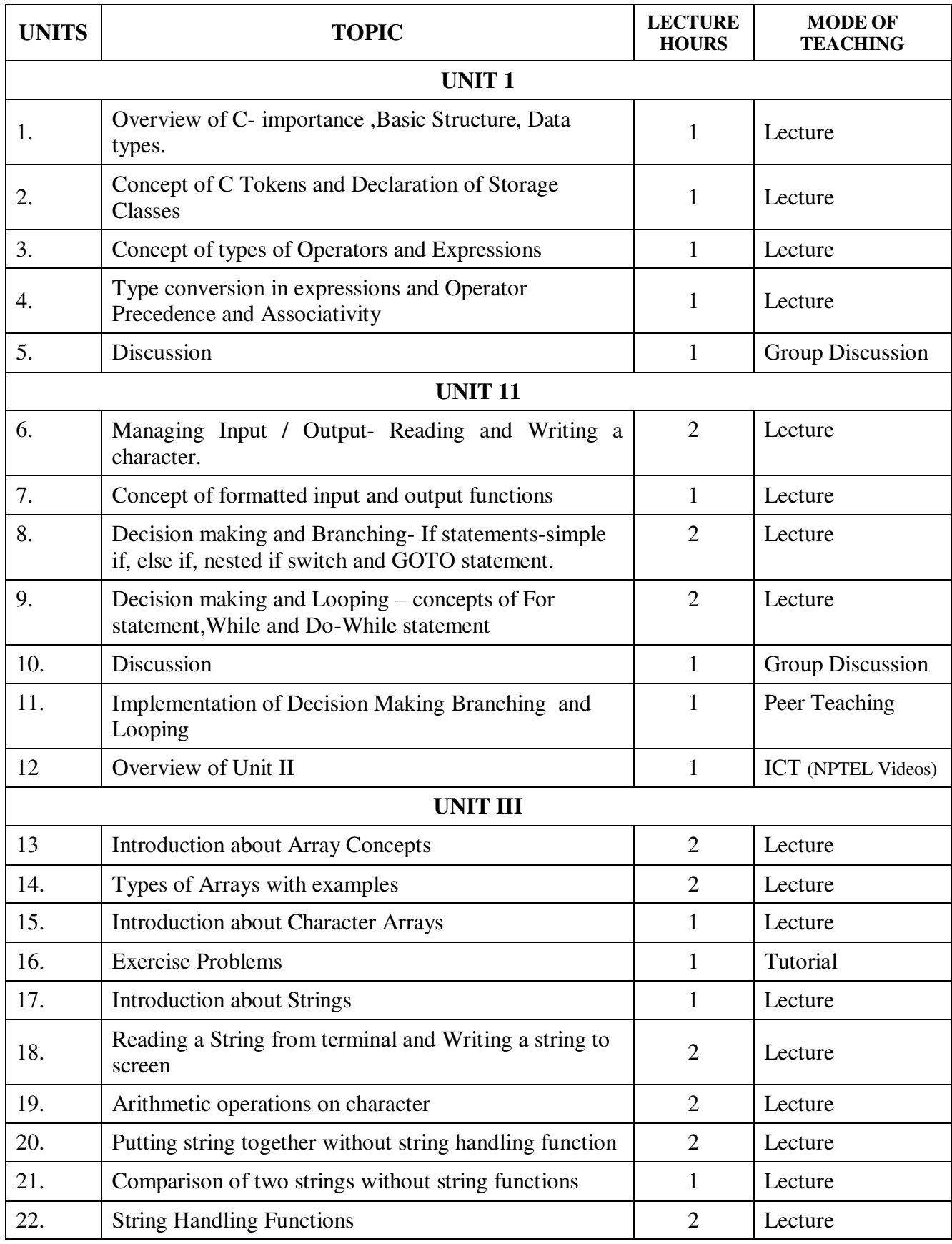

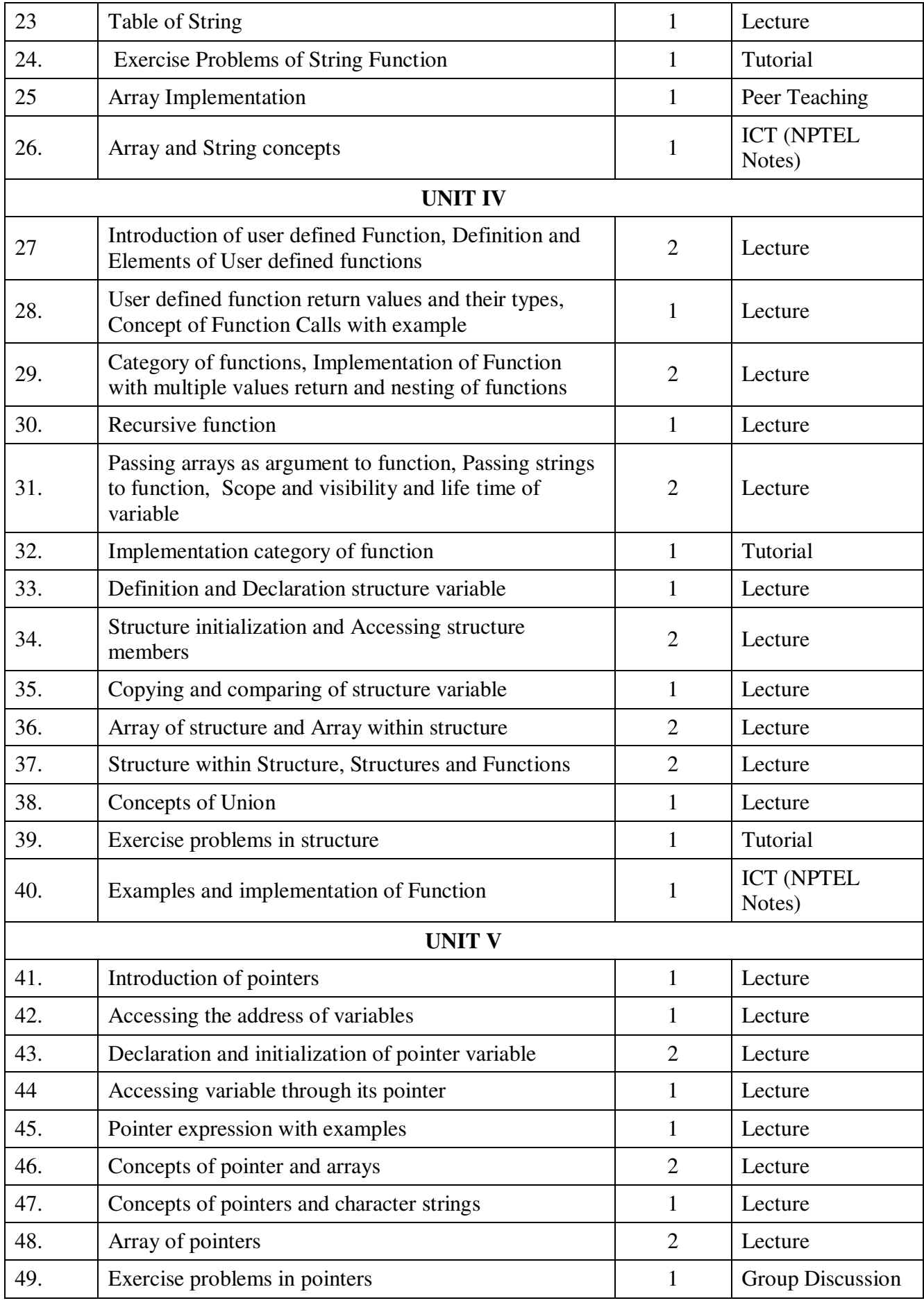

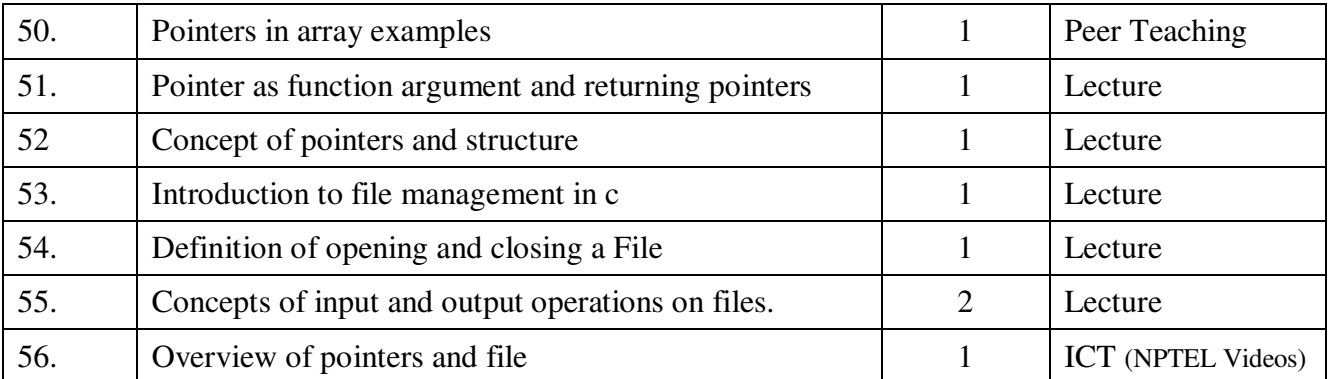

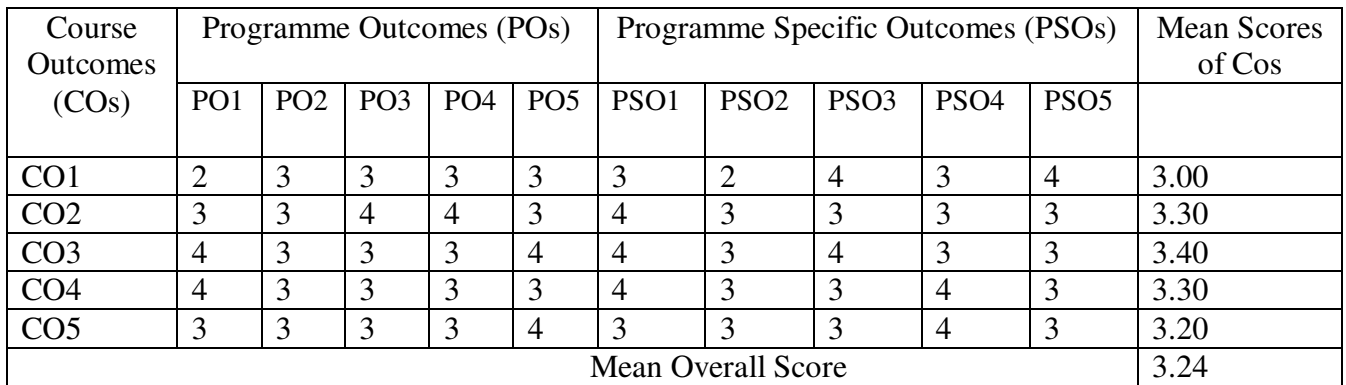

**Result: The Score for this Course is 3.24 (High Relationship)** 

### **COURSE DESIGNER**: **Dr. M.SUMATHI Associate Professor / PG and Research Department of Computer Science.**

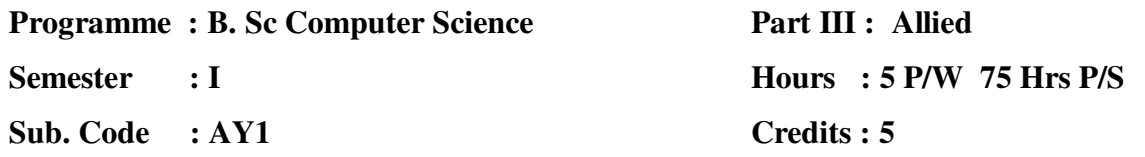

### **TITLE OF THE PAPER: DIGITAL ELECTRONICS**

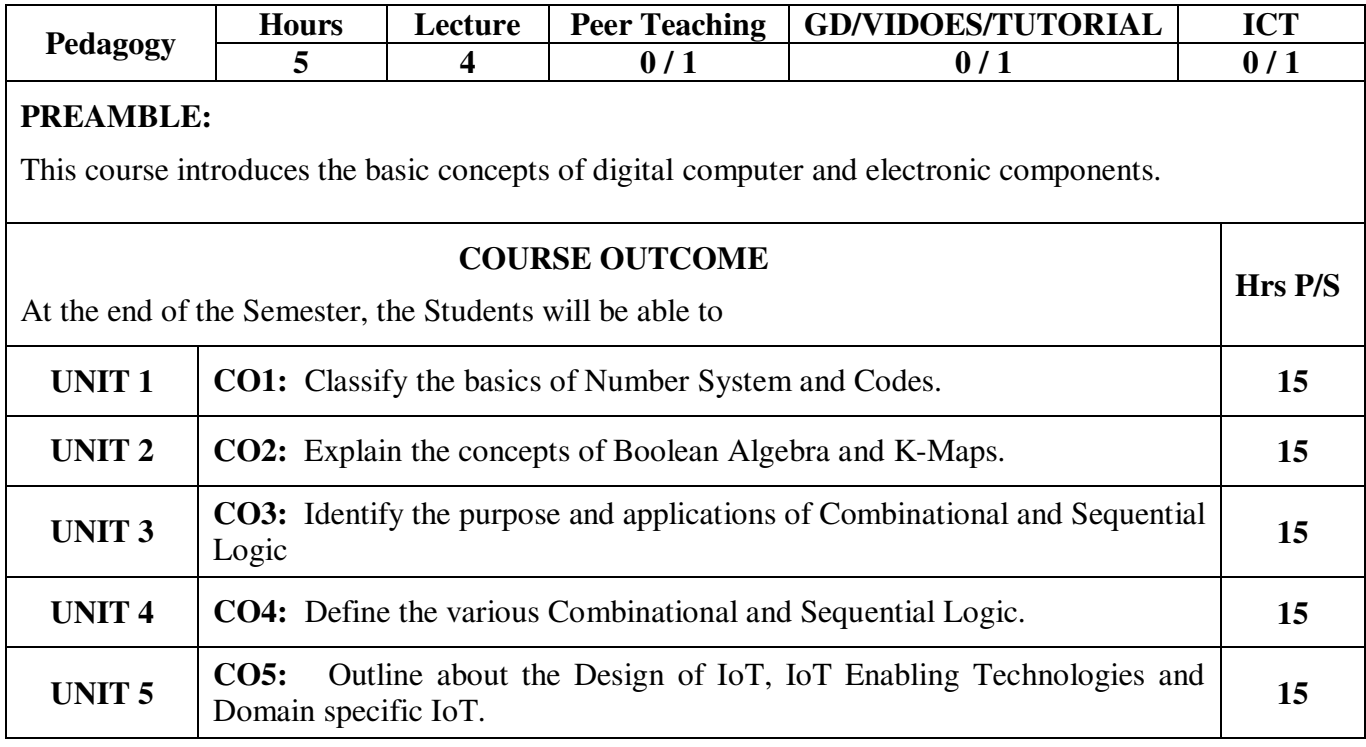

**Semester : I Sub. Code : AY1** **Part III : Allied Hours : 5 P/W 75 Hrs P/S Credits : 5** 

### **TITLE OF THE PAPER: DIGITAL ELECTRONICS**

#### **UNIT I NUMBER SYSTEM AND CODES**

Number System and Codes: Why Binary Numbers Used – Binary-to-Decimal Conversion – Decimalto-Binary Conversion – Octal Numbers – Hexadecimal Numbers – The ASCII Code – Excess-3 Code – Gray Code – Arithmetic Circuits – Binary Addition – Binary Subtraction – Unsigned Binary Numbers – Sign Magnitude Numbers – 1's Complement – 2's Complement – 2's Complement Arithmetic – Arithmetic Building Block – half adder – full adder

#### **UNIT II BOOLEAN ALGEBRA AND K-MAPS**

Circuit Analysis and Design – Boolean Algebra - Boolean law  $\&$  theorem – Sum of product – truth table to Karnaugh map – Pairs, Quads, and Octets – Karnaugh Simplification – Don't Care Conditions – Product of Sums Method – Product of Sum Simplification

#### **UNIT III COMBINATIONAL AND SEQUENTIAL LOGIC**

Flip-flops – RS flip-flop – clocked RS flip-flop – D flip-flop – edge triggered D-Flip flop-JK flip flop-JK Master Slave flip-flop-Shift Registers – Types of Registers – Serial in Serial out – Serial in-Parallel Out – Parallel in Serial Out - Parallel in Parallel Out - Ring Counters – Counters – Asynchronous Counters (Ripple Counters) – Mod-3 Counter – Mod-5 Counter.

#### **UNIT IV PASSIVE ELEMENTS**

Resisters – Capacitors – Logic-Circuits – Inverter – OR gate – AND gate – LED – photo-diode – rectifiers.

#### **UNIT V INTRODUCTION TO INTERNET OF THINGS**

 Introduction – Physical Design of IoT – Logical Design of IoT – IoT Enabling Technologies. **Domain Specific IoTs:** Introduction – Home Automation – Cities – Environment – Energy – Retail – Logistics – Agriculture – Industry – Health & Life style.

#### **TEXT BOOK (S):**

- 1. Digital Principles & Applications Malvino & Leech
- 2. Internet of Things, Arshdeep Bahga, Vijay Madisetti, Universities Press (INDIA) Private Ltd., 2015.

#### **CHAPTERS:**

- UNIT I : CHAPTERS: 4 4.1 4.8, 5 5.1 5.7, 5.9
- UNIT II : CHAPTERS: 1 1.5 1.7, 2 2.1 2.8
- UNIT III : CHAPTERS: 8.1 8.4, 8.6 8.8, 10.1 10.6, 11.1, 11.4, 11.5
- UNIT IV : CHAPTERS: 1.2, 1.3, 1.4
- UNIT V : CHAPTERS: 9.3, 9.4

**REFERENCE BOOK(S):** Digital Logic and Computer Design, M.Morris Mano ,PHI, New Delhi 1994.

**Semester : I** 

Sub. Code : AY1

**Part III : Allied Hours : 5 P/W 75 Hrs P/S Credits : 5** 

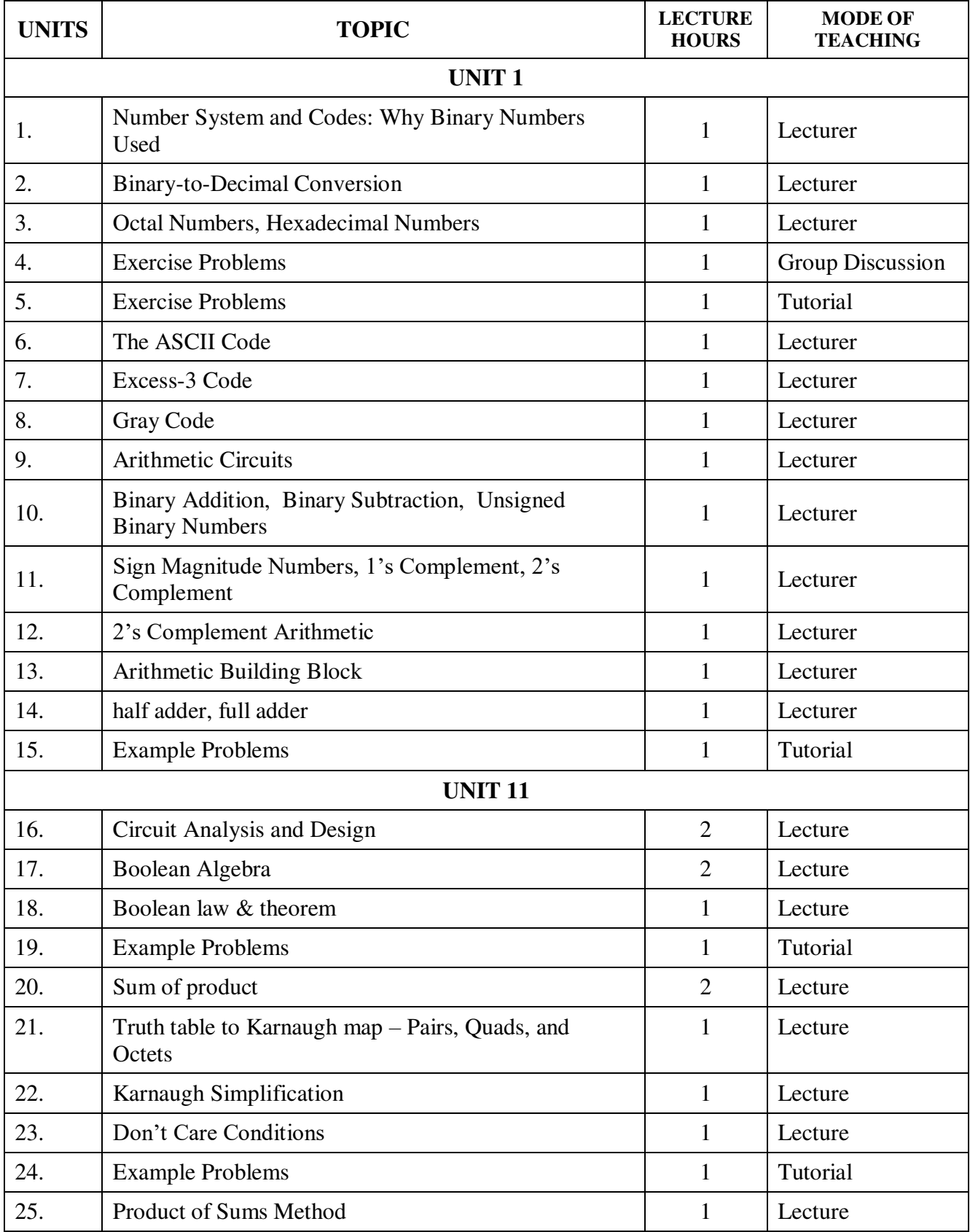

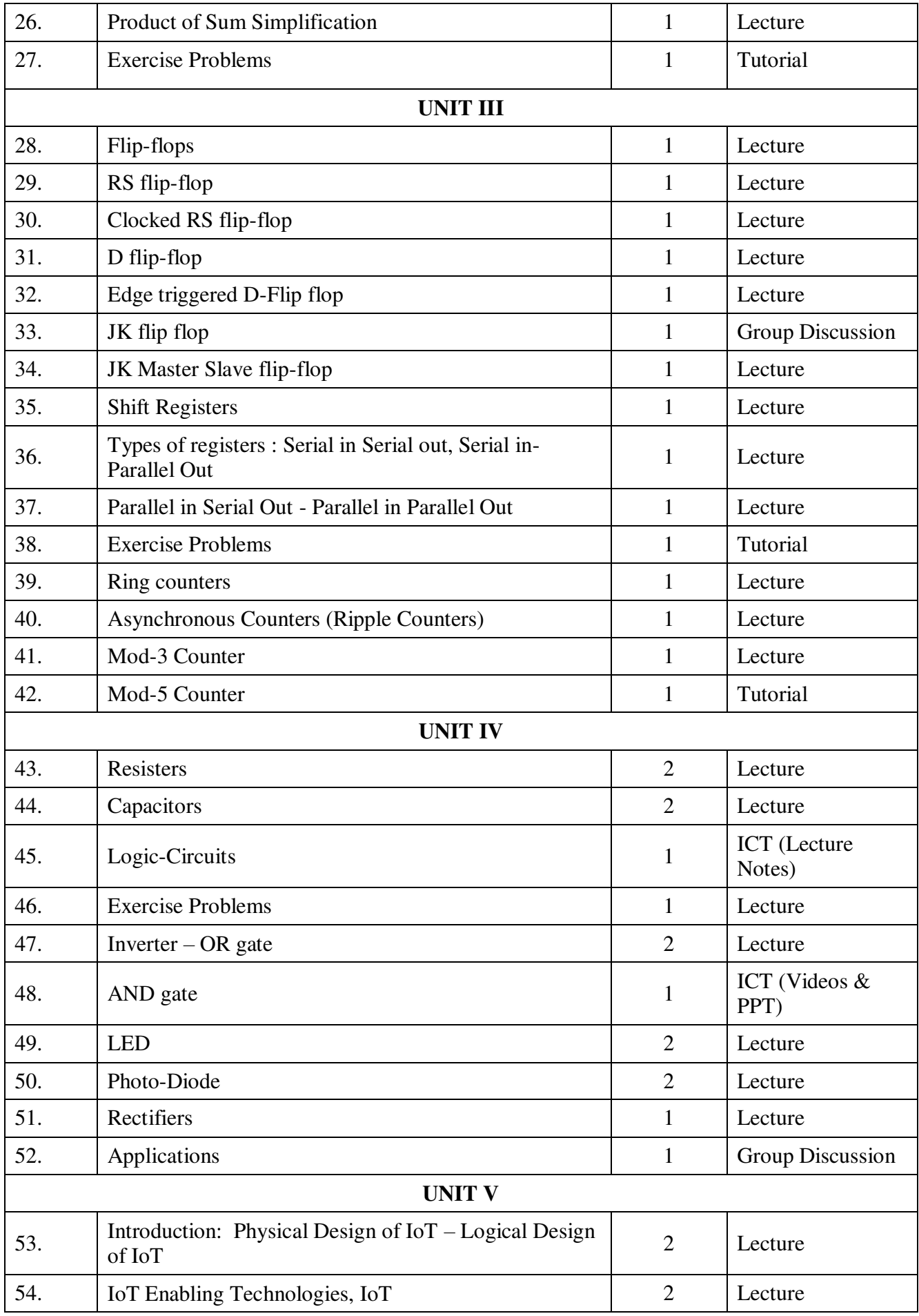

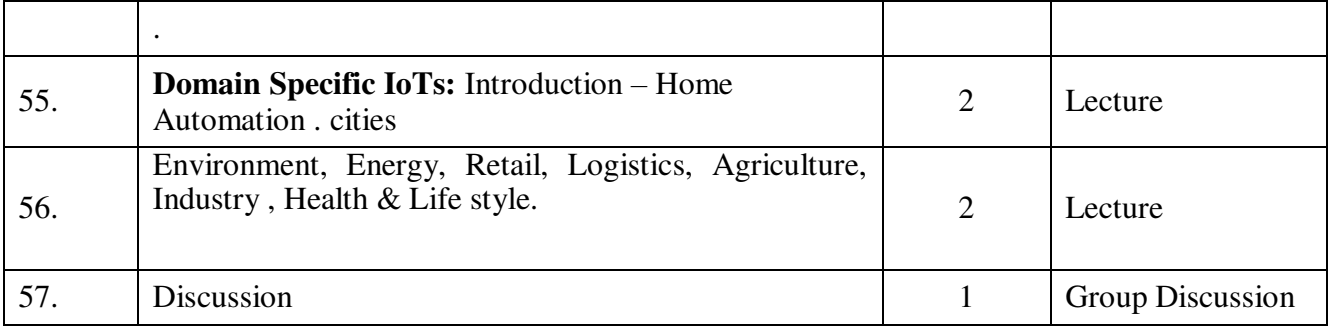

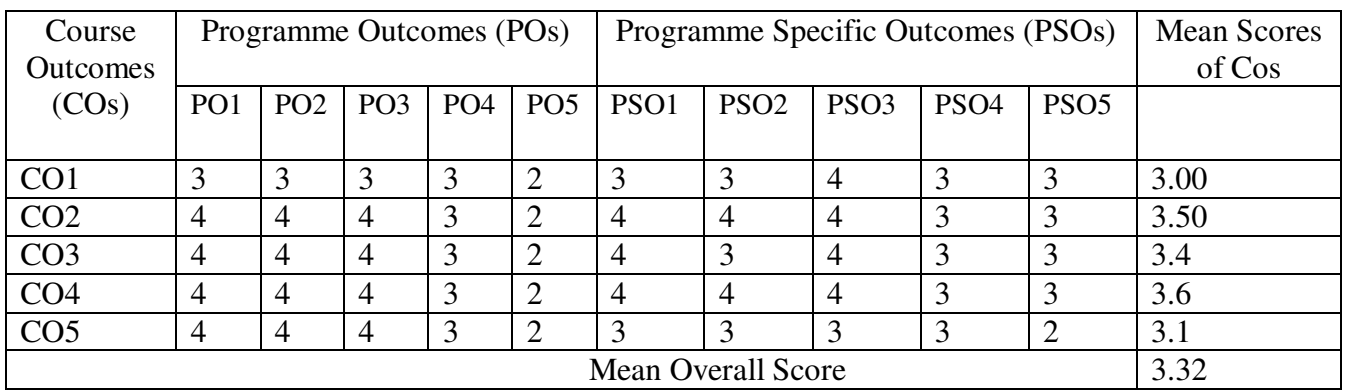

**Result: The Score for this Course is 3.32 (High Relationship)** 

**COURSE DESIGNER**: **Dr. P.PUNITHA PONMALAR Associate Professor / Department of Computer Science.** 

**Semester : I** 

**Sub. Code : PS1** 

**Part III : Core Hours : 5 P/W 75 Hrs P/S** 

**Credits : 3**

#### **TITLE OF THE PAPER: PROGRAMMING IN C LAB**

- 1. Write a C program to check the given number is positive or negative.
- 2. Write a C program to find largest among three numbers using conditional operator.
- 3. Write a C program to calculate Electric Bill.
- 4. Write a C program to calculate Student Grade.
- 5. Write a C program to loan calculation using conditional statement.
- 6. Write a C program to calculate the value of  $y=x^n$ .
- 7 . Write a C program to generate Multiplication Table.
- 8 . Write a C program to sum of squares of n numbers.
- 9. Write a C program for addition of two Matrices.
- 10. Write a C program to Matrix Subtraction.
- 11. Write a C program to Matrix Multiplication.
- 12. Write a C program to Matrix Transpose.
- 13. Write a C program to get factorial of a given number.
- 14. Write a C program to find out largest and smallest element of an array.
- 15. Write a C program to check whether the given number is Prime or not.
- 16. Write a C program to create a function with no arguments and no return values.
- 17. Write a C program to create a function with arguments and no return values.
- 18. Write a C program to create a function with arguments and with return values.
- 19. Write a C program to create a function with no arguments but return values.
- 20. Write a C program to perform string copy in C without using STRCPY.
- 21. Write a C program for concatenation two strings without using STRCAT.
- 22. Write a C program to print the given names in alphabetical order.
- 23. Write a C program to perform string handling operations.
- 24. Write a C program to find Grade, Average and Result using structures.
- 25. Write a C program to sort the array in an Ascending order.
- 26. Write a C program to sort the array in Descending order.
- 27. Write a C program to Factorial Calculation using Recursion.

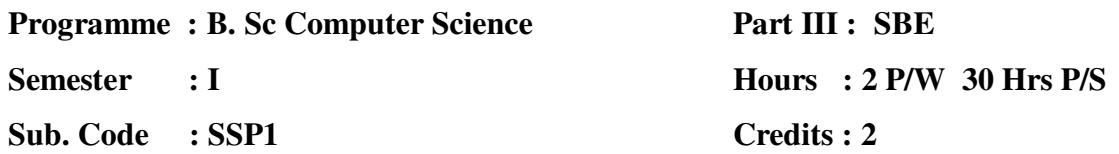

#### **TITLE OF THE PAPER: OFFICE AUTOMATION LAB**

#### **WORD**

- 1. Open a Word document to prepare your **Resume** by performing the following operations.
	- (a) Formatting the Text- Alignment & Font style
	- (b) Page setup (margin alignment, page height & width)
- 2. Create a student mark sheet using table, find out the total & average marks and display the result.
- 3. Design an invitation of your course inauguration function using different fonts, font sizes, bullets and Word Art/ Clip Art
- 4. Mail Merge Concept

 (a) Prepare an invitation and to be sent to specific addresses in the data source.

#### **EXCEL**

- 1. Create suitable work sheet with student mark details and use Data sort to display results and make out a suitable chart.
- 2. Prepare salary bill in a worksheet showing Basic Pay, DA, HRA, Gross salary, PF, Tax and Net salary using suitable Excel Functions.

#### **POWER POINT**

1. Create a power point presentation to explain various aspects of your college using auto play.

2 Create a power point presentation to explain the sales performance of a company over a period of five years. Include slides covering the profile of the company, year wise sales and graph with gridlines, legends and titles for axes. Use Clip Art and animation features.

#### **ACCESS**

1. Create a table for storing marks of 10 students. The fields of the table are given below: Reg. No., Name, Mark1, and Mark2, Mark3, Test average (Best Two /2), Assignment, Seminar and Total marks (Test average + Assignment + Seminar) The fields 'Mark1', 'Mark2', 'Mark3' should not allow the user to enter a mark greater than 25 and should display proper message in such case. Similar constraint for the field 'Assignment' is 5 marks and for the field 'Seminar', it is 10 marks.

2. Create a table showing names of authors of at least 10 different books, title of books, the prices of these books, name of publishers and year of publication. Also create Select, Action and Cross-tab queries to display the records from this table meeting the criteria used in these queries.

- 1. Create a form to enter the data directly into this form. The fields required are: Basic Pay, DA, HRA, Gross salary, PF, Income tax and Net salary.
- 2. Create a report that displays the customer name, address, phone number, Item code, product quantity of the customers whose orders have been pending for over a month.

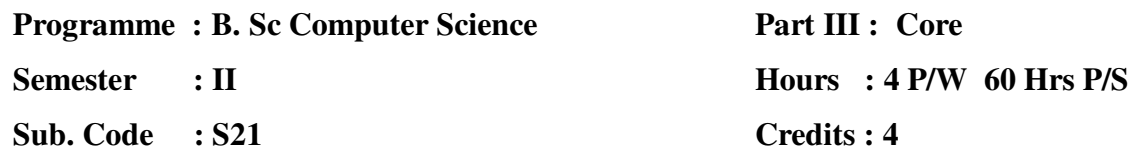

### **TITLE OF THE PAPER : OBJECT ORIENTED PROGRAMMING WITH C++**

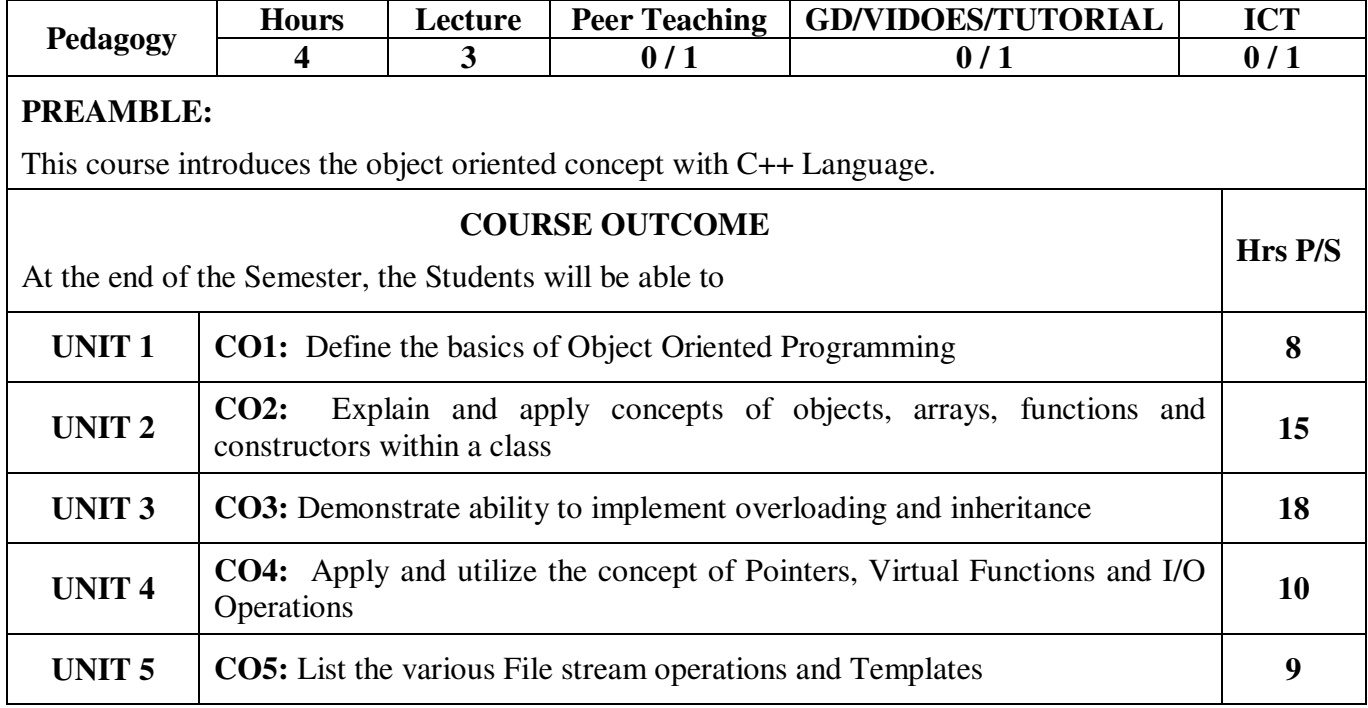

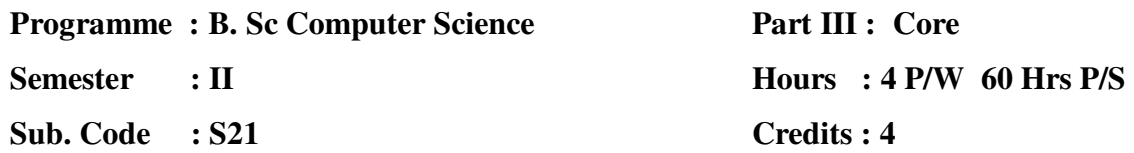

#### **TITLE OF THE PAPER: OBJECT ORIENTED PROGRAMMING WITH C++**

**UNIT I :** Basic Concepts of Object Oriented Programming - Benefits OOP - Object oriented Languages - Applications of OOP - Structure Of C++ program -Tokens - Keywords - Identifiers and constants - Basic data types - User defined data types - Derived data types - Symbolic constants - Type compatibility - Declaration of variables - Dynamic Initialization of variables - reference variables - operators in C++ - Manipulators - Type cast operators - Expressions and their types -Implicit - Control Structures - The main function - function prototyping - Inline function - Function overloading

**UNIT II :** Specifying a class – Defining member function – Making an outside function inline – Nesting of member functions – Private member functions – Array within a class – Memory allocation for objects – Static data members- Static member functions – Array of objects – Objects as function arguments – Friendly functions – Returning objects – Constant member functions – Constructors – Parameterized constructor – Multiple constructors in a class – Constructors with default arguments – Dynamic initialization of objects – Copy constructor – Destructors.

**UNIT III :** Defining operator overloading – Overloading unary operators – Overloading binary operators – Overloading binary operators using friend function – Rules for overloading operators – Defining derived classes – Sningle inheritance – Making a private member inheritable – Multilevel inheritance – Multiple inheritance – Hierarchical inheritance – Hybrid inheritance – Virtual base classes – Constructors in derived class – Member classes: Nesting of classes.

**UNIT IV :** Ponter to objects – this pointer – Pointers to derived classes – Virtual functions – Pure virtual functions – C++ Stream classes – Unformatted I/O operations – Managing output with manipulators.

**UNIT V :** Classes of file stram operations – Opening and closing files – Detecting end of file – More about open() function – File modes, File pointers and their manipulation – Sequential input and output operations – Command line arguments – Templates: Class templates and function templates.

#### **TEXT BOOK :**

 1. Object Oriented Programming with C++, E. Balagurusamy ,MCGraw Hill Educataion (India) Private Limited, New Delhi, Sixth Edition – 2013.

#### **CHAPTERS:**

.

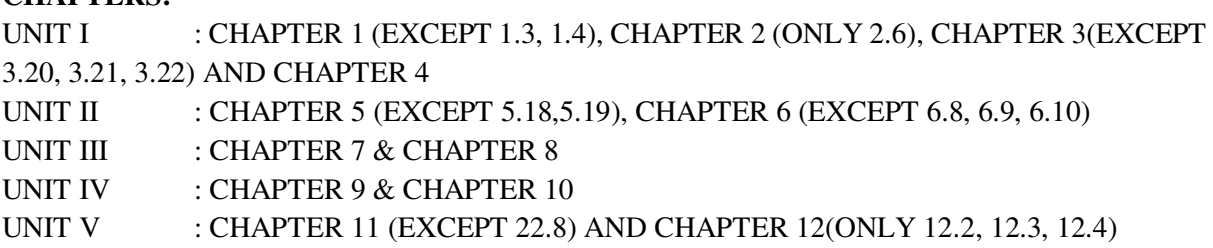

#### **REFERENCE BOOKS:**

1. C++ - The Complete Reference, Herbert Schildt, TMH, 1998.

2. C++ How to Program, Paul Deital, Harvey DEital, PHI, Ninth Edition (2014).

3. Ashok N. Kamthane, Object Oriented Programming with ANSI & turbo C++, Pearson Education, 2006.

4. Object Oriented Programming Using C++, Ashok Kumar Jagadev, Amiya Kumar Rath and SatchidanandaDehuri, PHI, New Delhi, 2007**.** 

**Semester : II** 

**Sub. Code : S21** 

## **Part III : Core Hours : 4 P/W 60 Hrs P/S Credits : 4**

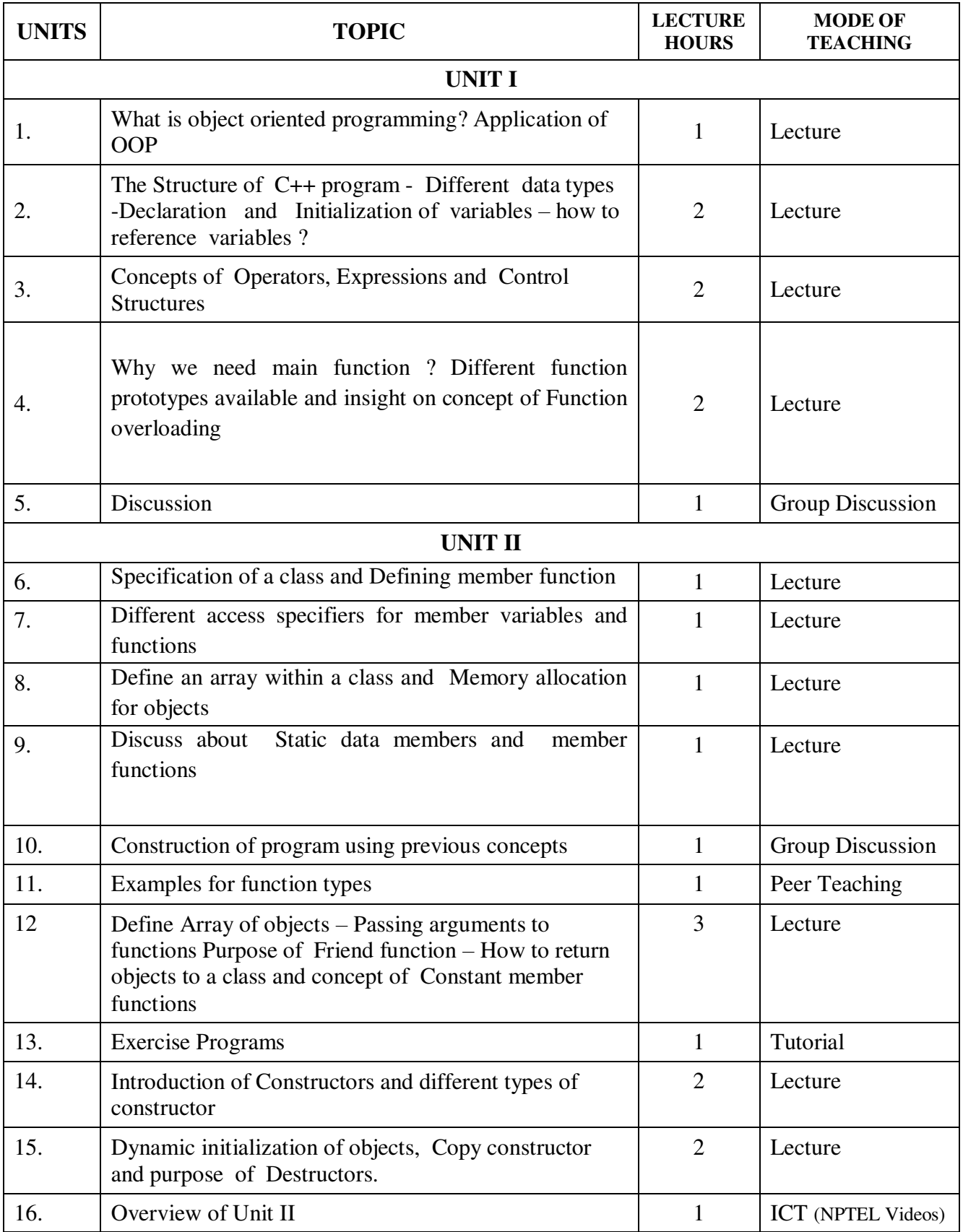

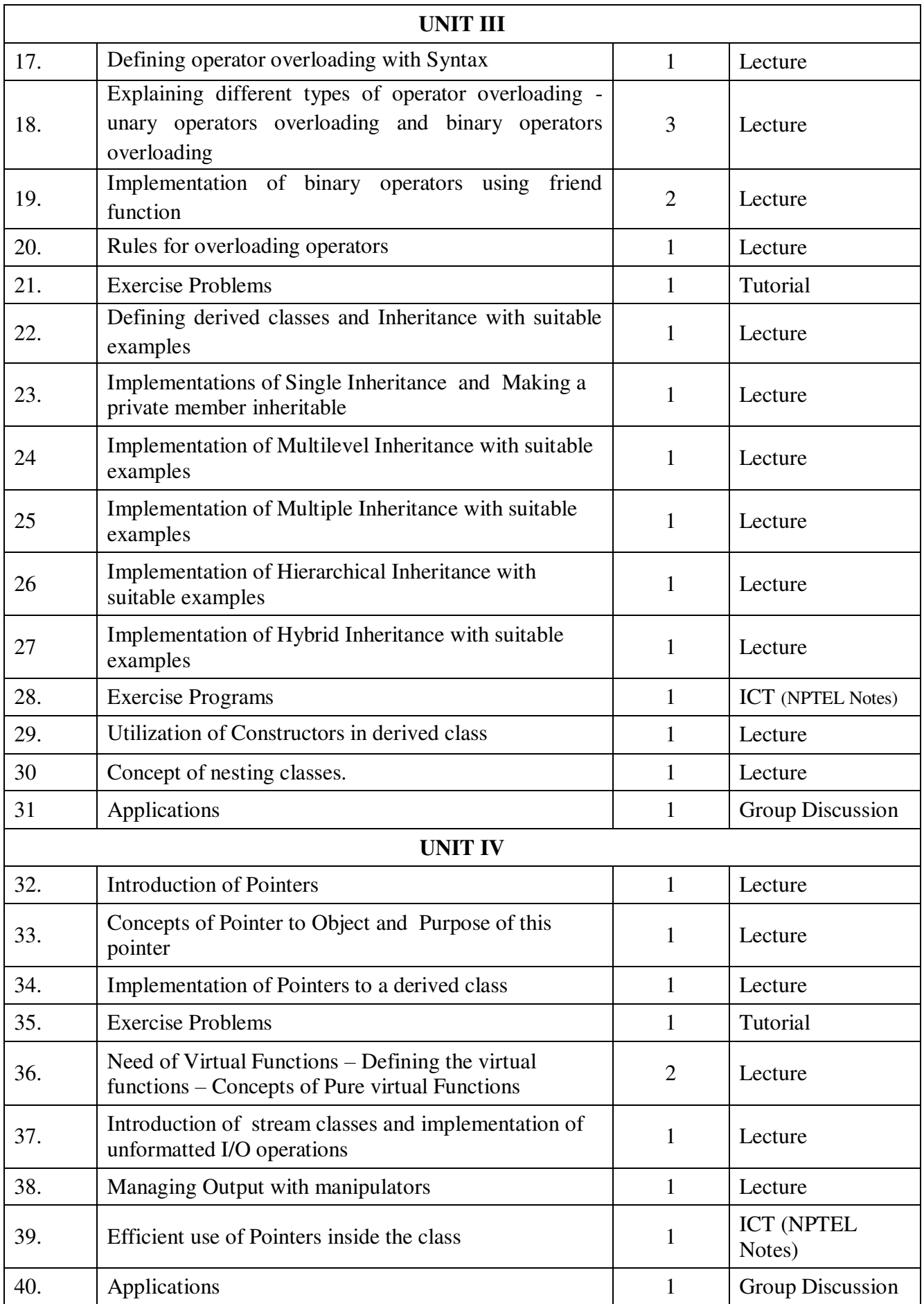

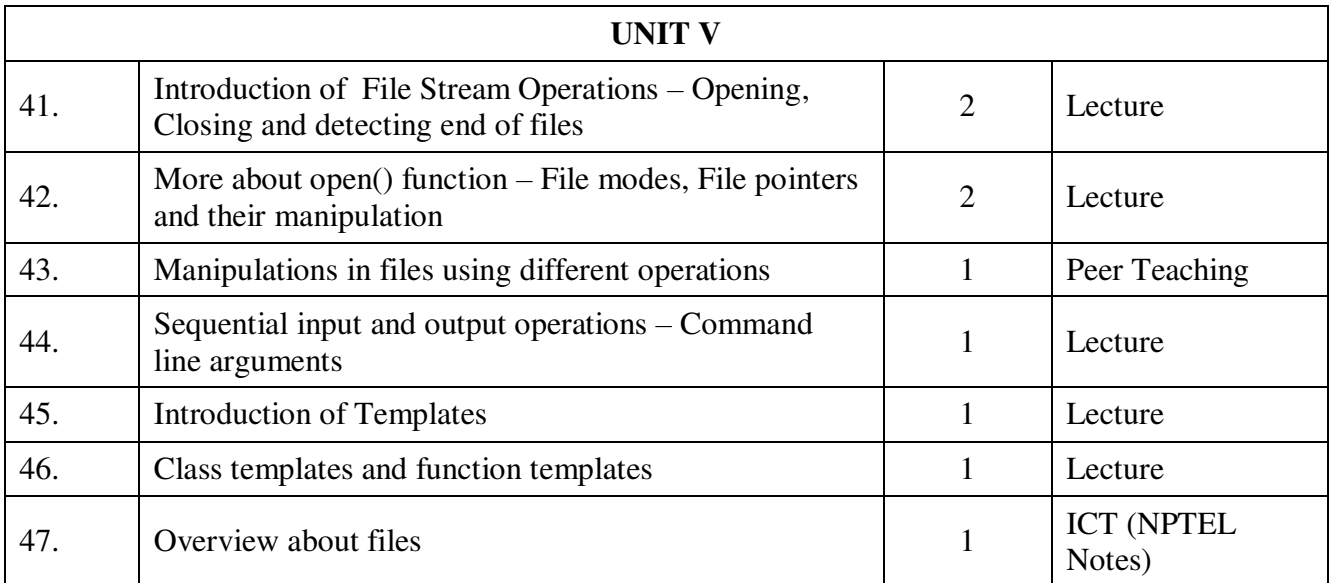

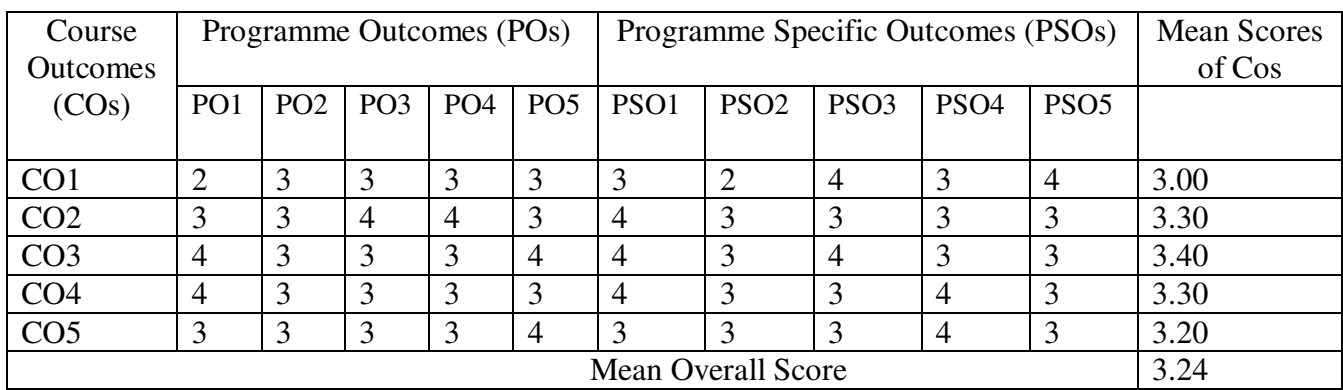

**Result: The Score for this Course is 3.24 (High Relationship)** 

### **COURSE DESIGNER**: **Dr. M. SUMATHI Associate Professor / PG and Research Department of Computer Science.**

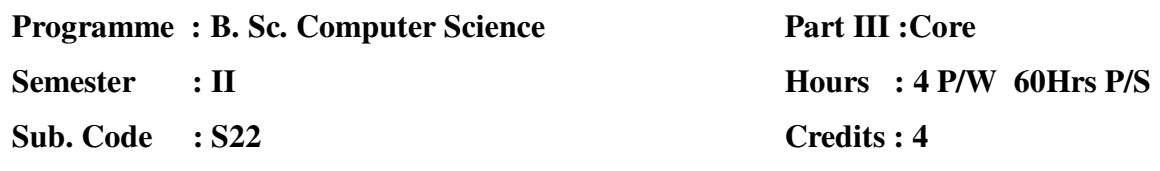

### **TITLE OF THE PAPER: DATA STRUCTURES AND ALGORITHMS**

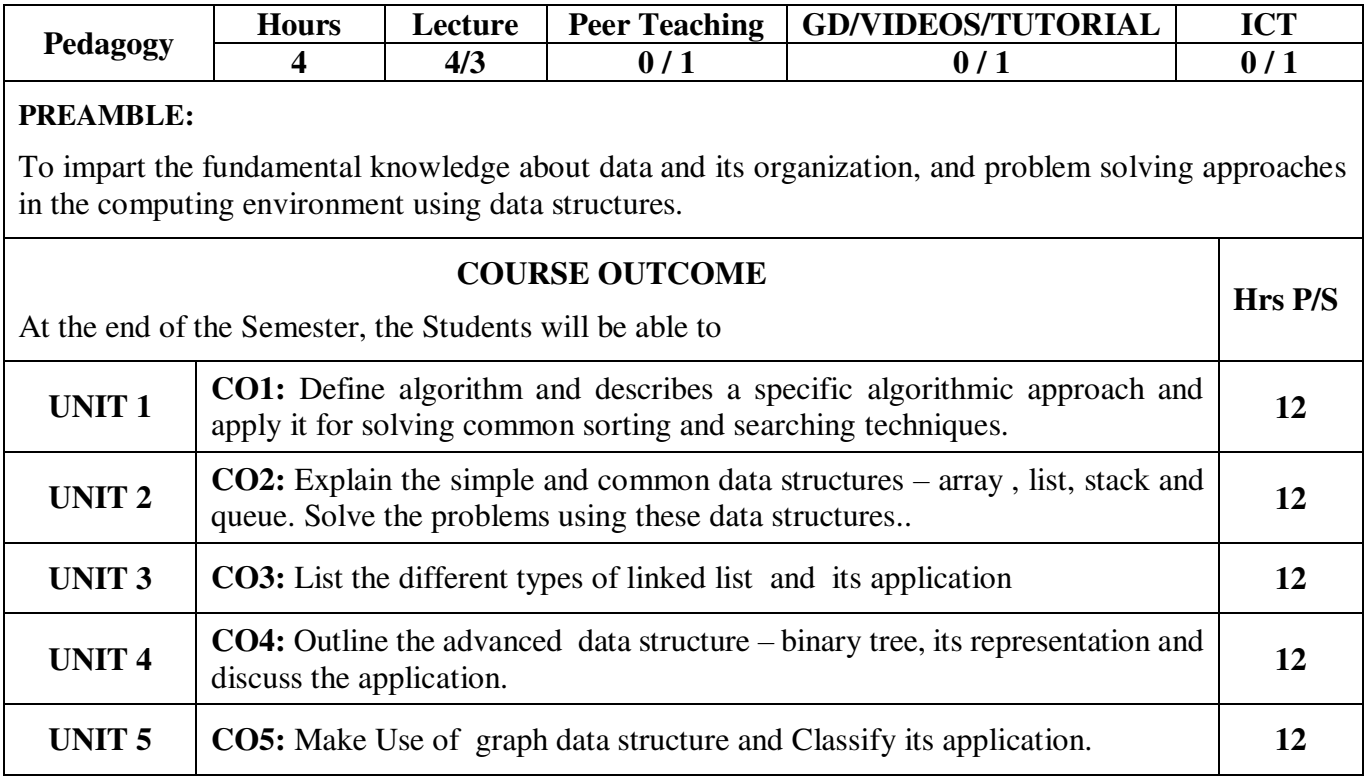

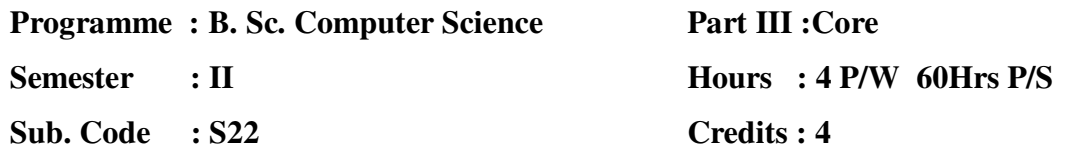

#### **TITLE OF THE PAPER: DATA STRUCTURES AND ALGORITHMS**

**UNIT I :** Introduction: Algorithm – Writing structured program, Analyzing algorithm-Divide and conquer – The general method, Binary search, Merge sort, Quick sort, Selection sort.

**UNIT II :** Introduction: Arrays – Ordered List – Sparse Matrices -Representation of Arrays-Stacks and Queues – A Mazing problem – Evaluations of expressions.

**UNIT III :** Linked list: Singly linked list – linked stacks and queues – polynomial addition – more on linked list – equivalence relations – doubly linked list.

**UNIT IV:** Trees: Basic terminology – binary trees – binary tree representations – binary tree traversal – threaded binary trees – binary tree representation of trees – application of trees -Set Representation.

**UNIT V :** Graphs: Terminology and representations – traversals, spanning trees – shortest paths.

#### **TEXT BOOK(S):**

1. Fundamentals of Data structures – Ellis Horowitz, Sartaj Sahani, Galgotia Pub., 1998.(Exclude analysis & Lemma)

#### **CHAPTERS:**

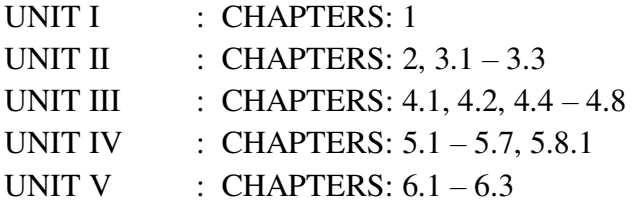

2. Fundamentals of Computer Algorithms – Ellis Horowitz, Sartaj Sahni, Sangutheva Rajasekaran, Universities Press –  $2<sup>nd</sup>$  Edition, 2008.(Exclude analysis & Lemma)

#### **CHAPTERS:**

UNIT I : Chapter: 3.1, 3.3, 3.5 – 3.7

#### **REFERENCE BOOK(S):**

- 1. Pascal Plus Data Structures Algorithm And Advanced Programming Nell.Dale,Susan.C.Lilly,TMH pub., 1985.
- 2. C and Data Structures by P.Radha Ganesan, Sciteh Pub, India Pvt Ltd.

### **Part III :Core**

**Semester : II** 

**Sub. Code : S22** 

### **Hours : 4 P/W 60Hrs P/S**

**Credits : 4** 

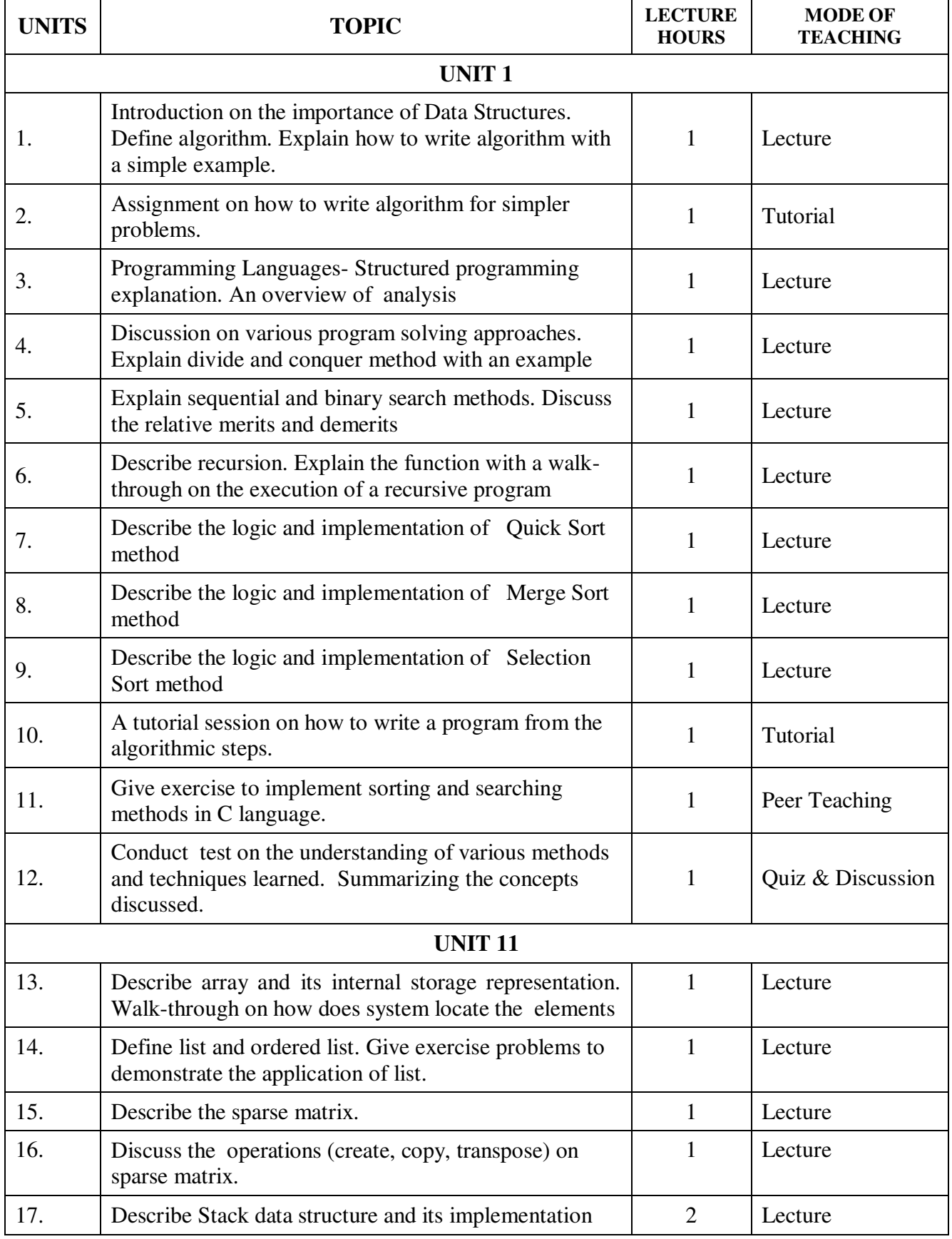

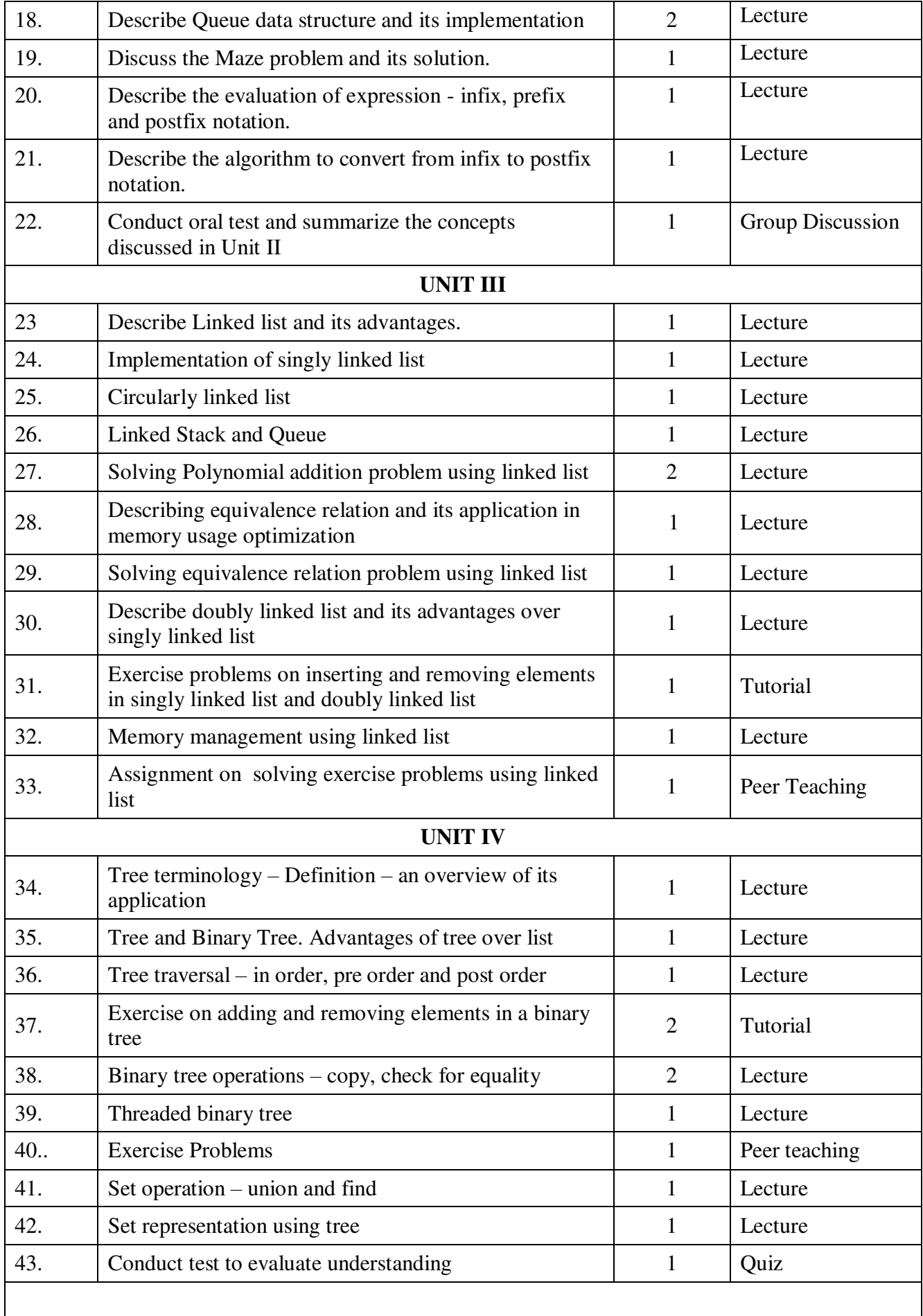
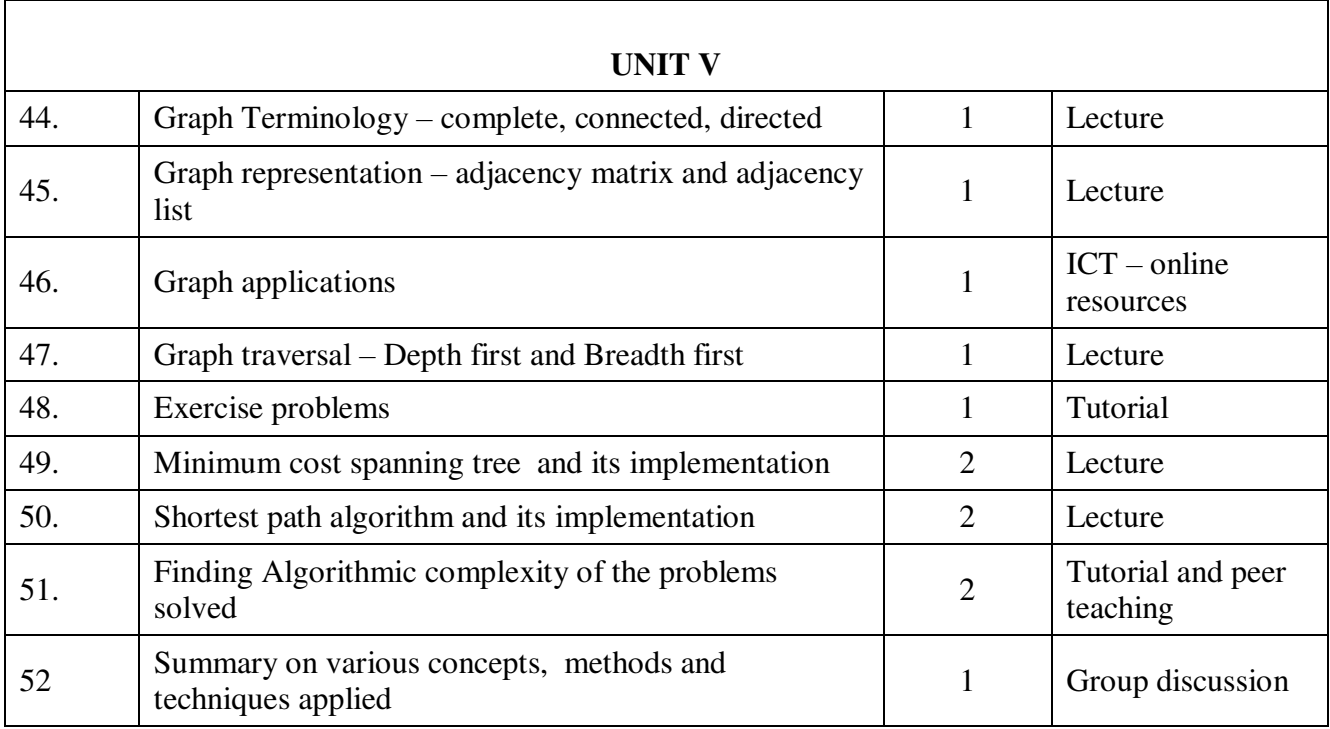

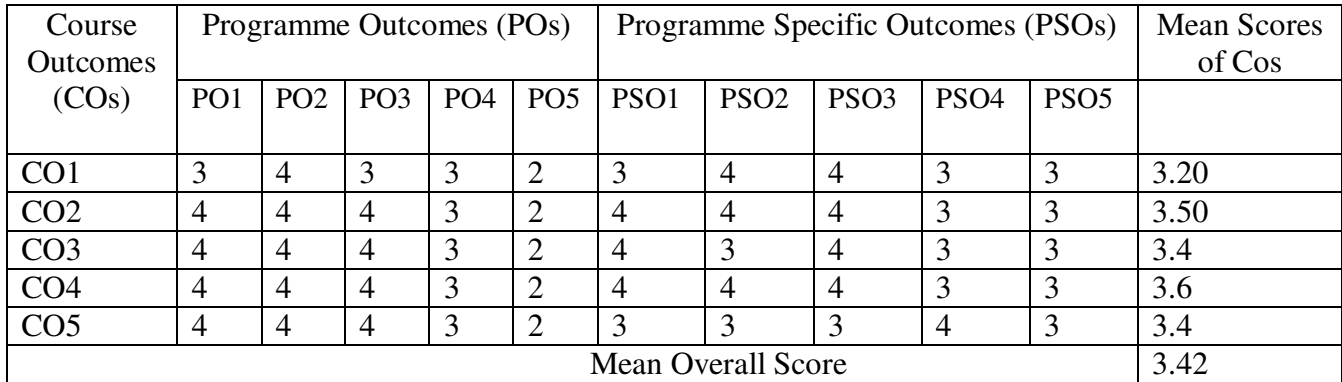

**Result: The Score for this Course is 3.42 (High Relationship)** 

# **COURSE DESIGNER**: **Mrs. A S. BABY RANI Associate Professor / PG and Research Department of Computer Science.**

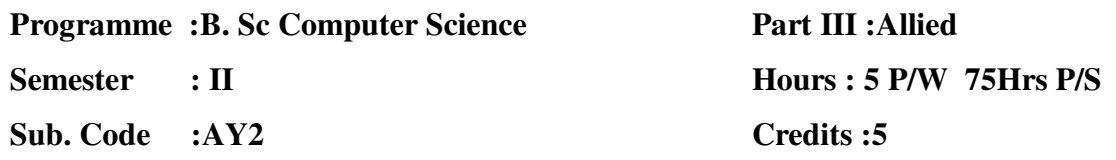

# **TITLE OF THE PAPER: MATHEMATICAL FOUNDATIONS**

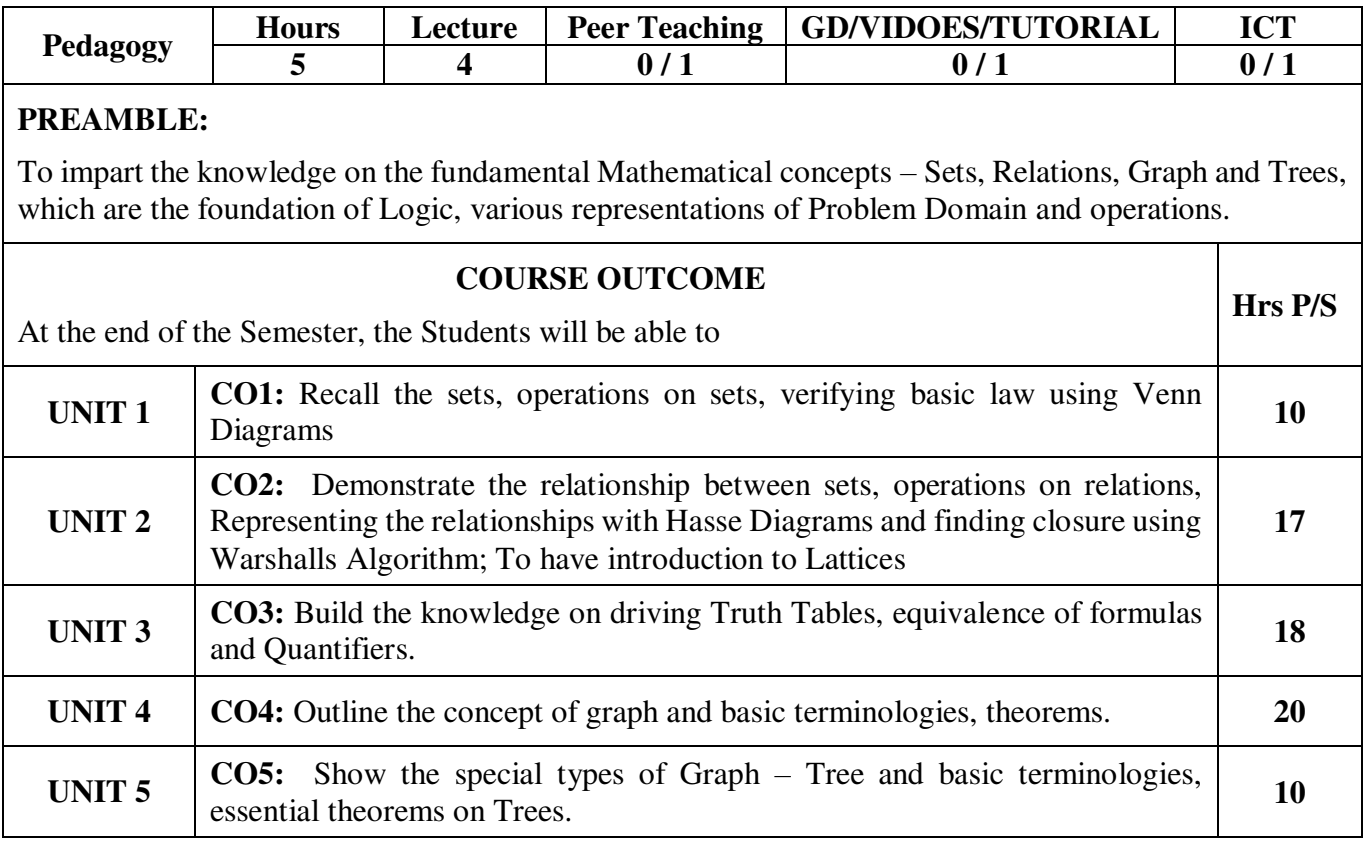

**Programme :B. Sc Computer Science Semester : II Sub. Code :AY2**

**Part III :Allied Hours : 5 P/W 75Hrs P/S Credits :5** 

# **TITLE OF THE PAPER: MATHEMATICAL FOUNDATIONS**

# **UNIT I**

Set Theory: Introduction – Sets – Notation and Description of Sets – Subsets – Venn – Euler Diagrams – Operation on sets – Properties of set operations – Verification of basic laws and algebra by Venn diagram.

# **UNIT II**

Relations and Functions: Relations – Representation of a relation – Operations on relations – equivalence relation – Closures & Warshalls Algorithm – Partial order Relation – Hasse Diagrams – Lattices.

# **UNIT III**

Logic: Introduction – IF statements – Connectives – Truth table of a formula – Tautology – Tautological implications and Equivalence of formulae – Quantifiers.

### **UNIT IV**

Graph Theory: Introduction- path and circuits: Isomorphism – Subgraphs- Walks, Paths and circuits- Connected graphs, Disconnected Graphs and components.

### **UNIT V**

Euler Graphs: Hamiltonian Paths and circuits- Trees: Some properties of Trees – Distances and centers.

### **TEXT BOOK(S):**

- 1. Discrete Mathematics M.Venkataraman, N.Sridharan and N.Chandrasekaran The National Publishing Company, May 2009.
- 2. Graph Theory Narsingh Deo, Prentice Hall of India, 2002(UNIT IV & V)

### **CHAPTERS:**

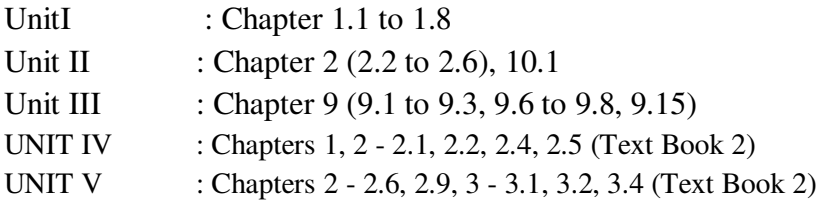

#### **REFERNCE BOOK:**

**1.** Discrete Mathematics for Computer Science, J. Truss, 2nd Edition Addison Wesley,Boston,1999.

**Programme :B. Sc Computer Science** 

**Semester : II** 

**Sub. Code :AY2**

# **Part III :Allied Hours : 5 P/W 75Hrs P/S Credits :5**

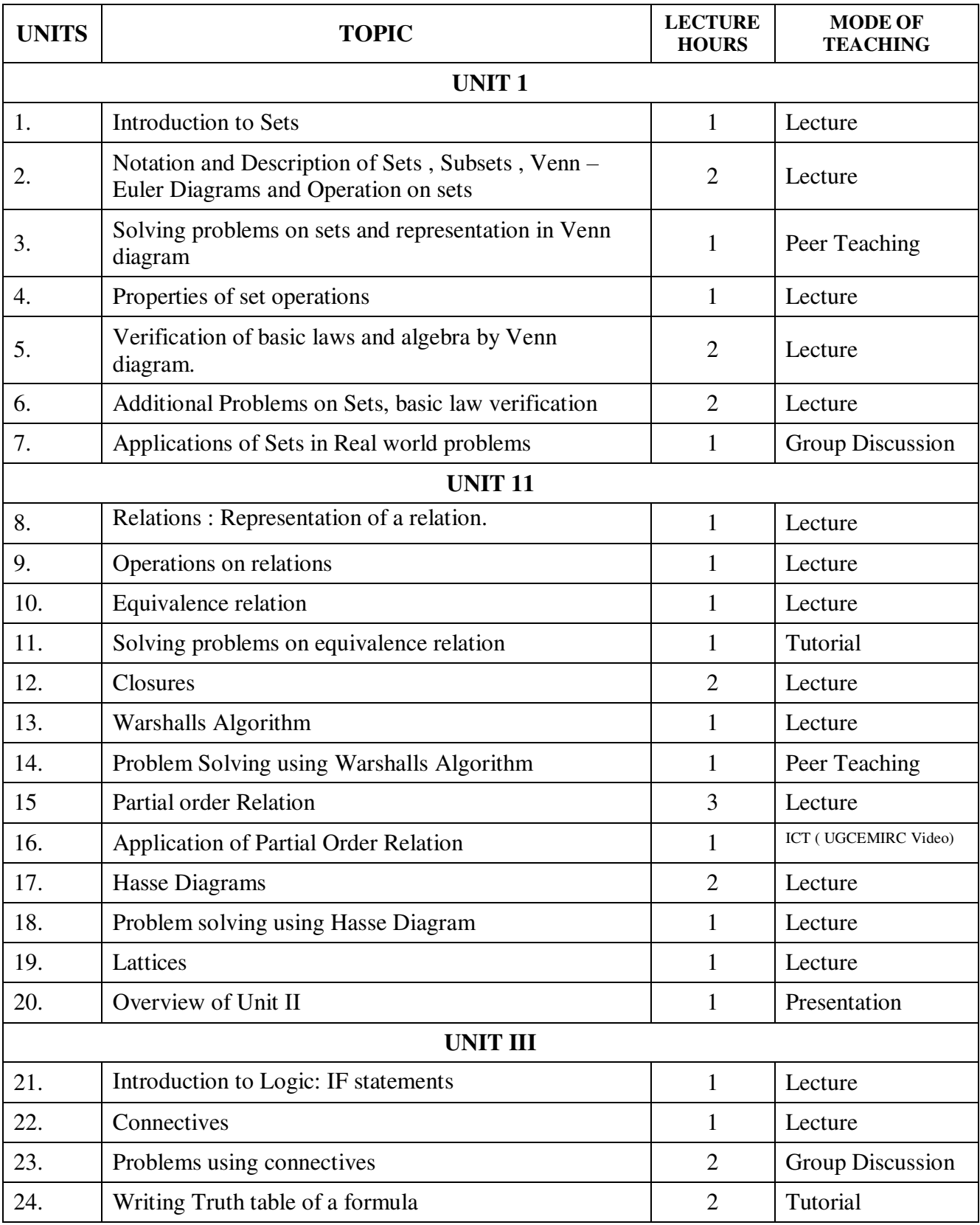

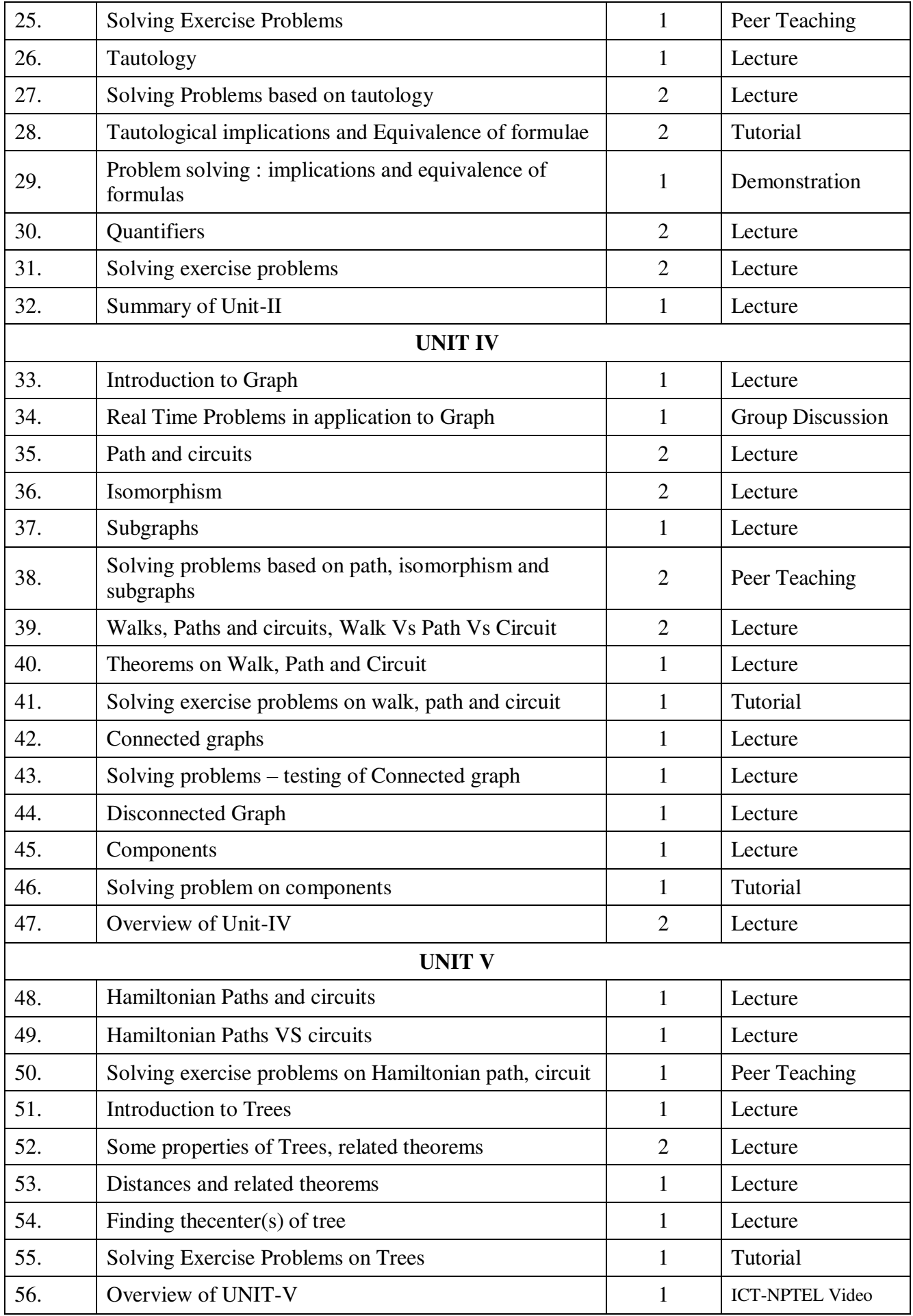

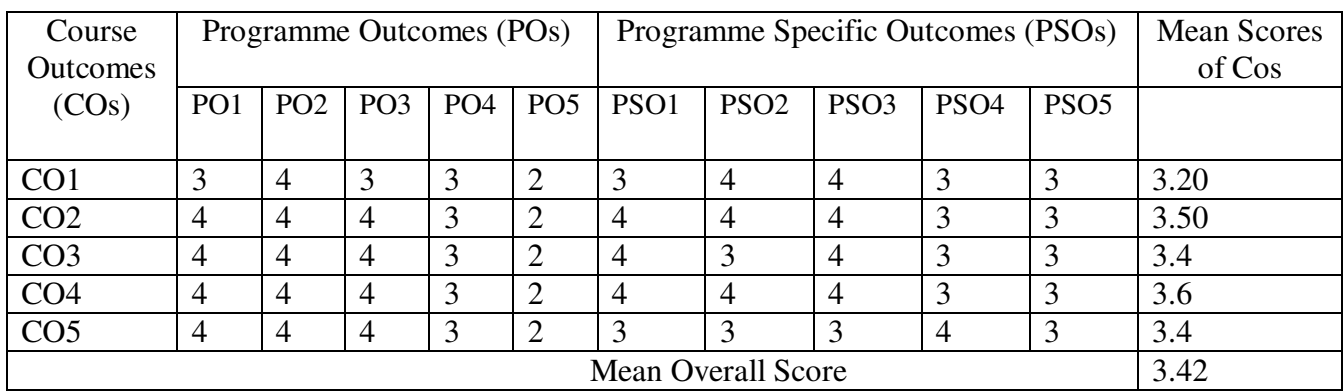

**Result: The Score for this Course is 3.42 (High Relationship)** 

**COURSE DESIGNER**: **Mrs. G. SUDHA Assistant Professor / PG and Research Department of Computer Science.** 

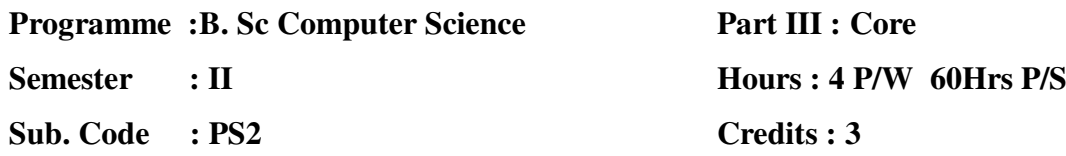

# **TITLE OF THE PAPER: PROGRAMMING IN C++ LAB**

- 1. Printing Prime numbers between two given numbers.
- *2.* Printing 3 digit numbers as a series of words. *(Ex. 543 should be printed out as Five Four Three).*
- 3. Finding area of geometric shapes using function overloading.
- 4. Inline functions for simple arithmetic operations.
- 5. Demonstrating the use of Pre-defined Manipulators.
- 6. Demonstrating the use of friend function.
- 7. Creating student mark list using array of objects,
- 8. Demonstrating constructor overloading.
- 9. Overloading the unary operator.
- 10. Demonstrating single inheritance.
- 11. Demonstrating the use of **this** pointer.
- 12. Designing our own manipulator.
- 13. Illustrating function templates.
- 14. Illustrating class templates.
- 15. Overloading the binary + operator.
- 16. Demonstrating Multiple inheritance.
- 17. Demonstrating Multilevel inheritance.
- 18. Demonstrating Hierarchical inheritance.
- 19. Demonstrating Virtual functions.
- 20. Processing mark list using binary file.
- 21. Count number of objects in a file.
- 22. Demonstrating the use of Command-line arguments.

**Programme :B. Sc Computer Science** 

**Semester : III Sub. Code : S31**  **Part III :Core Hours : 4 P/W 60Hrs P/S Credits : 4** 

# **TITLE OF THE PAPER: COMPUTER SYSTEM ARHITECTURE**

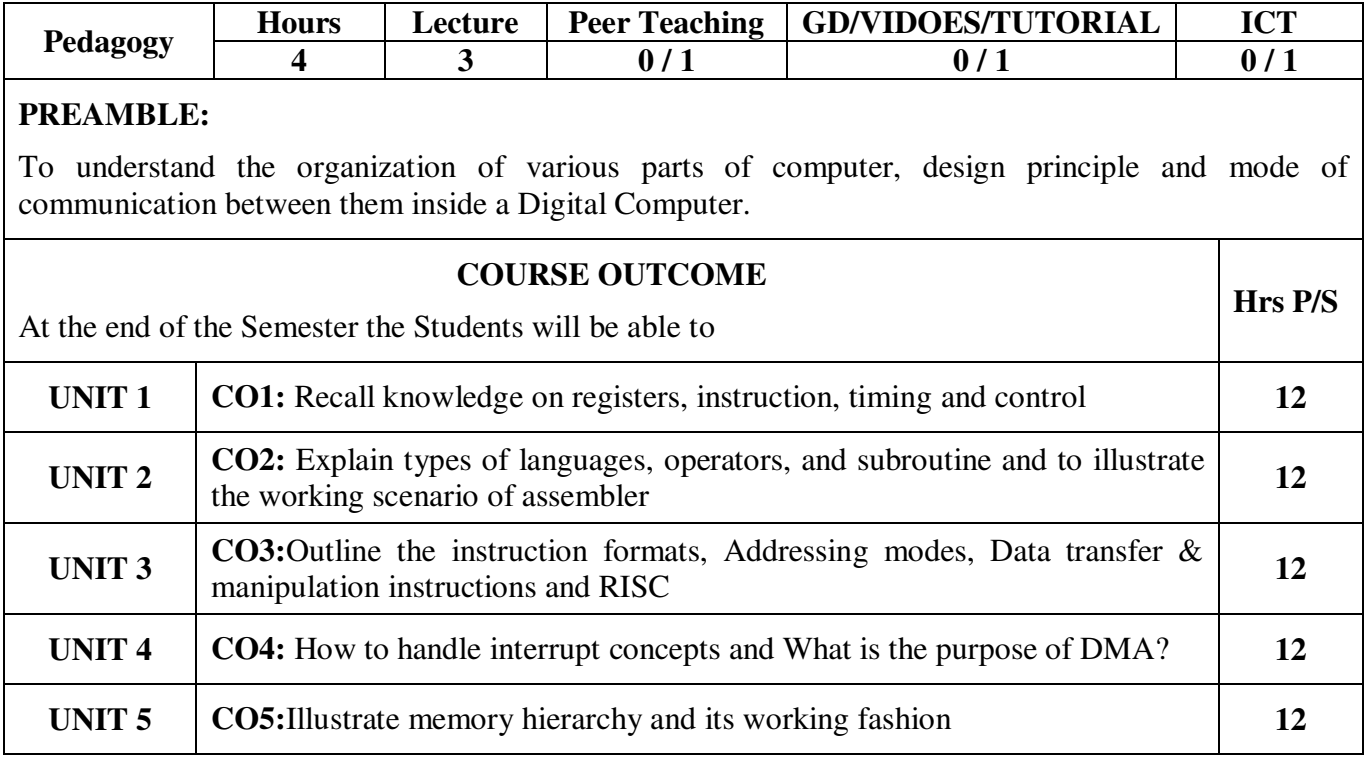

**Programme :B. Sc Computer Science Semester : III Sub. Code : S31** 

**Part III :Core Hours :4 P/W 60Hrs P/S Credits : 4** 

# **TITLE OF THE PAPER: COMPUTER SYSTEM ARHITECTURE**

## **UNIT I**

BASIC COMPUTER ORGANIZATION AND DESIGN: Instruction Codes – Stored Program Organization – Indirect Address – Computer Registers – Computer Instructions – Timing and Control – Instruction Cycle – Memory Reference Instructions.

# **UNIT II**

PROGRAMMING THE BASIC COMPUTER: Instruction – Machine Language – Assembly Language – The Assembler – Program Loops – Programming Arithmetic and Logic Operations – Subroutines – Input/output Programming.

### **UNIT III**

CENTRAL PROCESSING UNIT: Introduction – General Register Organization – Stack Organization – Instruction Formats – Addressing Modes – Data Transfer and Manipulation – Program Control – Reduced Instruction Set Computer.

### **UNIT IV**

INPUT/OUTPUT ORGANIZATION: Peripheral Devices – I/O Interface – Priority Interrupt – Direct Memory Access – DMA Controller – DMA Transfer.

### **UNIT V**

MEMORY ORGANIZATION: Memory Hierarchy – Main Memory – Auxiliary Memory – Associative Memory – Cache Memory – Virtual Memory.

### **TEXT BOOK:**

COMPUTER SYSTEM ARCHITECTURE by M. Morris Mano - PEARSON, 3rd Edition, 2008.

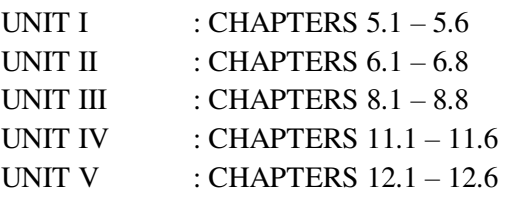

### **REFERENCE BOOKS:**

1. COMPUTER SYSTEM ARCHITECTURE – by Carl Hamacher, 5th edition TATA McGRAW Hill,2002.

**Programme :B. Sc Computer Science** 

**Semester : III** 

**Sub. Code : S31** 

# **Part III :Core**

**Hours :4 P/W 60Hrs P/S**

**Credits : 4** 

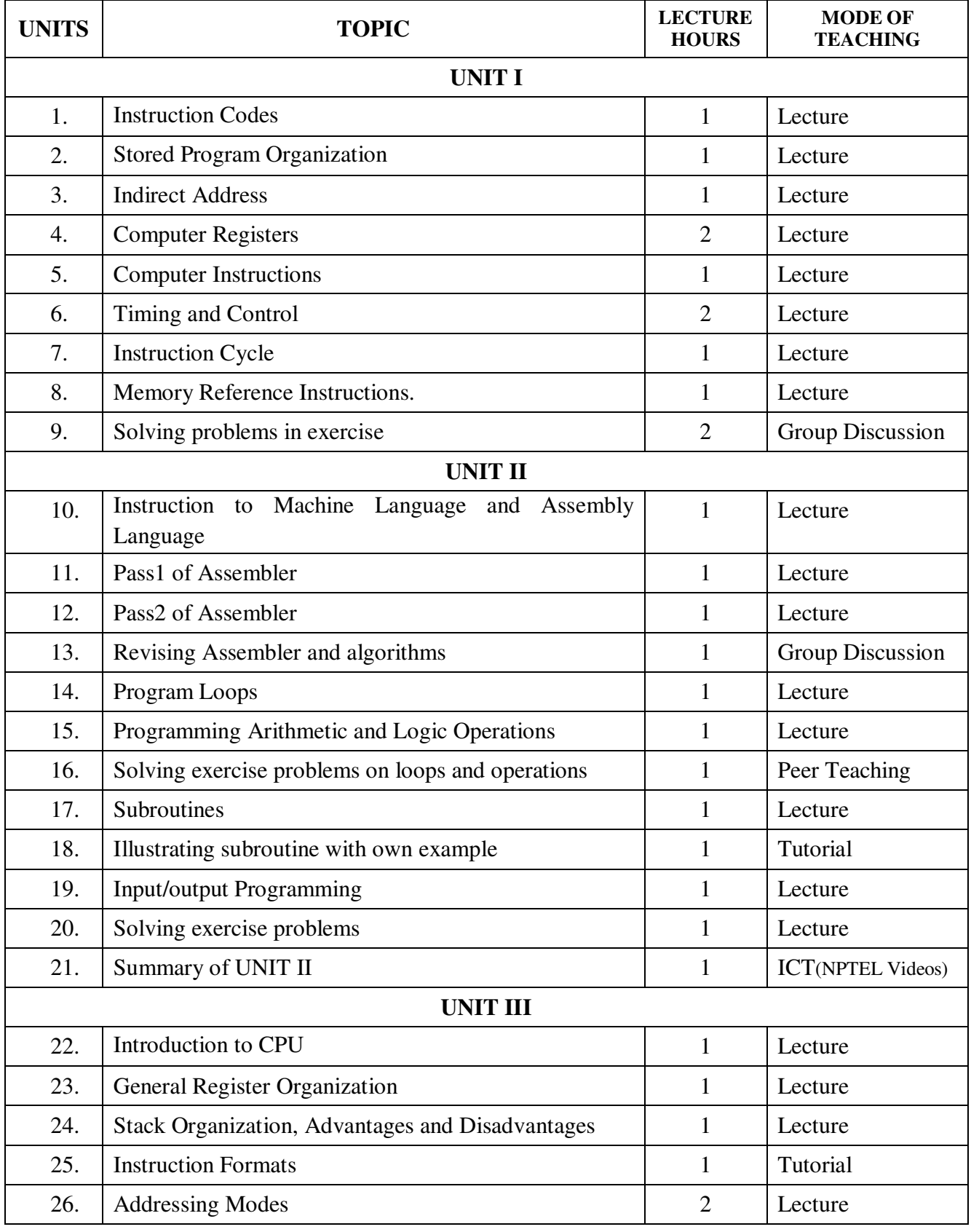

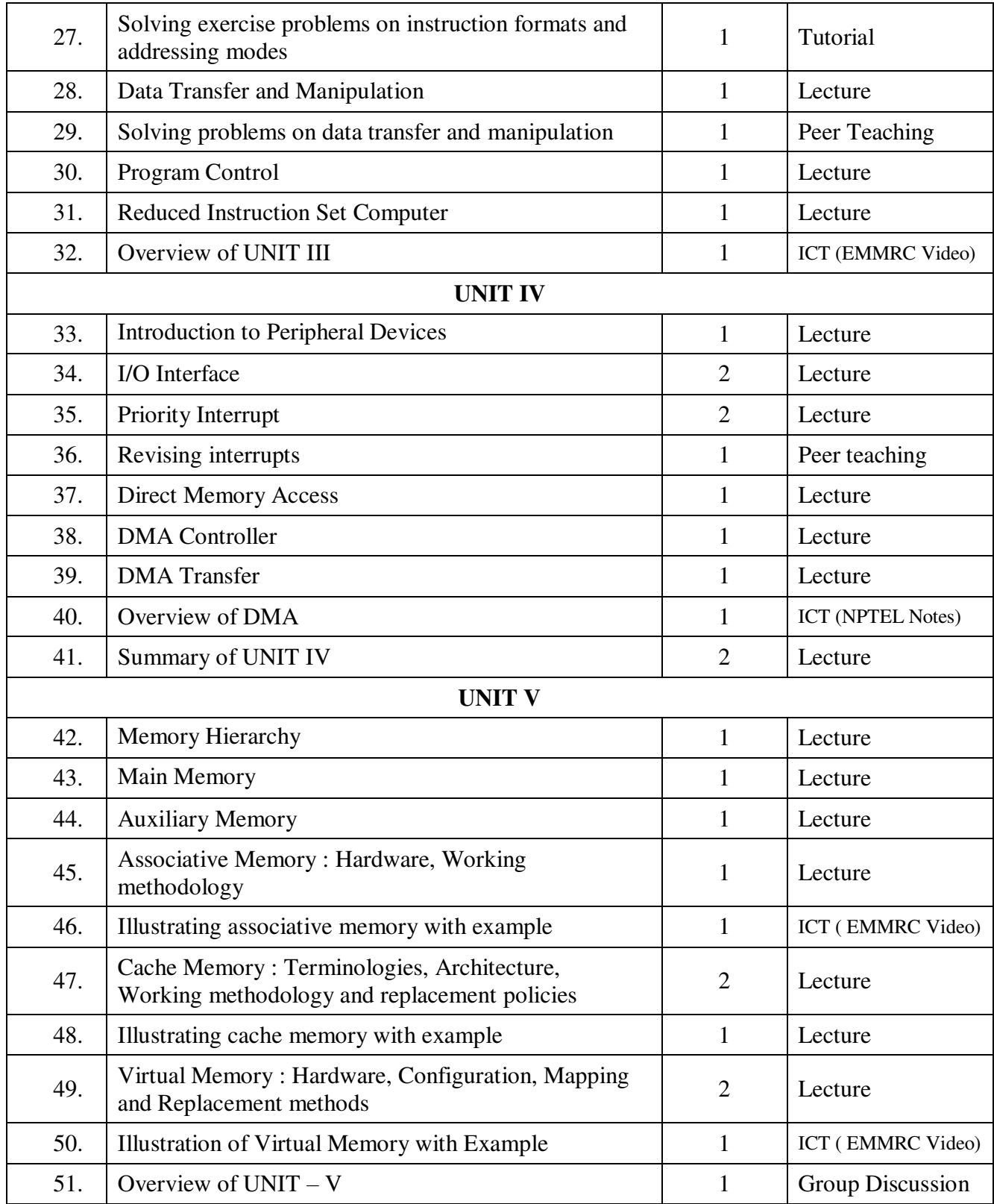

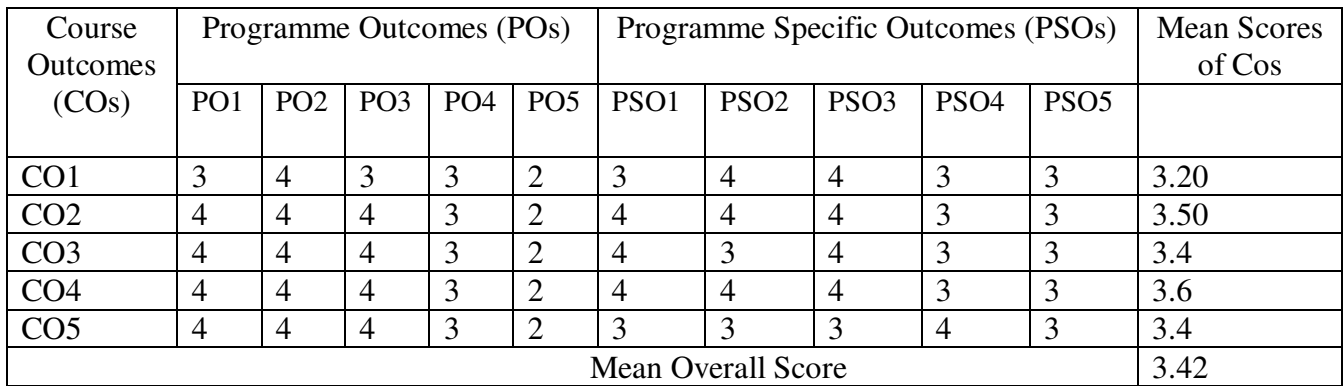

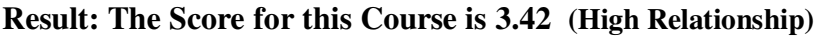

# **COURSE DESIGNER**: **Mrs. G.SUDHA Assistant Professor / PG and Research Department of Computer Science.**

**Programme :B. Sc Computer Science** 

**Semester : III** 

**Sub. Code : S32** 

**Part III :Core Hours : 4 P/W 60Hrs P/S Credits : 4** 

# **TITLE OF THE PAPER: OPERATING SYSTEMS**

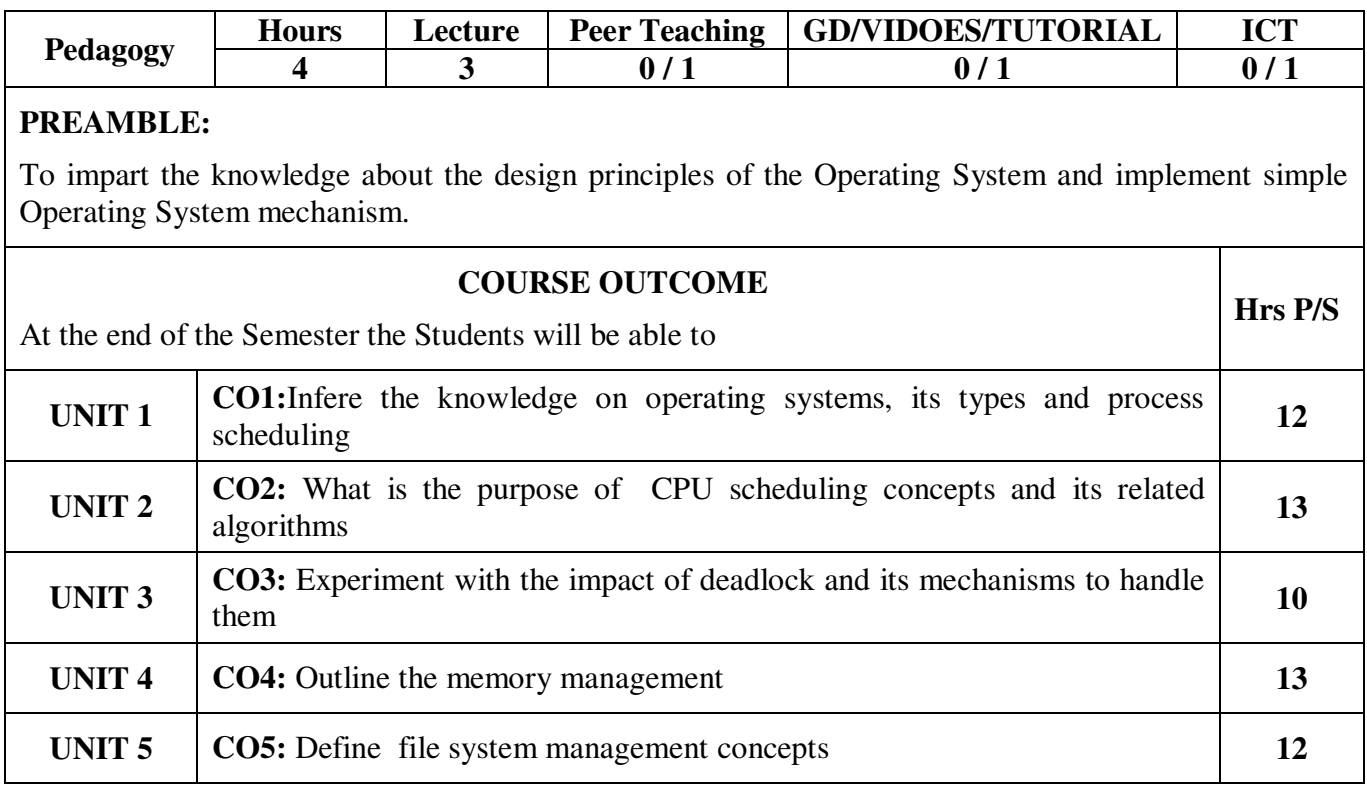

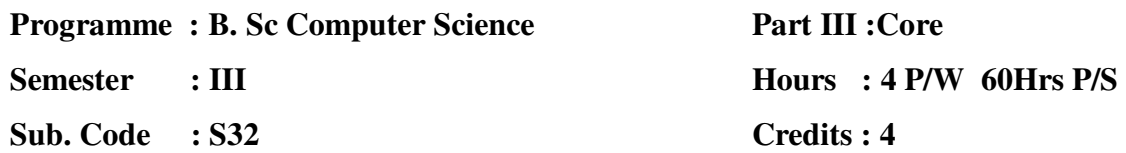

### **TITLE OF THE PAPER: OPERATING SYSTEM**

**UNIT I :** Introduction – Operating System – Mainframe Systems – Desktop Systems – Multiprocessor Systems – Distributed Systems – Clustered Systems – Real-Time Systems. Processes – Process Concept – Process Scheduling – Operations on Processors – Cooperating Processes – Inter Process Communication.

**UNIT II :** CPU Scheduling – Basic Concepts – Scheduling Criteria – Scheduling Algorithms – Multiple – Processor Scheduling – Real-Time Scheduling - Process Synchronization – Background – The Critical Section Problem – Synchronization Hardware – Semaphores – Classic Problems of Synchronization – Critical Regions–Monitors.

**UNIT III : Deadlocks –System Model - Deadlock Characterization –Methods for Handling Deadlocks** – Deadlock Prevention – Deadlock Avoidance – Deadlock Detection – Recovery from Deadlock.

**UNIT IV :** Memory Management – Background – Swapping – Contiguous Memory Allocation – Paging – Segmentation – Segmentation with Paging – Virtual Memory – Background – Demand Paging – Process Creation – Page Replacement – Allocation of Frames – Thrashing.

**UNIT V :** File System Interface – File Concept – Access Methods – Directory Structure – Security – The Security Problem – User Authentication – Program Threats – System Threats.

#### **TEXT BOOK:**

Operating System Concepts by Abraham Silberschatz, Peter B.Galvin, Gagne –Wiley- Sixth Edition, 2013.

#### **CHAPTERS:**

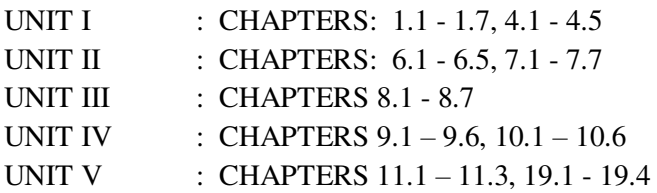

#### **REFERENCE BOOK(S):**

1. Operating System, D.M Dhamdhere, 2002, Tata McGraw-Hill, New Delhi.

2. Modern Operating System by Andrew S.Tanenbaum Prentice Hall of India, New Delhi (1996).

**Programme : B. Sc Computer Science** 

**Semester : III Sub. Code : S32**  **Part III :Core Hours : 4 P/W 60Hrs P/S Credits : 4** 

# **TITLE OF THE PAPER: OPERATING SYSTEM**

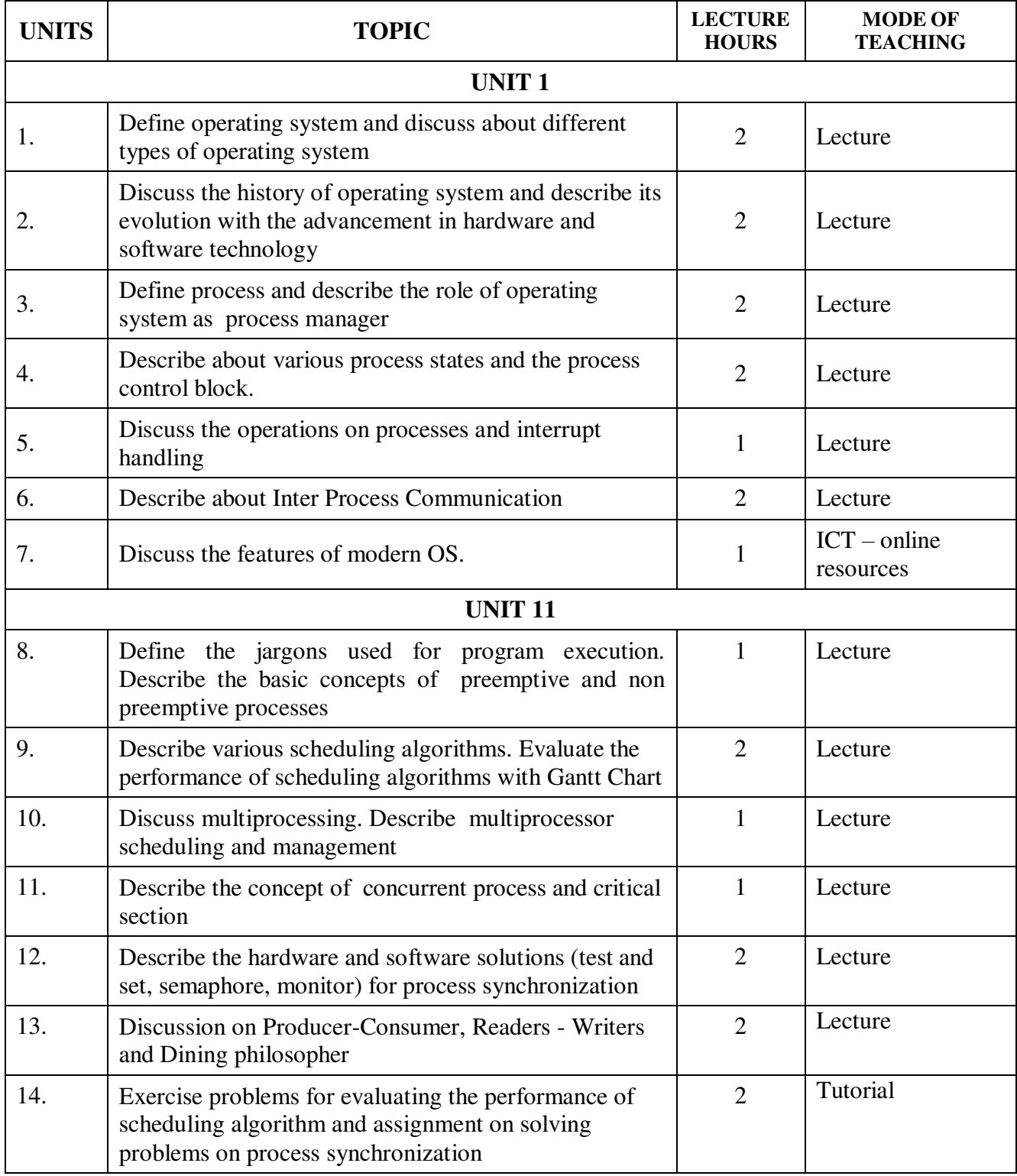

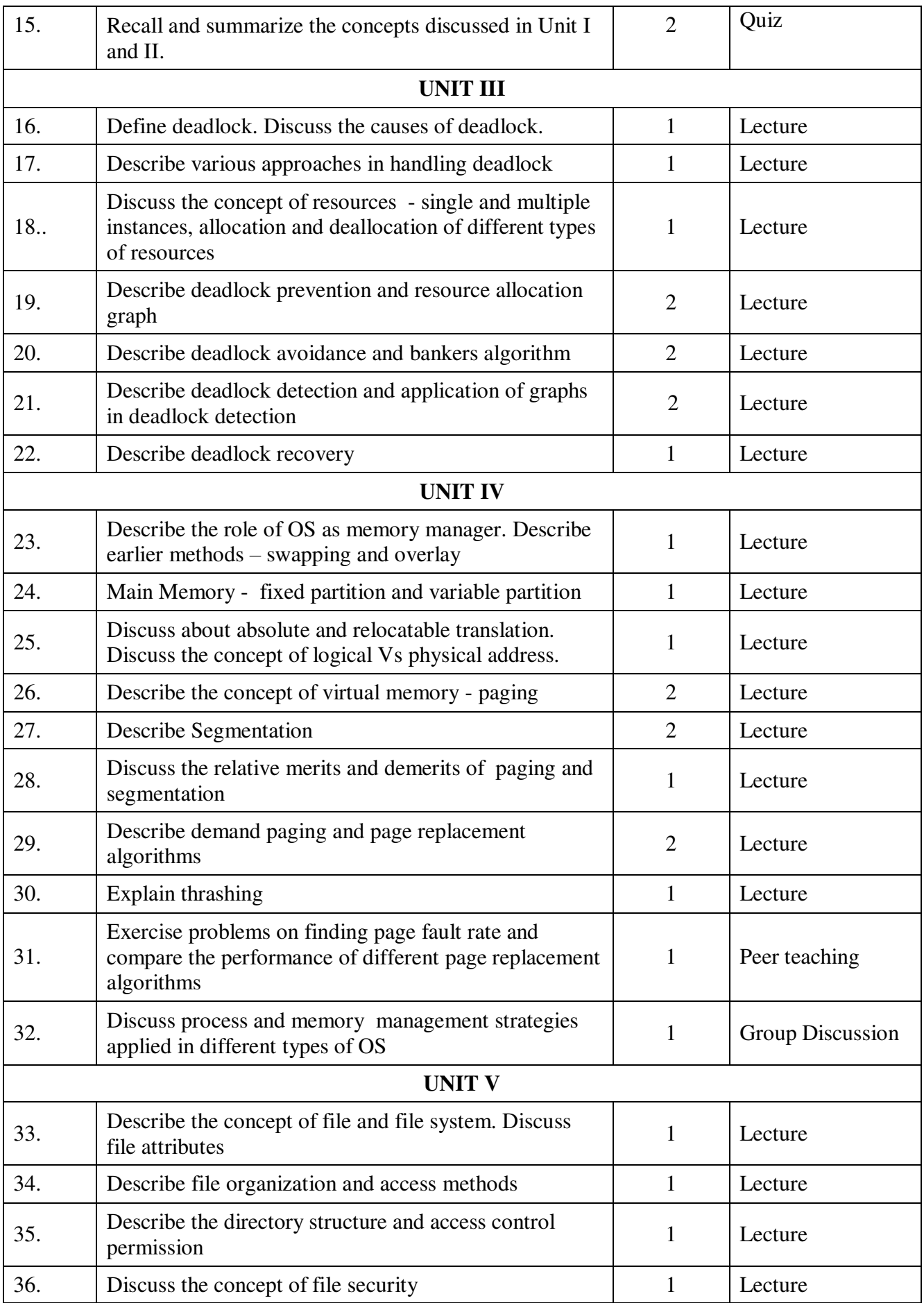

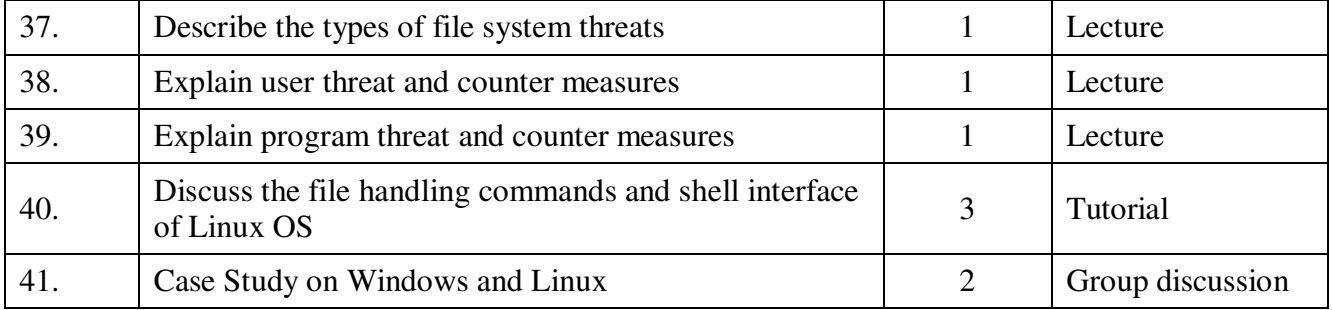

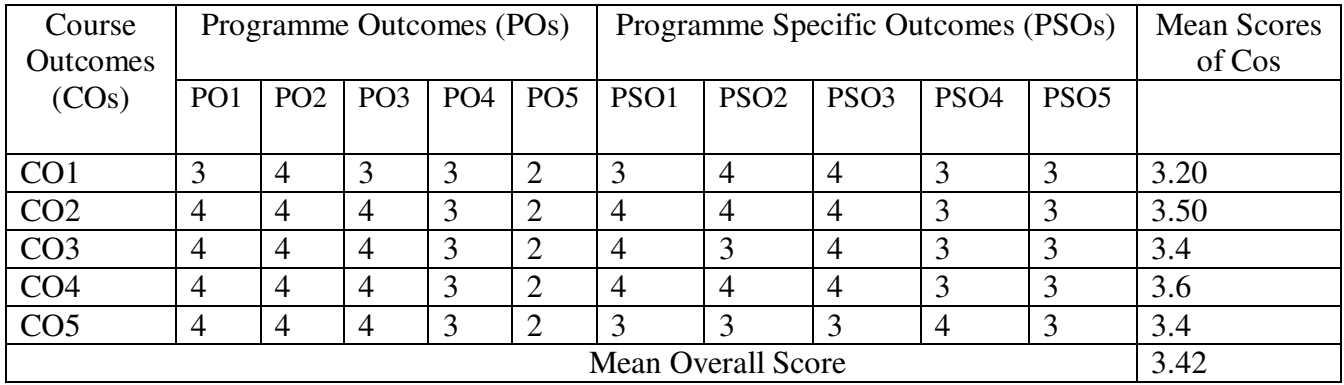

**Result: The Score for this Course is 3.42 (High Relationship)** 

**COURSE DESIGNER**: **Mrs. A S. BABY RANI Associate Professor / PG and Research Department of Computer Science.** 

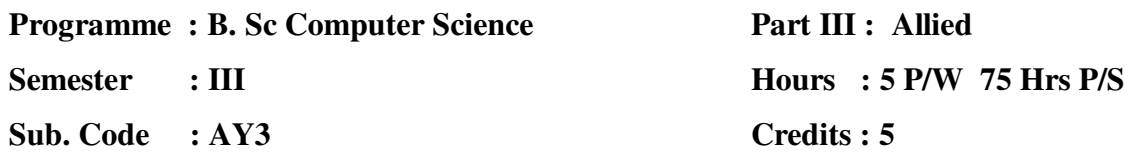

# **TITLE OF THE PAPER: SYSTEM SOFTWARE**

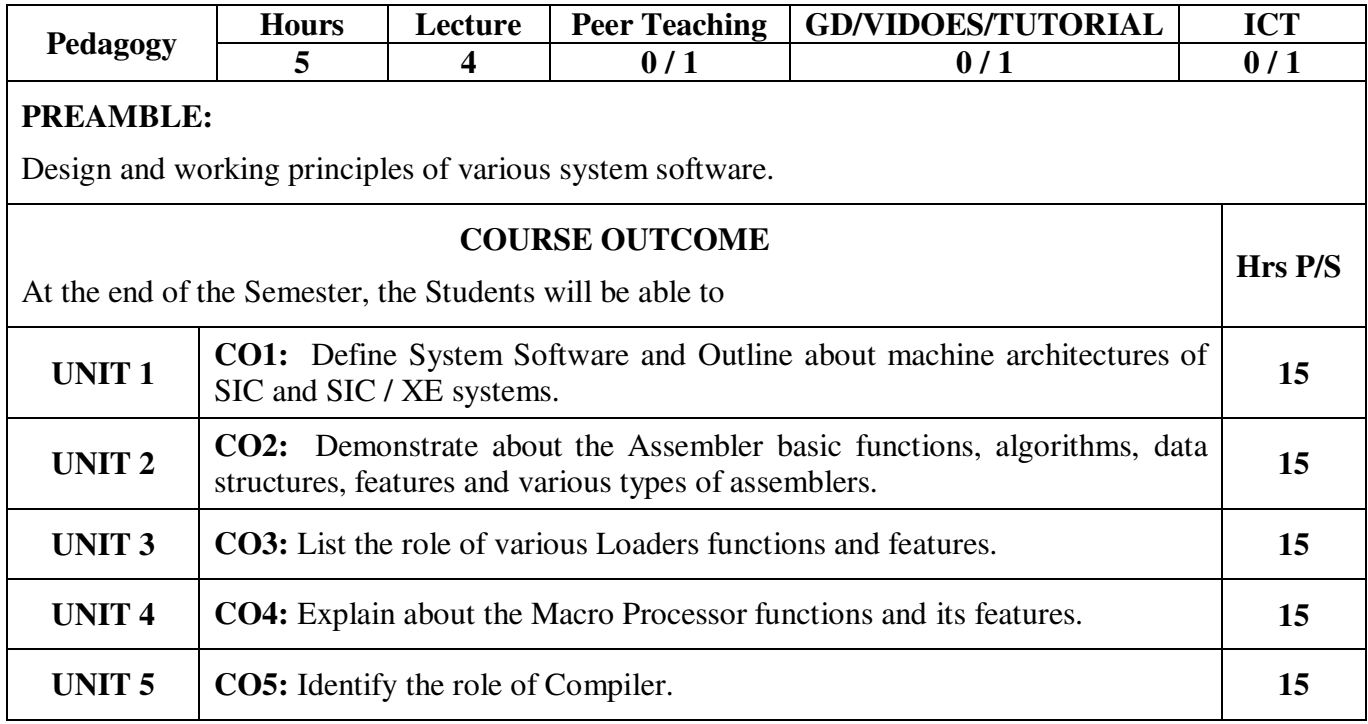

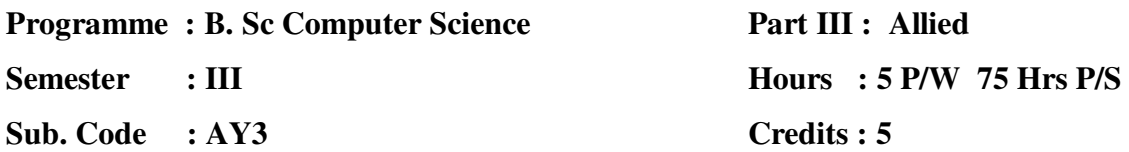

### **TITLE OF THE PAPER: SYSTEM SOFTWARE**

#### **UNIT I**

System Software and Machine Architecture-Simplified Instructional Computer (SIC), SIC/XE.

#### **UNIT II**

Basic Assembler functions – Assembler algorithm and data structures – Machine Dependent Assembler features – one pass assemblers – multi pass assemblers.

#### **UNIT III**

Basic Loader functions – Design of Absolute Loader – Bootstrap Loader – Machine Dependent Loader features – Loader design options – Linkage editors – Dynamic linking.

#### **UNIT IV**

Basic Macro processor functions – Machine independent macro processor features.

#### **UNIT V**

Basic Compiler functions – grammars – lexical analysis – Syntactic analysis – code generation – machine Independent compiler features.

#### **TEXT BOOK:**

System Software an Introduction to System Programming - by Leland L. Beck, Addison – Wesley, III Edition 1999.

#### **CHAPTERS:**

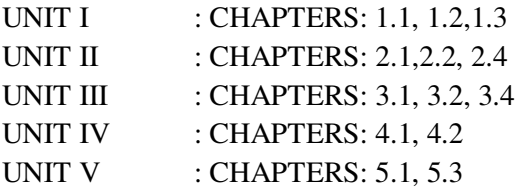

#### **REFERENCE BOOK:**

**1.** Introduction to System Software – DamDhere ,2nd Edition,TATA McGRAW Hill, New Delhi,1999.

# **Programme : B. Sc Computer Science**

**Semester : III** 

**Sub. Code : AY3**

**Part III : Allied Hours : 5 P/W 75 Hrs P/S Credits : 5**

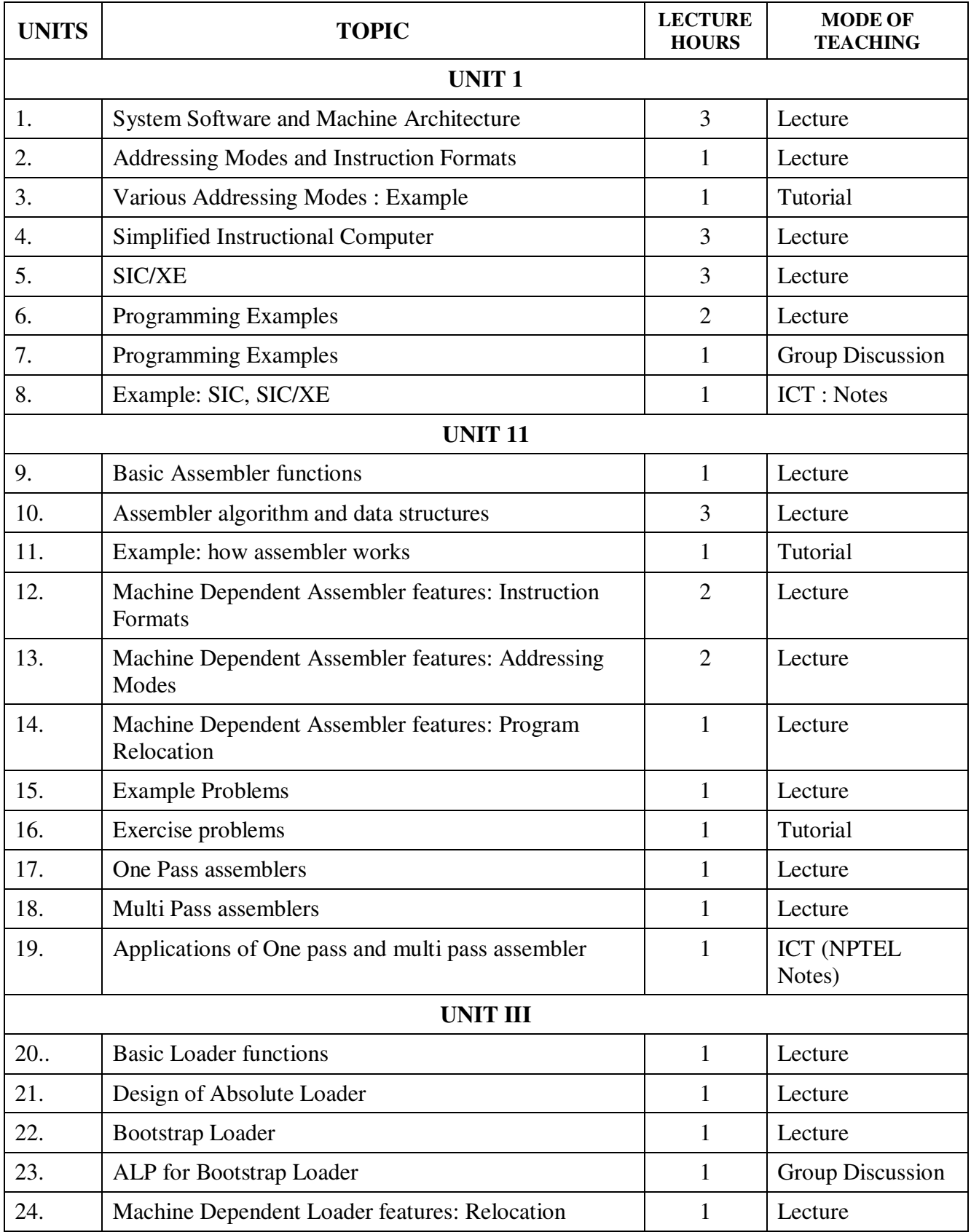

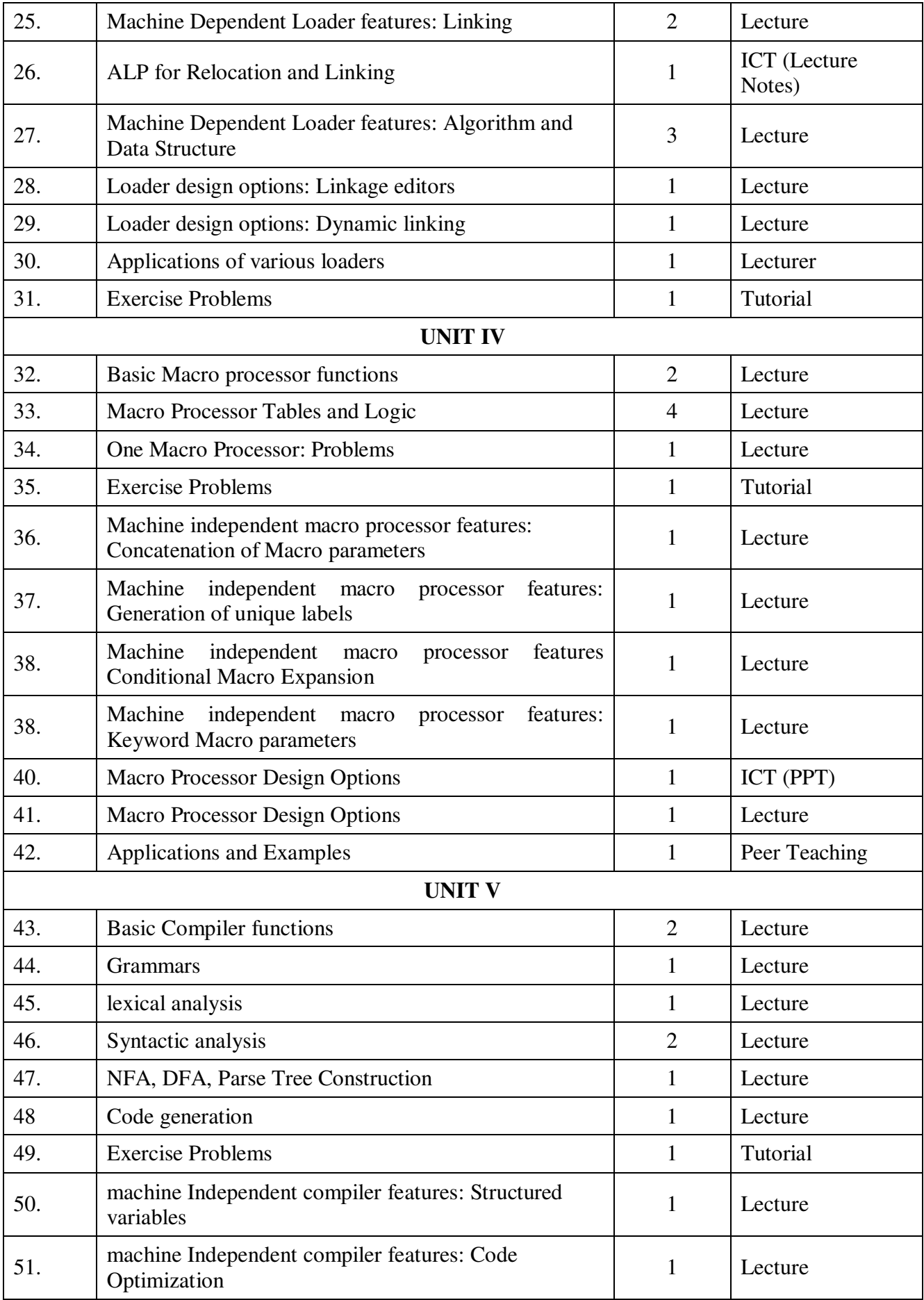

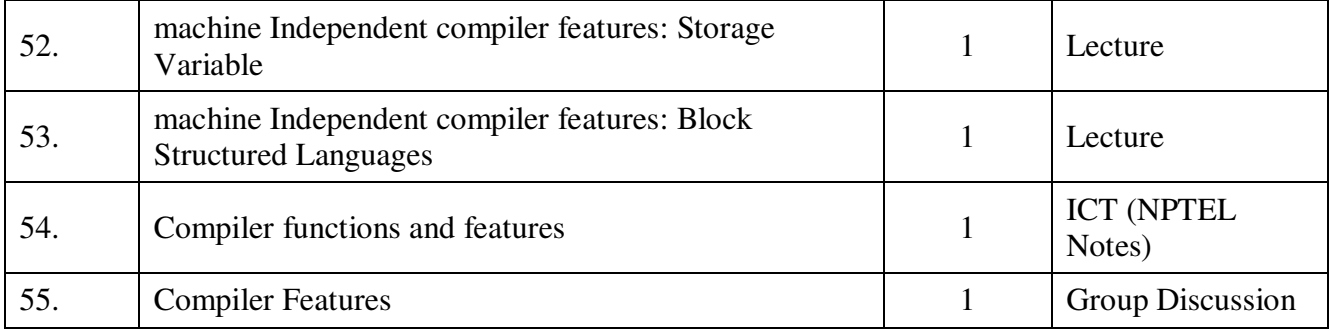

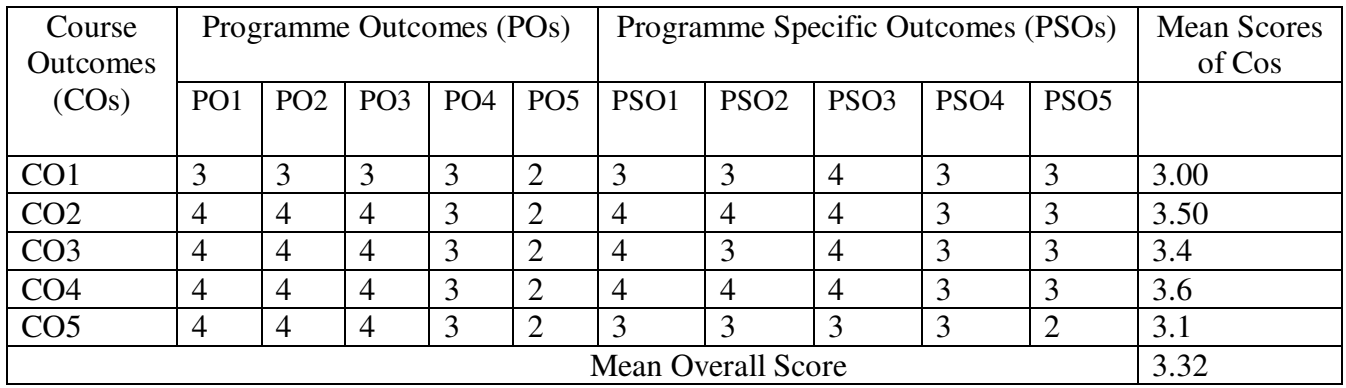

**Result: The Score for this Course is 3.32 (High Relationship)** 

**COURSE DESIGNER**: **Dr. S. SUGUNA Assistant Professor / PG and Research Department of Computer Science** 

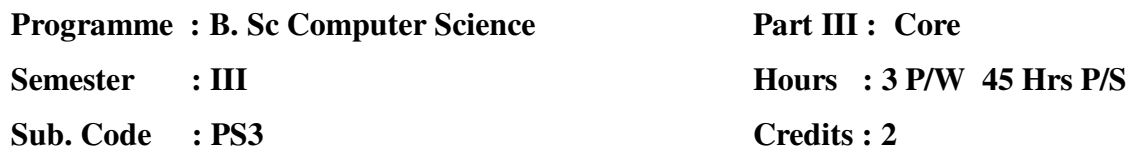

# **TITLE OF THE PAPER : VISUAL BASIC LAB**

- 1. Develop VB Application for Creation of Scientific Calculator.
- 2. Develop VB Application to handle the MDI with Menu options
- 3. Develop VB Application to handle frame control.
- 4. Develop VB Application to handle Mouse event and list box.
- 5. Develop VB Application to Create the Menu options and Tool bar (images).
- 6. Develop VB Application using the Modules and class concept.
- 7. Develop VB Application to loading the picture through ActiveX Document[Use Driver, Dir and File List Box Components]
- 8. Develop VB Application to create DLL.
- 9. Develop VB Application to handle DLL using API Viewer
- 10. Develop VB Application for the following:

i. to access the native database and perform the following operations for a Student Database (ie) Insert a Record, Modify the Records, View the records and delete the records by DML operations.

11. Develop VB Application for the following:

i. Develop VB Application to access the (Oracle or Access) database and perform the following using DDL operations (ie) Creation, Modification, Display and View the Table.

12. Develop VB code for any application(Railway, Airline, Library etc..)

**Programme : B. Sc Computer Science Semester : III Sub. Code : SSP2** 

**Part III : SBE Hours : 2 P/W 30 Hrs P/S Credits : 2**

## **TITLE OF THE PAPER : LINUX LAB**

- 1. Write a shell script that accepts two file names as arguments, check if the permissions for these files are identical and if the permission are identical, output common permissions and otherwise output each file name followed by its permissions.
- 2. Write a shell script that accepts a path name and creates all the components in that path name as directories
- 3. Write a shell scripts which accepts valid login name as arguments and prints corresponding home directory, if no argument is specified print a suitable error msg.
- 4. Write a shell script that accept a list of filenames as its arguments, count and report occurrence of each word that is present in the first argument file on other argument files.
- 5. Write a shell program to delete the given word from the file content.
- 6. Write a shell script that takes a login name as command –line argument and reports when that person logs.
- 7. Write a shell script which receives two files names as arguments. It should check whether the two file contents are same or not. If they are same then second file should be deleted.
- 8. Write a shell script that displays a list of all files in the current directory to which the user has read write and execute permissions
- 9. Write an interactive file handling shell program. Let it offer the user the choice of copying, removing, renaming files.
- 10. Shell script containing a function mycd() using which, it is possible to shuttle between directories.
- 11. Shell script using grep/egrep to find the number of words character, words and lines in a file.
- 12. Write a shell program using awk to generate a Fibonacci series.
- 13. Write a shell script using awk to display the pattern of given string or number.
- 14. Write a shell script program to display the process attributes.
- 15. Write a shell script to change the priority of processes.
- 16. Write a program to create a child process and allow the parent to display "parent" and the child to display "child" on the screen.
- 17. Write a shell script to check and list attributes of processes.
- 18. Write a Shell Script to implement read, write, and execute permissions.
- 19. Write a Shell Script for changing process priority.
- 20. Compare two text files with the diff command.
- 21. Write a shell script that determines the period for which a specified user is working on the system.
- 22. Write a shell script to change the mode of file /directory.
- 23. Simulate some UNIX commands like rm mv, ls thru C program.
- 24. System Calls Implementation: COPY, COPY CON, RENAME, DELETE.

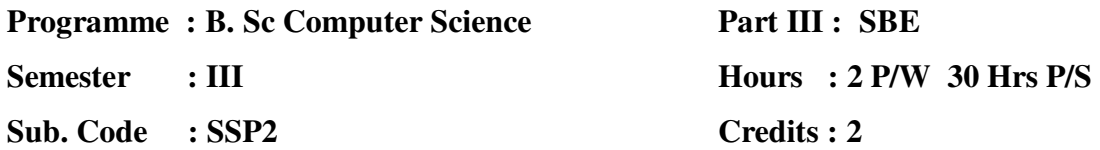

## **TITLE OF THE PAPER : MULTIMEDIA LAB**

### **Adobe Photoshop – (Image creation and Manipulation)**

- 1. Working with Selection Tools , Copy, Cut, Paste,Move Tool
- 2. Working with Lasso, Polygonal Lasso tool , Transform and Opacity options
- 3. Working with Quick Select Tool (or Magic WandTool), Invert Selection Tool
- 4. Working with Paint Bucket Tool, Color Picker, BrushTool
- 5. Working with Layers, Eraser Tool
- 6. Working with Text and Transform Tool
- 7. Working with Color Balance
- 8. Working with Crop and Canvas
- 9. Working with Clone Stamp Tool, Smudge Tool
- 10. Working with Filters , effects

### **Macromedia FLASH – ( 2D Animation)**

- 1. Motion Tweening
- 2. Shape Tweening
- 3. Working with multiple Layers
- 4. Animation using guide layer
- 5. Animation using Masking Effect
- 6. Working with Fade‐in, Fade‐out andZoom‐in, Zoom‐out options
- 7. Working with Image Effects like blur, ripple
- 8. Sparkling Glass Effect
- 9. Flash Slide Show Presentation
- 10. Working with Flash Scripts in order to control the animation

# **3D Studio MAX – (3D Animation and rendering)**

- 1. Working with Built-in 3D objects.
- 2. Simulation of a building.
- 3. Materials and Textures
- 4. Creation of user defined objects and Organization of Objects in a Scene.
- 5. Simulation of Bomb blast.
- 6. Illuminating Scenes Using Lights.
- 7. Creating an Underwater Scene
- 8. Cloth, Hair, and Fur Creation
- 9. Character Animation

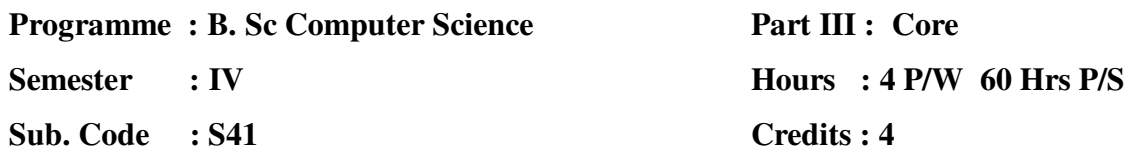

# **TITLE OF THE PAPER: COMPUTER NETWORKS**

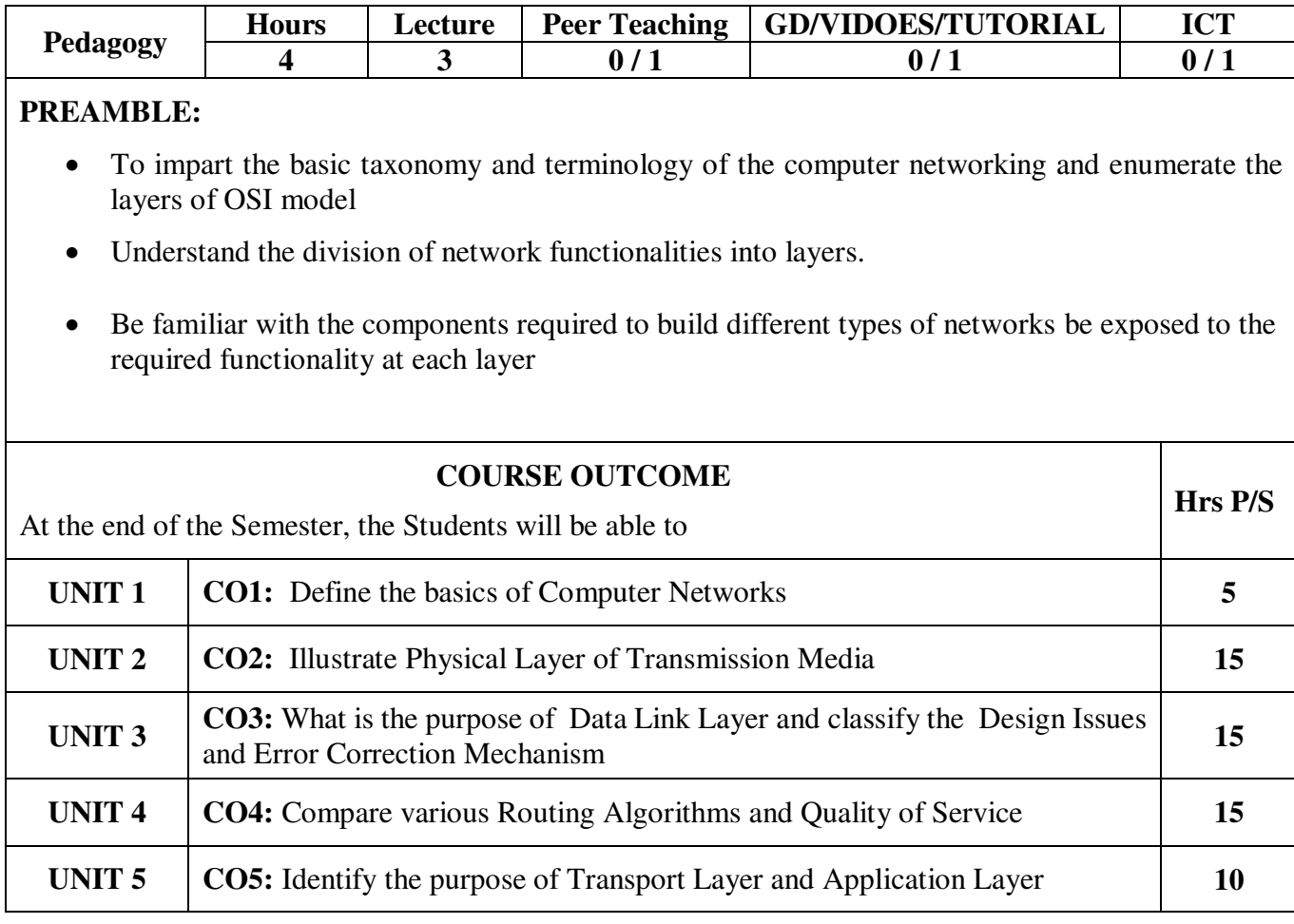

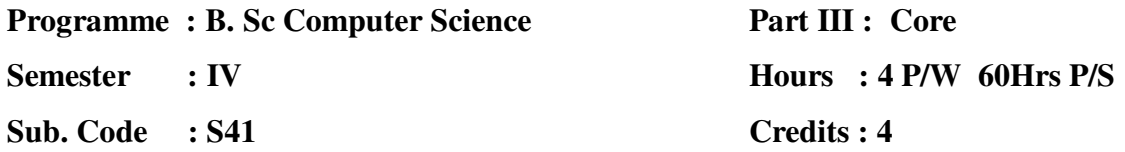

### **TITLE OF THE PAPER: COMPUTER NETWORKS**

#### **UNIT 1**

Introduction: Use of Computer Networks – Network Hardware – Network Software – Reference Models – Example Networks: The Internet, Ethernet.

#### **UNIT II**

Physical Layer: Transmission Media – Wireless Transmission – The Public Switched Telephone Network.

#### **UNIT III**

Data Link Layer: Data Link Layer Design Issues – Error Correction and Detection – Elementary Data Link Protocols.

#### **UNIT IV**

Network Layer: Network Layer Design Issues – Routing Algorithms: Shortest Path Routing, Flooding, Distance Vector Routing, Broadcasting, Multicast Routing – Congestion Control Algorithms-Quality of Service- Techniques for achieving good quality of service-Traffic shaping-The leaky bucket algorithm-The token bucket algorithm.

#### **UNIT V**

The Transport Layer : Elements of Transport Protocols -The Application Layer: Domain Name System – Electronic Mail – The World Wide Web – Multimedia.

#### **TEXT BOOK:**

1. COMPUTER NETWORKS by Andrew S. Tanenbaum – IV Edition – Prentice Hall, India. **CHAPTERS:** 

UNIT I : Chapter 1 - 1.1, 1.2, 1.3, 1.4-1.4.1, 1.4.2, 1.4.3, 1.5 - 1.5.1, 1.5.3.

UNIT I : Chapter 2 - 2.2, 2.3, 2.5 – 2.5.1, 2.5.4, 2.5.5.

UNIT III : Chapter 3 - 3.1, 3.2, 3.3.

UNIT IV : Chapter 5 - 5.1, 5.2 - 5.2.2, 5.2.3, 5.2.4, 5.2.7, 5.2.8, 5.3 - 5.3.1, 5.3.2, 5.3.3, 5.3.6, 5.4.2. UNIT V : Chapter 6 – 6.2, 7 - 7.1, 7.2, 7.3.1, 7.3.2, 7.3.3, 7.3.4, 7.4.1, 7.4.2, 7.4.3, 7.4.6, 7.4.7.

#### **REFERENCE BOOKS:**

1. Computer Communication & Network – by John Fuer, Pitman – Computer System Series – 1980.

2. Data & Communication Network – by E. Stallings – PHI, IV Edition, 1996.

**Programme : B. Sc Computer Science** 

**Part III : Core** 

**Semester : IV** 

**Sub. Code : S41** 

# **Hours : 4 P/W 60Hrs**

# **P/S**

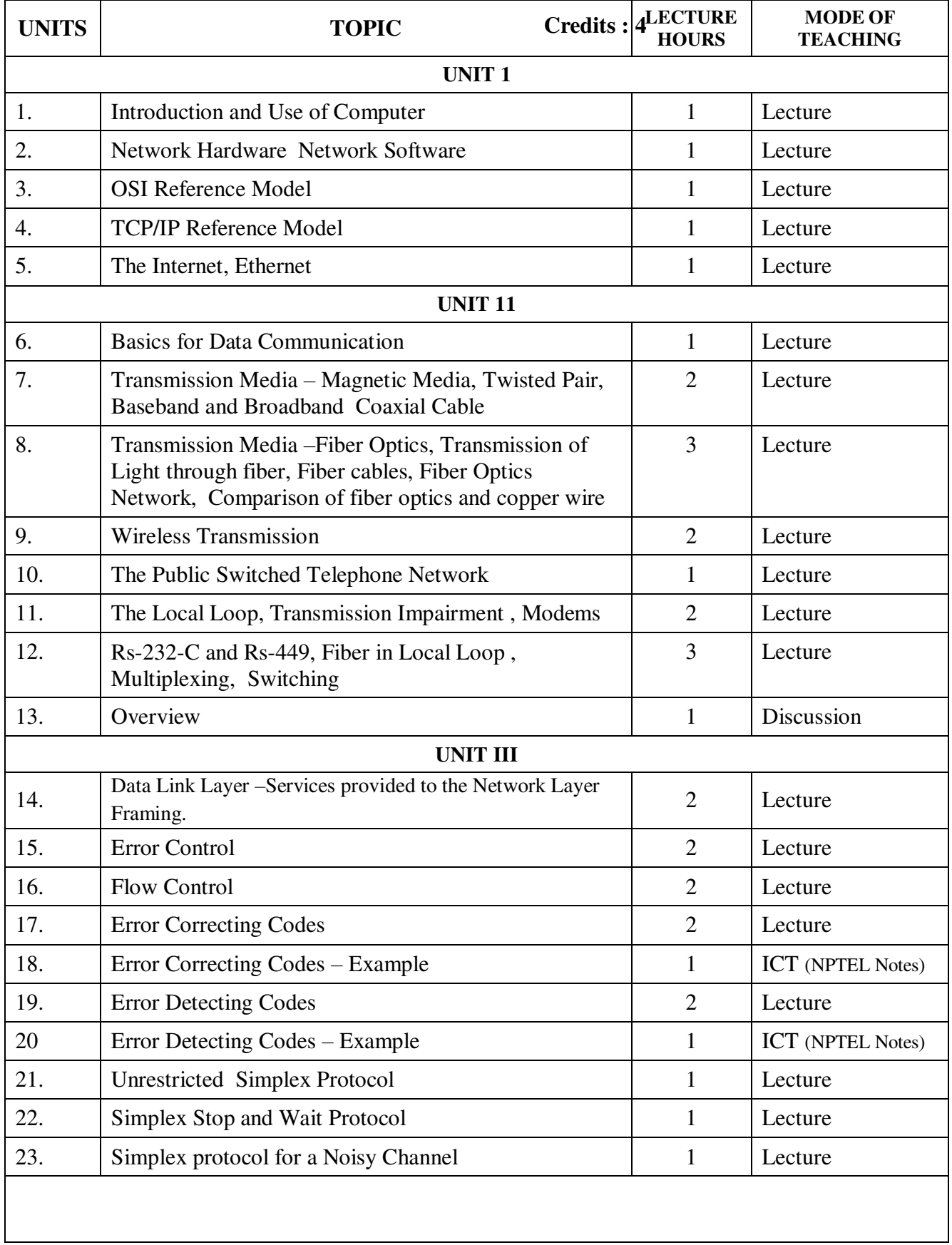

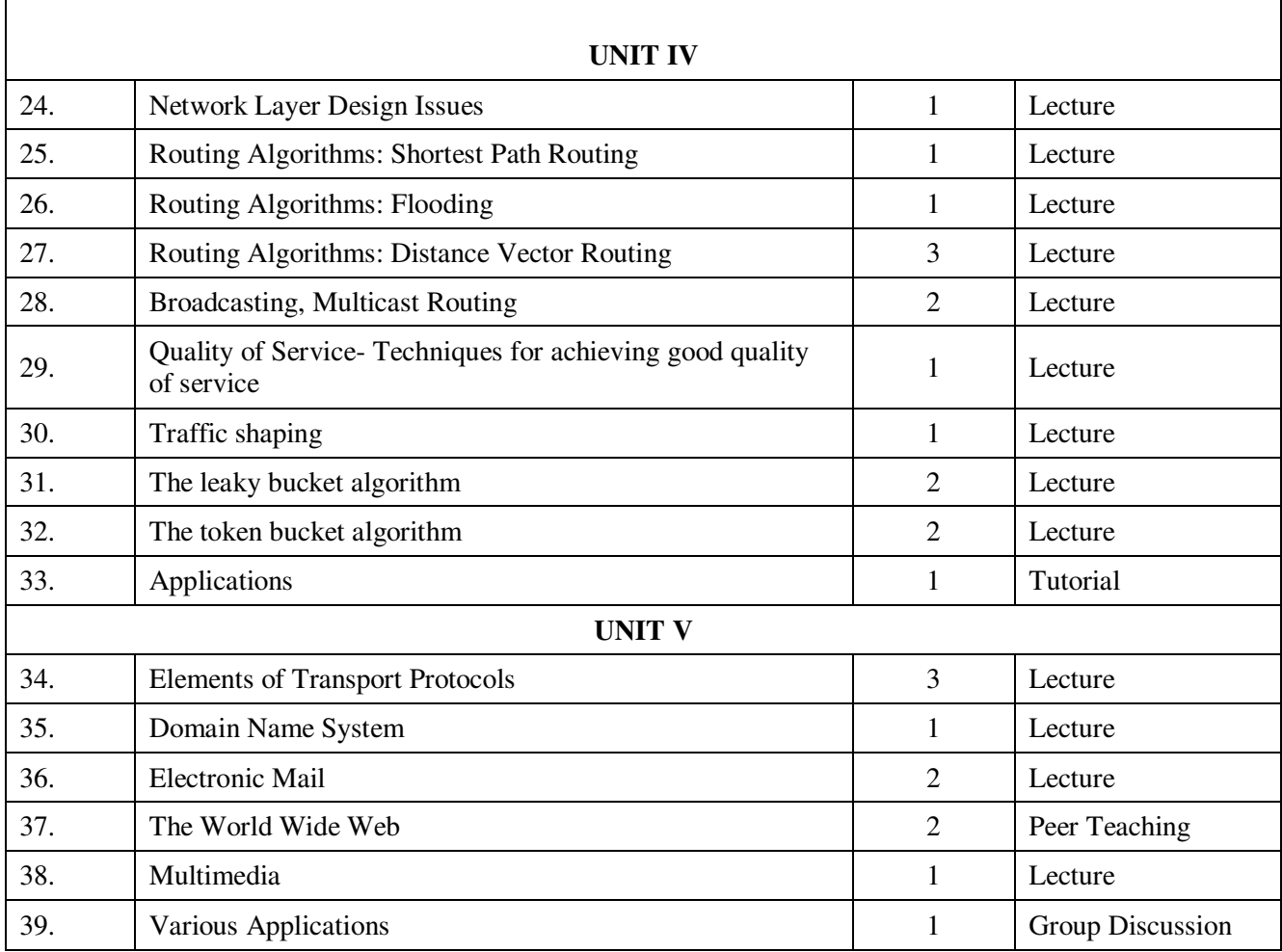

| Course<br><b>Outcomes</b> | Programme Outcomes (POs) |                 |                 |                 |                 | Programme Specific Outcomes (PSOs) |                  |                  |                  |                  | <b>Mean Scores</b><br>of Cos |
|---------------------------|--------------------------|-----------------|-----------------|-----------------|-----------------|------------------------------------|------------------|------------------|------------------|------------------|------------------------------|
| (COs)                     | PO <sub>1</sub>          | PO <sub>2</sub> | PO <sub>3</sub> | PO <sub>4</sub> | PO <sub>5</sub> | PSO <sub>1</sub>                   | PSO <sub>2</sub> | PSO <sub>3</sub> | PSO <sub>4</sub> | PSO <sub>5</sub> |                              |
| CO <sub>1</sub>           |                          | 4               | 3               | 3               | ◠               | 3                                  | $\overline{4}$   | 4                | 3                | 3                | 3.20                         |
| CO <sub>2</sub>           | $\overline{4}$           | 4               | $\overline{4}$  | 3               | 2               | 4                                  | $\overline{4}$   | $\overline{4}$   | 3                | 3                | 3.50                         |
| CO <sub>3</sub>           | $\overline{4}$           | 4               | 4               |                 | ↑               | 4                                  | 3                | 4                | 3                | 3                | 3.4                          |
| CO <sub>4</sub>           | $\overline{4}$           | 4               | 4               | 3               | ◠               | $\overline{4}$                     | $\overline{4}$   | $\overline{4}$   | 3                | 3                | 3.6                          |
| CO <sub>5</sub>           | 4                        | 4               | 4               | 3               | ◠               | 3                                  | 3                | 3                | $\overline{4}$   | 3                | 3.4                          |
| <b>Mean Overall Score</b> |                          |                 |                 |                 |                 |                                    |                  |                  |                  |                  | 3.42                         |

**Result: The Score for this Course is 3.42 (High Relationship)** 

**COURSE DESIGNER**: **Dr. N.SUJATHA Assistant Professor / PG and Research Department of Computer Science.** 

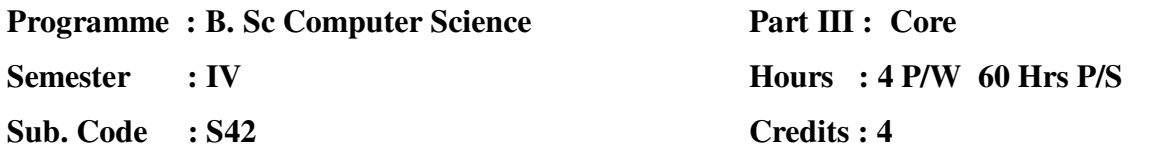

# **TITLE OF THE PAPER: DATABASE MANAGEMENT SYSTEM**

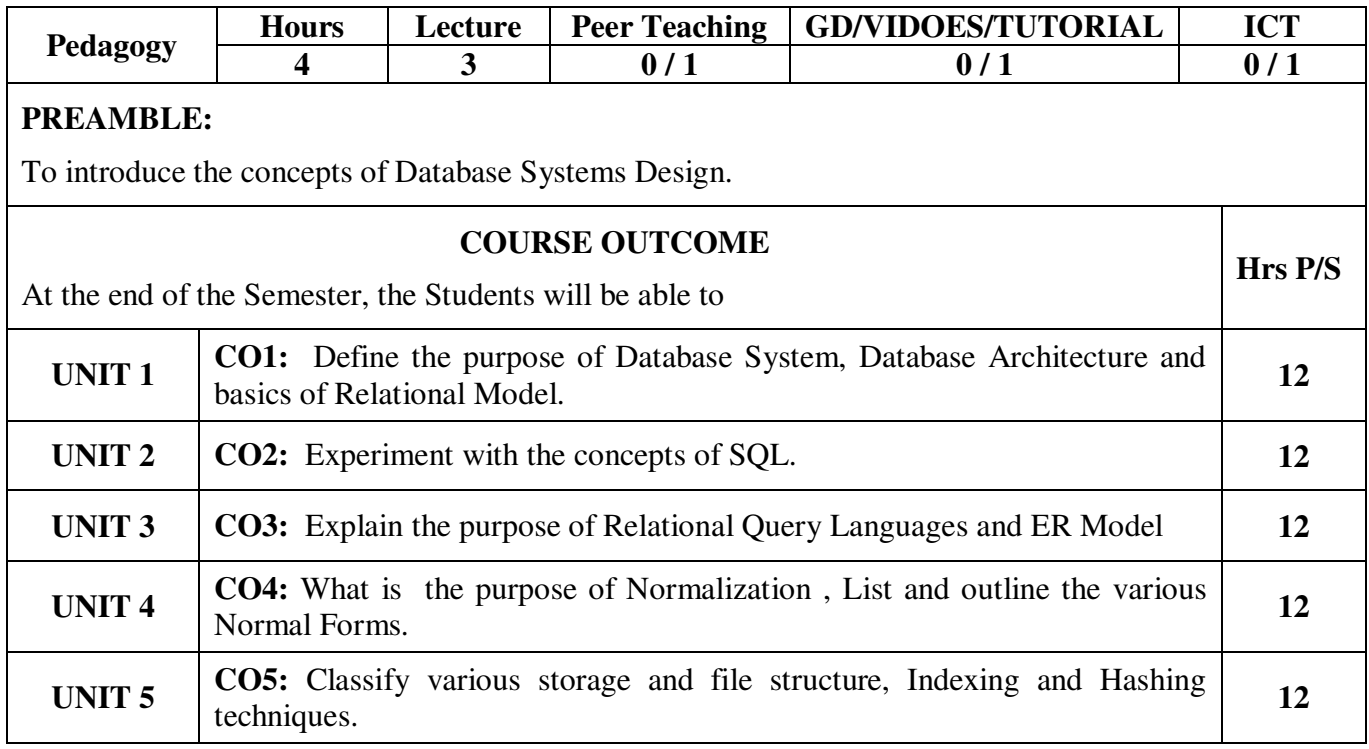

**Programme : B. Sc Computer Science** 

**Semester : IV** 

**Sub. Code : S42** 

**Part III : Core Hours : 4 P/W 60 Hrs P/S Credits : 4**

#### **TITLE OF THE PAPER: DATABASE MANAGEMENT SYSTEM**

**UNIT I :** Introduction: Purpose of Database System – View of Data – Database Languages – Relational Databases – Database Design – E-R Model – Data Storage and Querying – Transaction Management – Database Architecture - Database Users & Administrators.

Relational model: Structure of Relational Databases – Database Schema – Keys – Schema Diagrams – Relational Query Language – Relational Operations.

**UNIT II :** Introduction to SQL: Overview of SQL Query Language - SQL Data Definition – Basic Structure of SQL Queries – Additional Basic Operations – Set Operations – Null Values – Aggregate Functions – Nested Sub queries – Modification of the Database.

Intermediate SQL: Join Expressions – Views – Transactions – Integrity Constraints – SQL Data Types & Schemas.

**UNIT III :** Formal Relational Query Languages: The Relational Algebra – The Tuple Relational Calculus – The Domain Relational Calculus.

Database Design and the ER Model: The Entity Relationship Model – Constraints – ER Diagrams – Extended ER Features.

UNIT IV : Relational Database Design: Features of Good Relational Designs – Atomic Domains & First Normal Form – Decomposition Using Functional Dependencies – Functional-Dependency Theory – Algorithms for Decomposition – Decomposition Using Multi-valued Dependencies.

**UNIT V :** Storage and File Structure: RAID - File Organization – Organization of Records in Files – Data Dictionary Storage.

Indexing and Hashing: Basic Concepts – Ordered Indices - Static Hashing – Dynamic Hashing – Data Structure.

#### **TEXT BOOK:**

1. Database System Concepts – by Abraham Silberschatz, Henry F. Korth, and S. Sudarshan, McGraw Hill, VI - Edition 2013.

#### **CHAPTERS:**

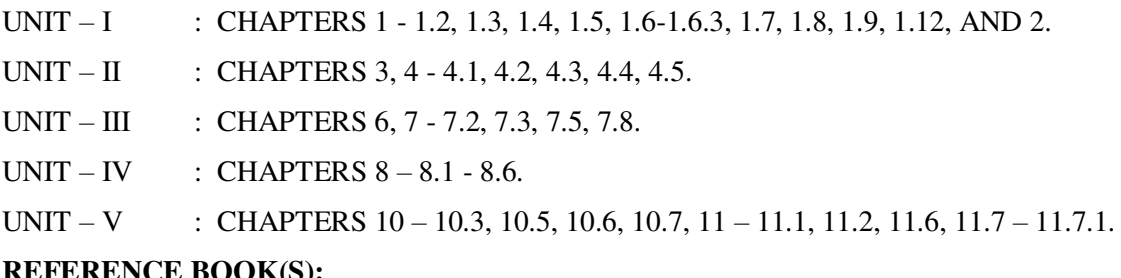

#### **REFERENCE BOOK(S):**

- 1. Database Management System by Raghu Ramakrishna, MCGraw Hill, 1998.
- 2. Introduction to Database System by C.J. Date, Addition Wesley, VI Edition, 1997.
- 3. Modern Database Management by McFadden is Introduced , IV Edition.

# **Programme : B. Sc Computer Science**

**Semester : IV** 

**Sub. Code : S42** 

# **Part III : Core Hours : 4 P/W 60 Hrs P/S Credits : 4**

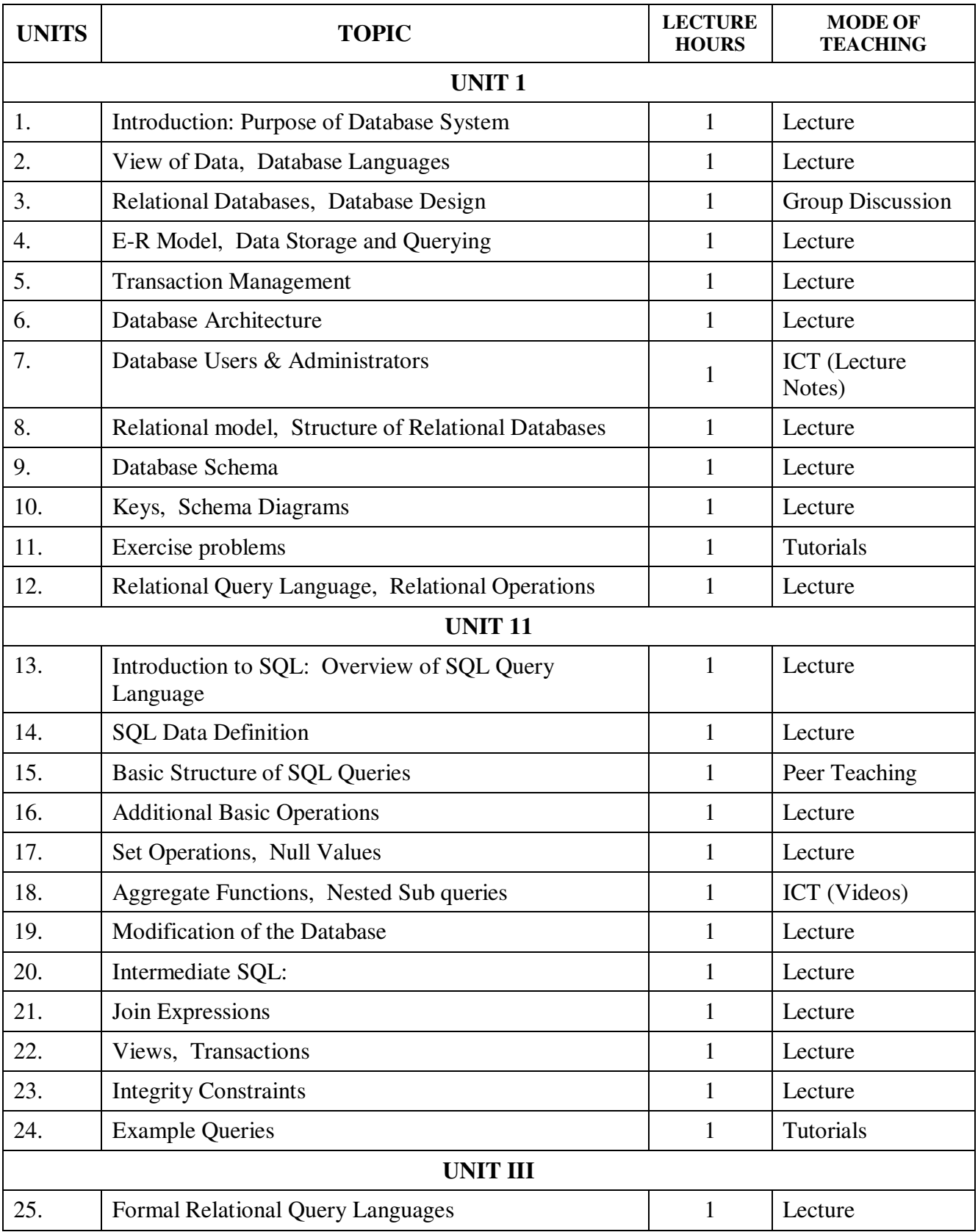

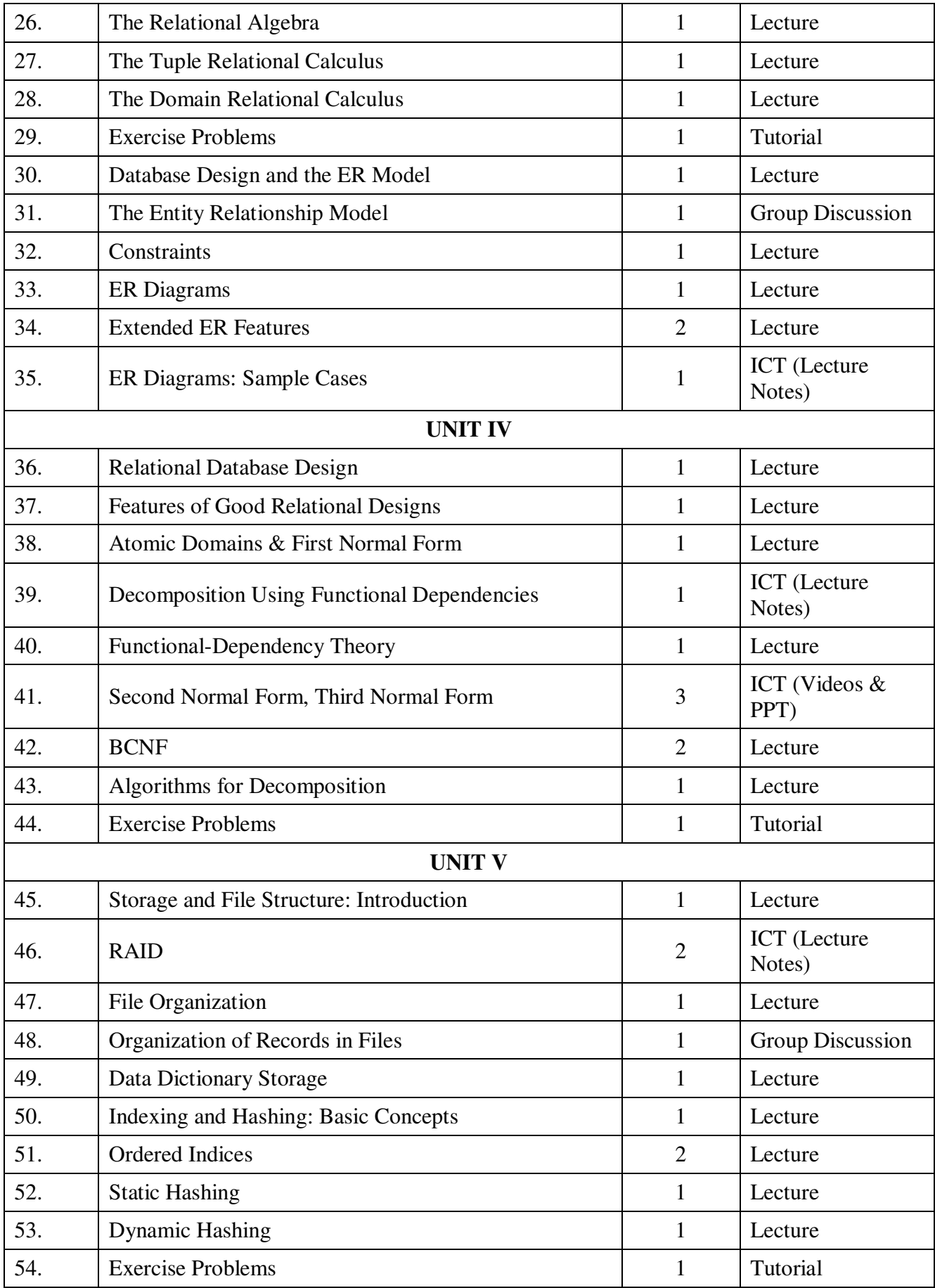

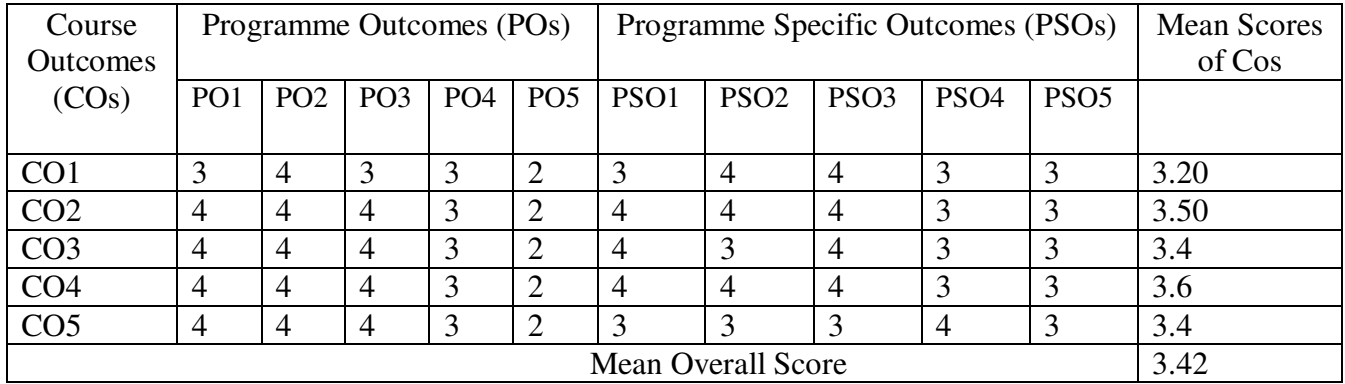

**Result: The Score for this Course is 3.42 (High Relationship)** 

# **COURSE DESIGNER**: **Dr. S. SUGUNA Assistant Professor / PG and Research Department of Computer Science**
**Semester : IV** 

**Sub. Code :AY4**

**Part III :Allied Hours : 5 P/W 75Hrs P/S Credits :5** 

# **TITLE OF THE PAPER: PROBABILITY AND STATISTICS**

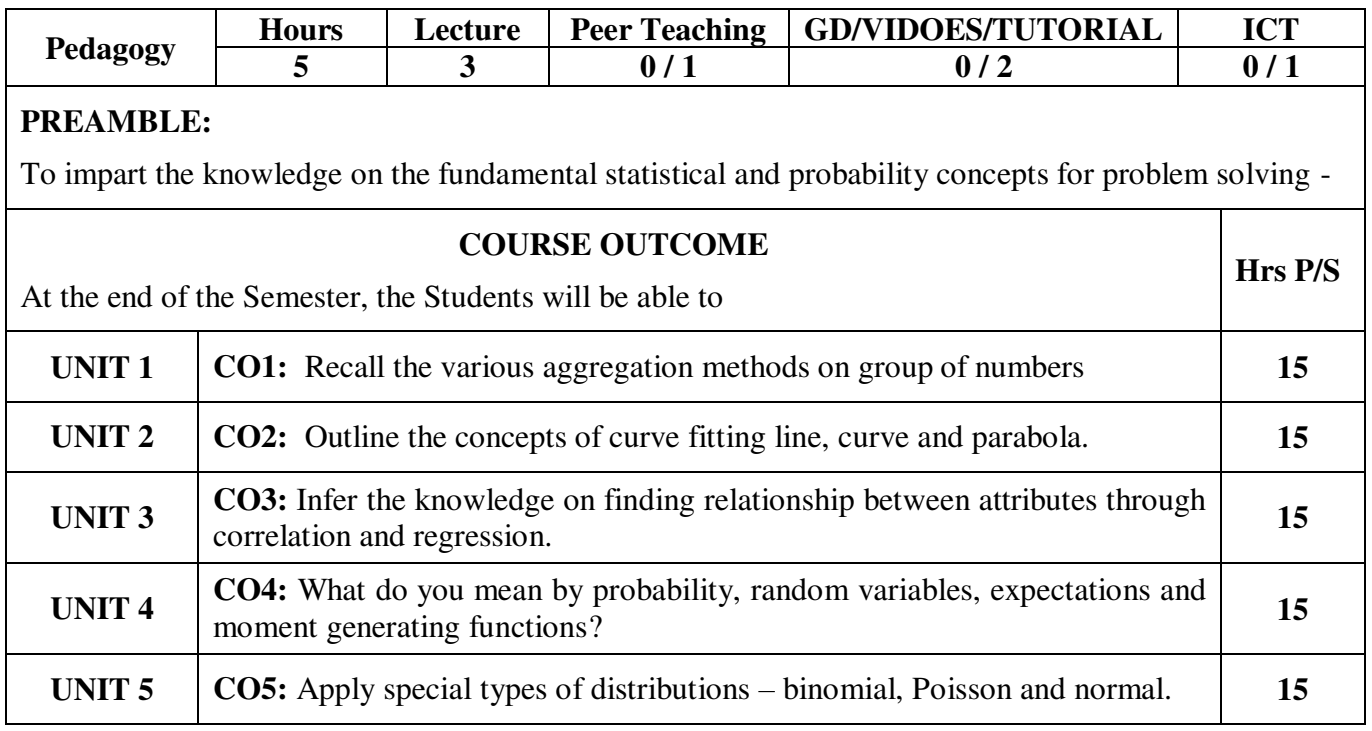

**Programme :B. Sc Computer Science Semester : IV Sub. Code :AY4**

**Part III :Allied Hours : 5 P/W 75Hrs P/S Credits :5** 

### **TITLE OF THE PAPER: PROBABILITY AND STATISTICS**

### **UNIT I**

Mean Median, Mode, Standard Deviation, Mean Deviation, and Quartile Deviation.

### **UNIT II**

Curve Fitting – Principle of Least Square – Fitting a Straight Line – Fitting a Second Degree Parabola – Fitting Exponential Curve.

### **UNIT III**

Correlation – Rank Correlation – Regression – Correlation Coefficient for a bivariate – Frequency Distribution.

#### **UNIT IV**

Probability – Conditional Probability – Random Variables – Discrete Random Variables – Continuous Random Variables – Mathematical Expectations – Moment Generating Functions.

### **UNIT V**

Some Special Distribution – Binomial Distribution – Poisson distribution – Normal Distribution.

#### **TEXT:**

Statistics – by Arumugam & Isaac. Edition,Year

#### **CHAPTERS:**

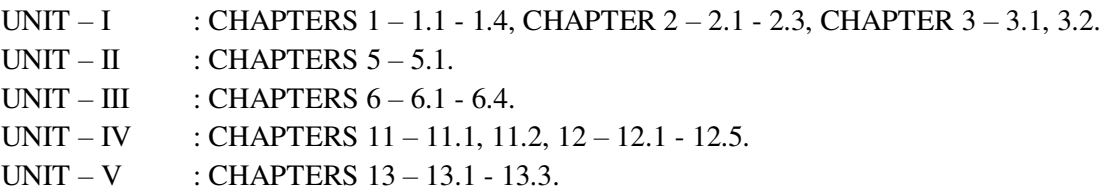

#### **REFERENCES:**

1. Introduction to Mathematical statistics, Mood. A.M. Grayill, F. and Boe, McGRAW Hill,1974.

**Semester : IV** 

**Sub. Code :AY4**

# **Part III :Allied Hours : 5 P/W 75Hrs P/S Credits :5**

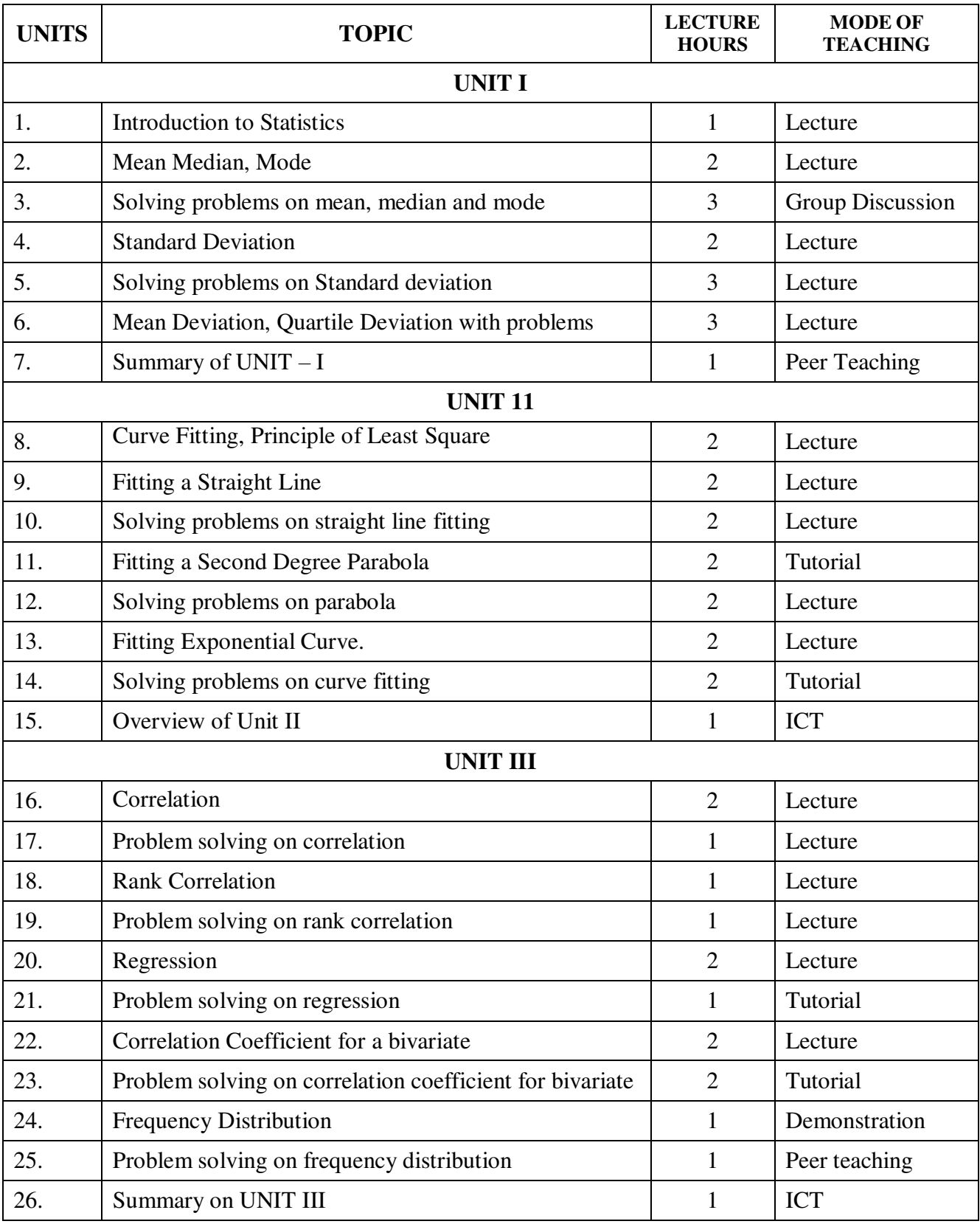

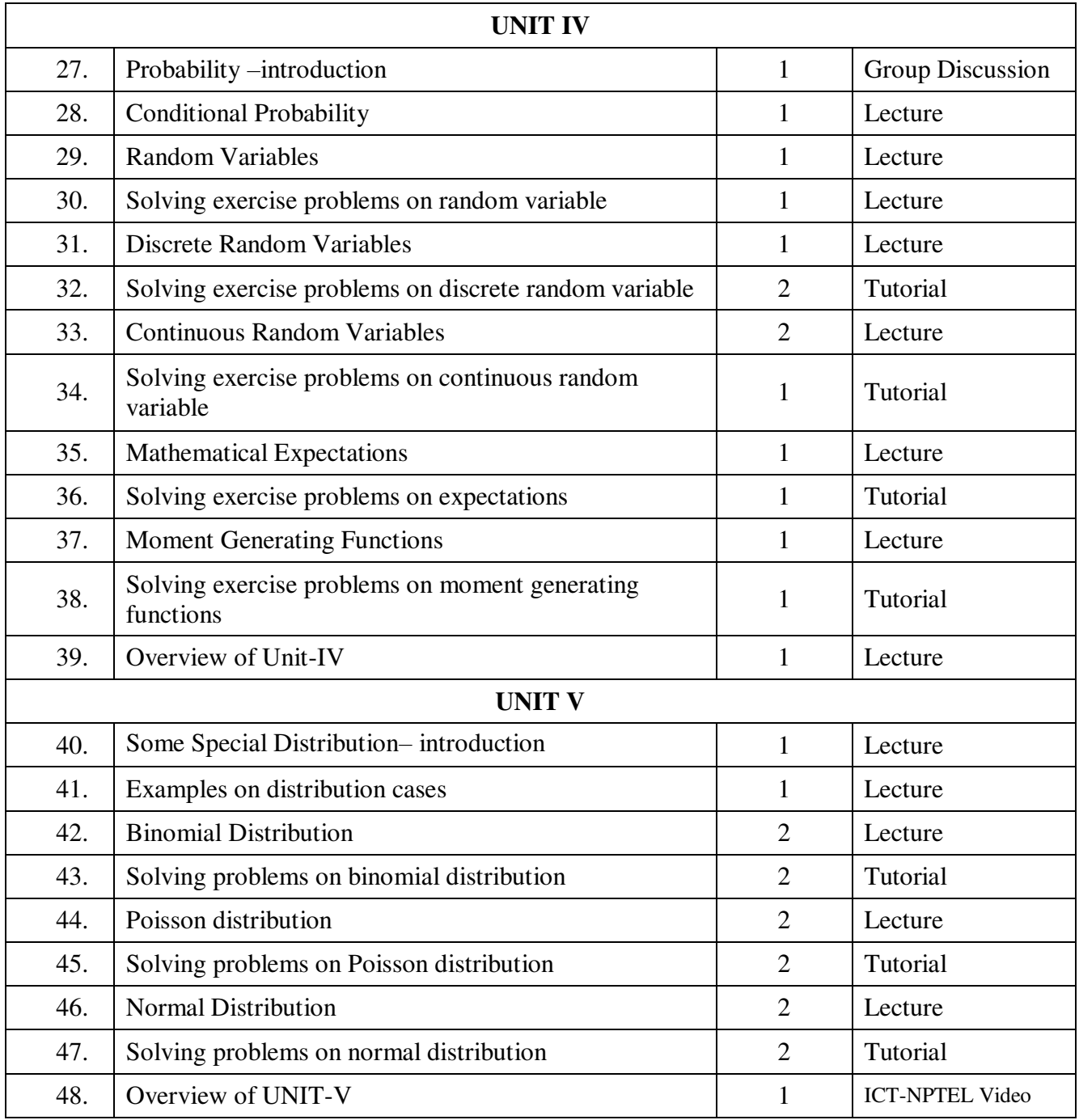

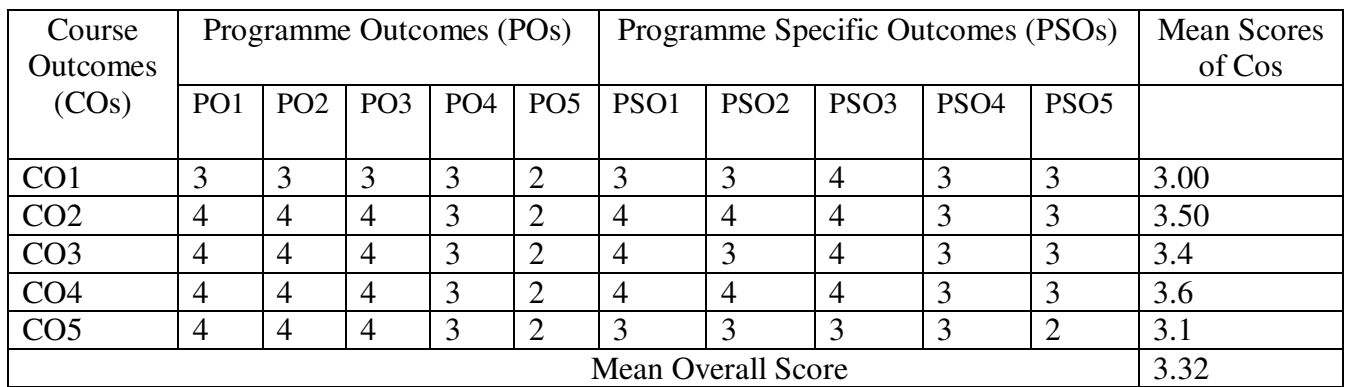

**Result: The Score for this Course is 3.32 (High Relationship) COURSE DESIGNER**: **Mrs. G.SUDHA** 

 **Assistant Professor / PG and Research Department of Computer Science.**

**Semester : IV Sub. Code :PS4**  **Part III : Core Hours : 5 P/W 75Hrs P/S Credits : 4** 

# **TITLE OF THE PAPER: ORACLE LAB**

# **WORKING WITH DDL, DML COMMANDS**

- 1. Working with Time & Date, string functions
- 2. Table creation with primary key, not null, unique, foreign key and check constraints.
- 3. Inserting record (values to selective fields), Updation and deletion of records.
- 4. Queries using simple select statements
- 5. Queries using multiple tables
- 6. Nested queries
- 7. Aggregate functions
- 8. Queries using GROUP BY.. HAVING
- 9. Queries using set operations (union, intersection and minus)
- 10. OUTER Join Queries (left outer, right outer, full outer join)

# **VIEWS**

11. Creating view using multiple tables and nested query.

# **PL / SQL**

- 12. Fibonacci series generation
- 13. Calculating Factorial
- **14.** Sum of the series

### **EXCEPTIONS**

- 15. Raising the build-in exceptions.
- **16.** Creation of user defined exceptions and raising it.

# **WORKING WITH CURSORS**

- 17. Student mark list processing
- 18. Duplicating a table exempting a field
- 19. Segregating students in to two tables according to the result

### **WORKING WITH FUNCTIONS**

20. Fetching balance of an account holder in banking system using function

# **WORKING WITH PROCEDURE**

21. Performing basic arithmetic operations using in, out and in out parameters.

# **PACKAGES**

22. Performing banking operations using package

# **TRIGGERS**

- 23. Trigger to Monitor a table
- 24. Triggers in Inventory control system
- **25.** Update balance in master table at every successful transaction in banking system.

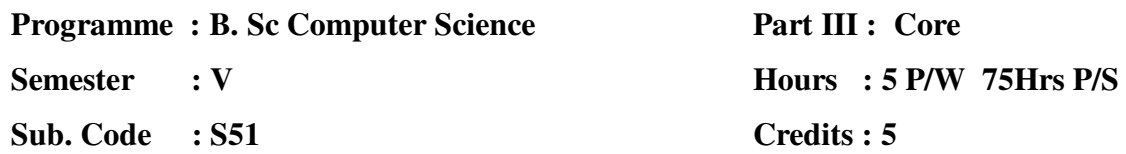

# **TITLE OF THE PAPER: SOFTWARE ENGINEERING**

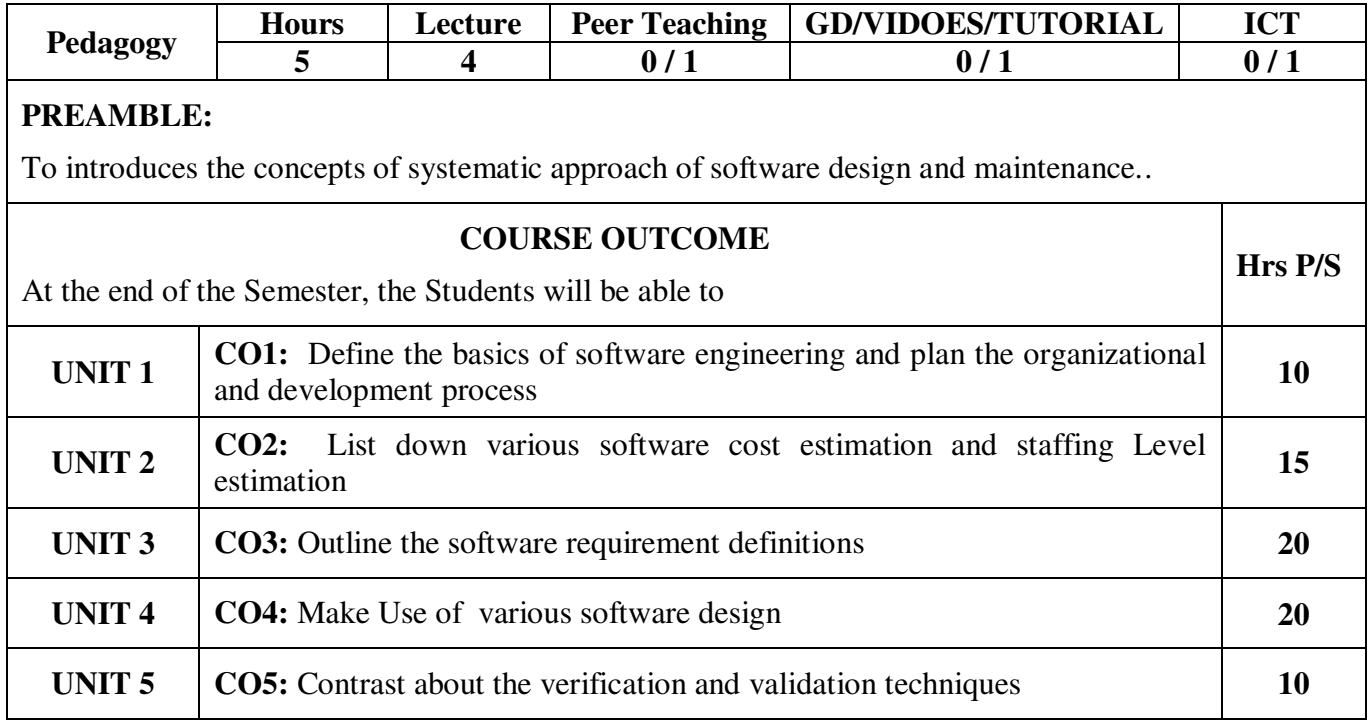

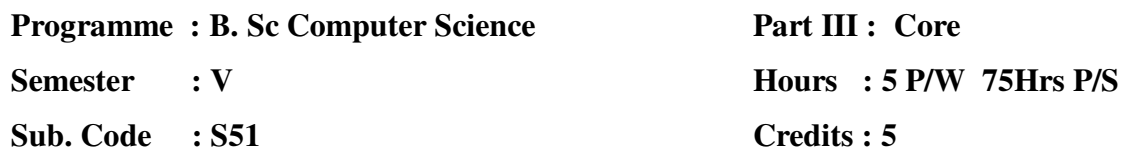

#### **TITLE OF THE PAPER: SOFTWARE ENGINEERING**

**UNIT I :**Introduction to Software Engineering and Planning: Introduction - definition - some size factors - quality and Productivity factors. Planning a Software Project: Introduction - Defining the problem - Developing a solution strategy - Planning the development process - Planning an organizational structure.

**UNIT II:**Software Cost Estimation: Introduction - Software cost factors - Software cost estimation techniques - Staffing - Level estimation.

**UNIT III:** Software Requirement Definition:

Introduction- The software requirement specification - Formal specification techniques - Languages and processors for requirements.

**UNIT IV:** Software Design:

 Introduction - Fundamental design concepts - Modules and Modularization criteria - Design notations - Design techniques .

**UNIT V:** Verification and Validation Techniques:

Introduction - Quality Assurance - Walkthroughs and inspection - Unit testing and debugging - System testing -Software Maintenance.

#### **TEXT BOOK :**

1. SOFTWARE ENGINEERING CONCEPTS - By Richard Fairley - Tata McGraw Hill - Edition, 1997.

#### **CHAPTERS:**

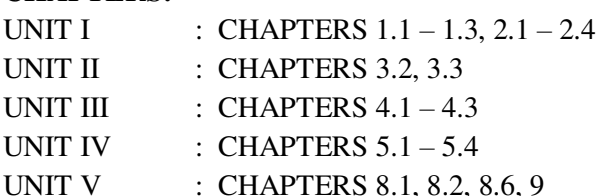

#### **REFERENCE BOOKS:**

- 1. SOFTWARE ENGINEERING by Roger S.Pressman McGraw Hill Publication(1997) IV Edition.
- 2. 2. SOFTWARE ENGINEERING by Lan Somerville Addison Wesley Publishing Co.,1992

**Semester : V** 

**Sub. Code : S51** 

# **Part III : Core Hours : 5 P/W 75Hrs P/S Credits : 5**

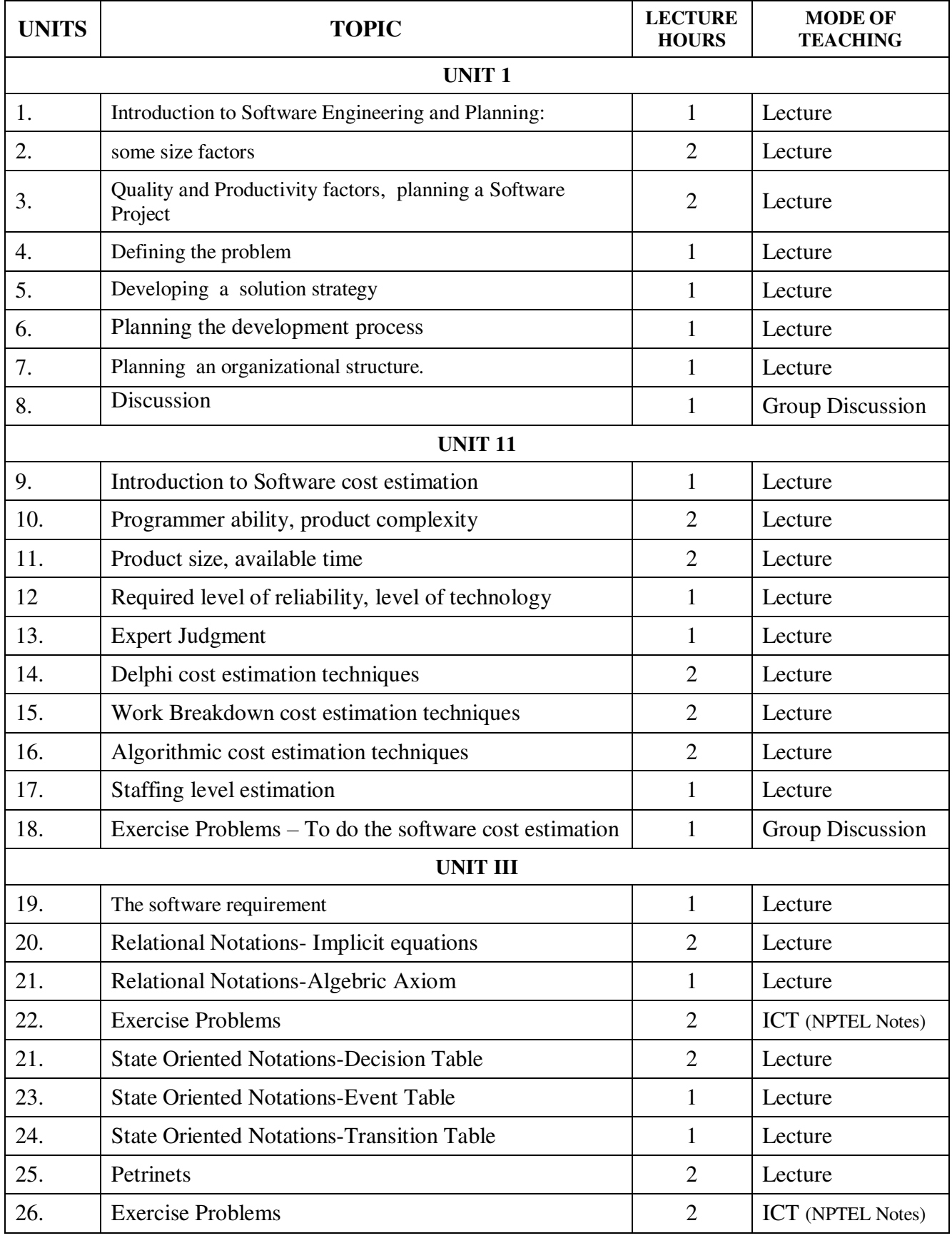

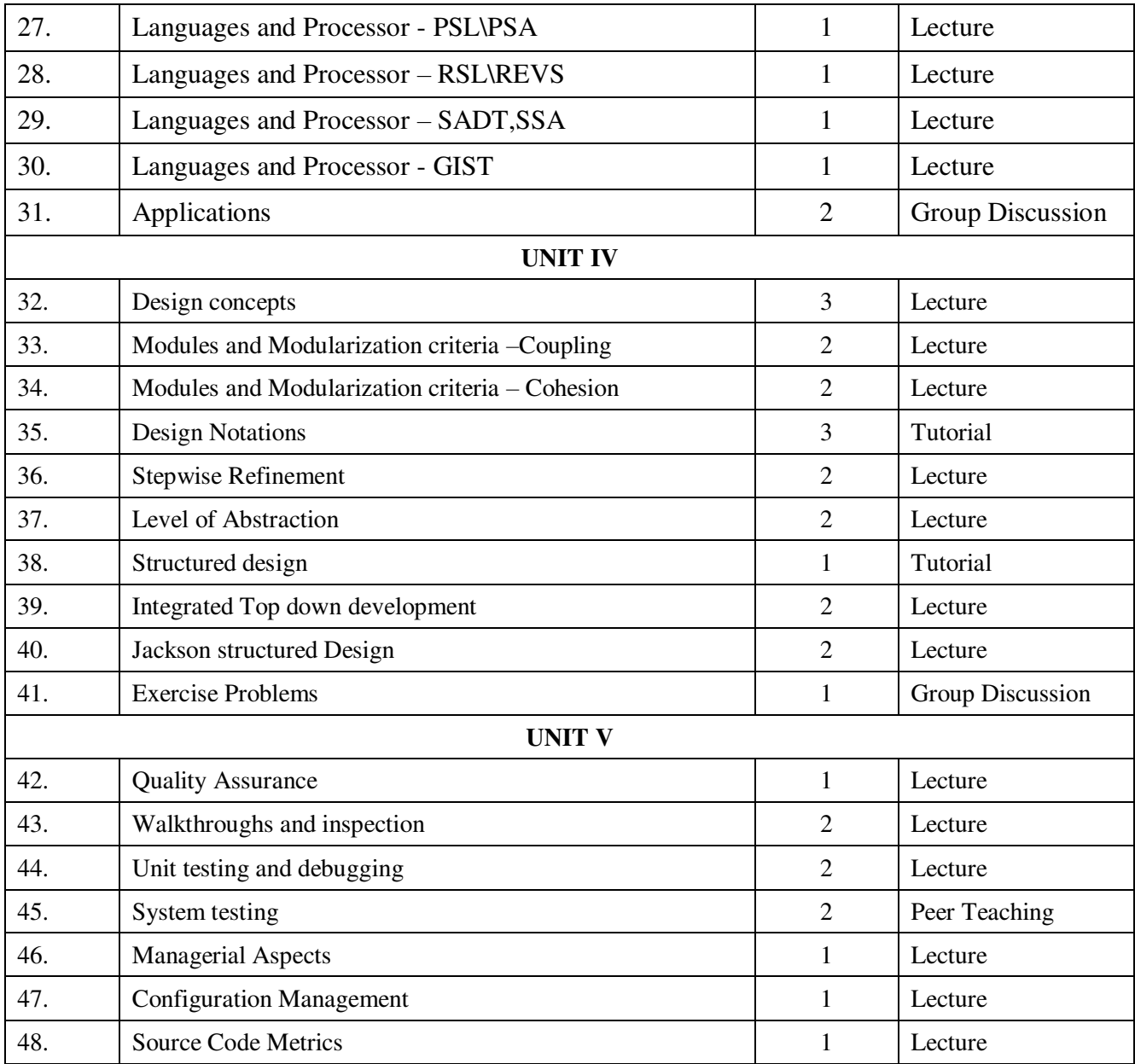

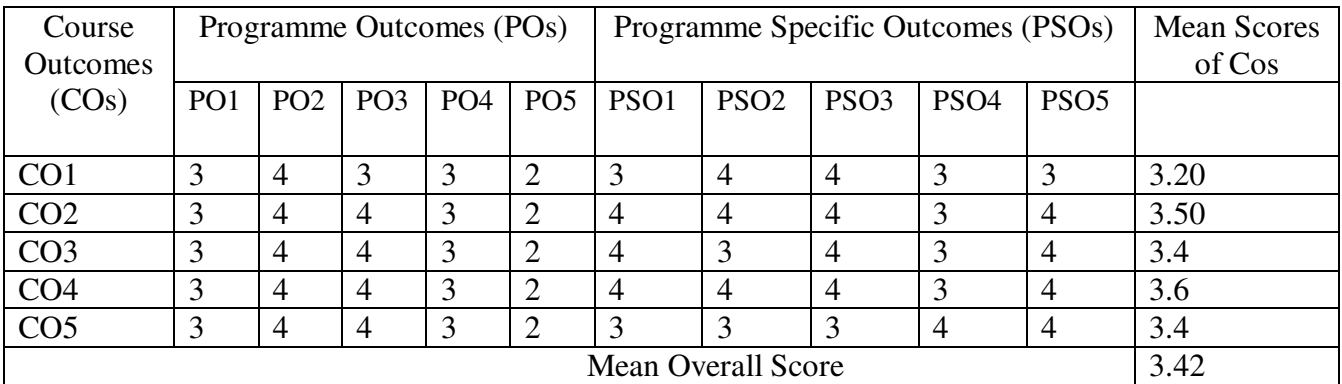

**Result: The Score for this Course is 3.42 (High Relationship)** 

**COURSE DESIGNER**: **Dr. N.SUJATHA Assistant Professor / PG and Research Department of Computer Science.**  **Programme : B. Sc Computer Science Semester : VI** 

**Subject Code : ES51** 

**-** 

**Part III : Elective Hours : 6/W 90 Hrs/S Credits : 5**

# **TITLE OF THE PAPER: PHP AND MYSQL PROGRAMMING**

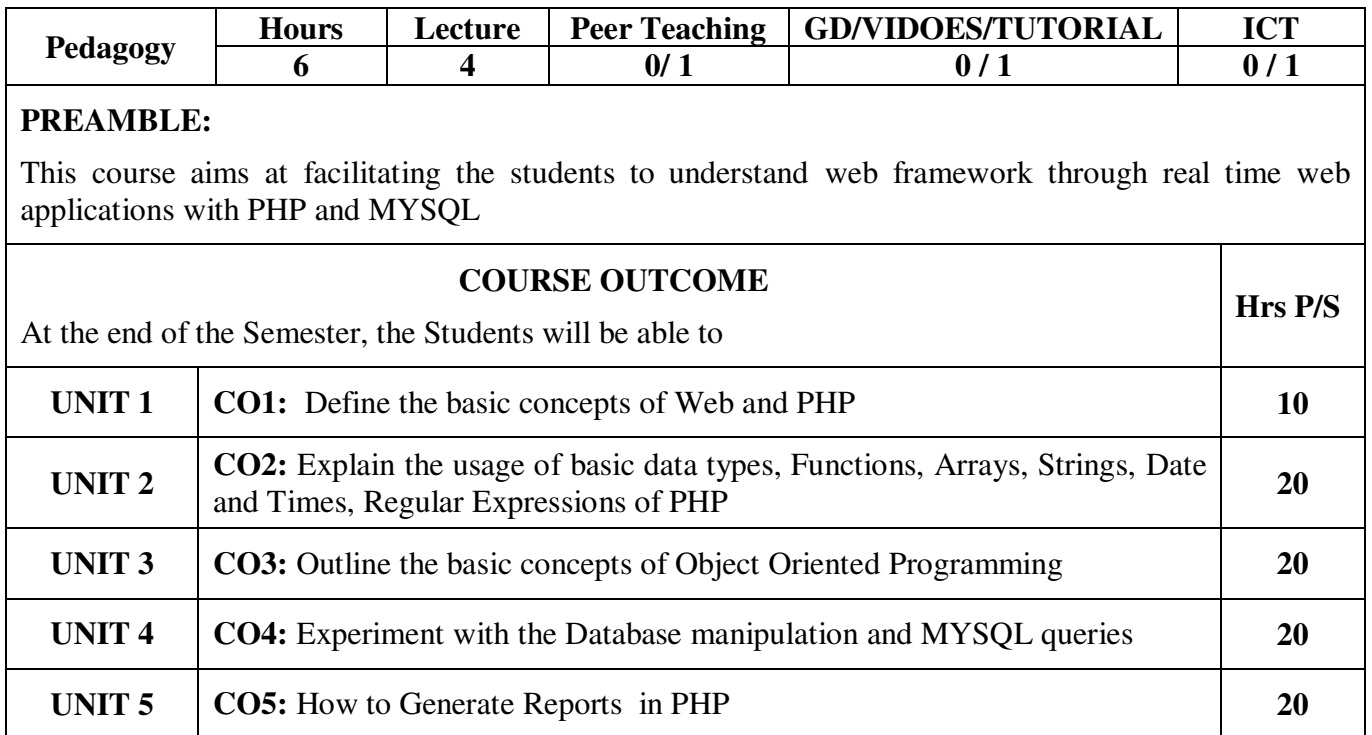

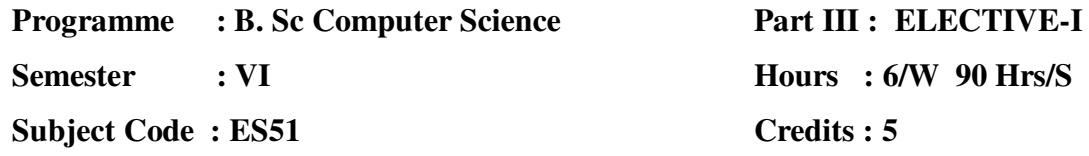

## **TITLE OF THE PAPER: PHP AND MYSQL PROGRAMMING**

### **UNIT I**

Database applications and the web – The Web – Three tier Architecture, PHP Scripting language – Introducing PHP – Condition and Branches – Loops.

**Hours : 6/W 90 Hrs/S**

#### **UNIT II**

PHP Scripting Language – Functions – Types – User Defined functions- Arrays, Strings and Advanced Data Manipulation in PHP – Arrays, strings, Regular Expressions, Dates and Times, Integers and Floats.

#### **UNIT III**

Introduction to Object Oriented Programming with PHP – Classes and Objects, Inheritance, Throwing and Catching Exceptions, SQL and MySQL – Database Basics, My SQL Command Interpreter, Managing Databases and Tables, Inserting, Updating, and Deleting Data, Querying with SQL SELECT, Join Queries.

#### **UNIT IV**

Querying Web Databases – Querying a MySQL Database using PHP (Except case study), Processing User Input, Writing to Web databases- Database Inserts, Updates, and Deletes. Validation with PHP and Java Script – Validation and Error Reporting Principles. Server-Side Validation with PHP, JavaScript and Client Side Validation. (Except JavaScript examples)

#### **UNIT V**

Reporting – Creating a Report, Producing PDF, Advanced features of Object Oriented Programming in PHP5 – Working with Class Hierarchies, Class Type Hints, Abstract Classes and Interfaces.

### **TEXT BOOK:**

1. Web Database Applications with PHP and MySql by Hugh E. Williams & David Lane, II Edition, SPD O' REILLY

#### **CHAPTERS:**

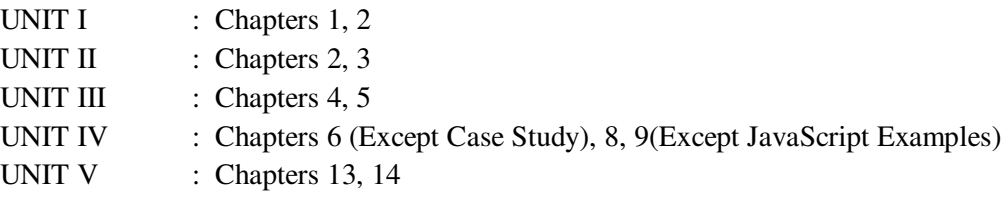

**Semester : VI** 

**Subject Code : ES51** 

# **Part III : ELECTIVE-I Hours : 6/W 90 Hrs/S Credits : 5**

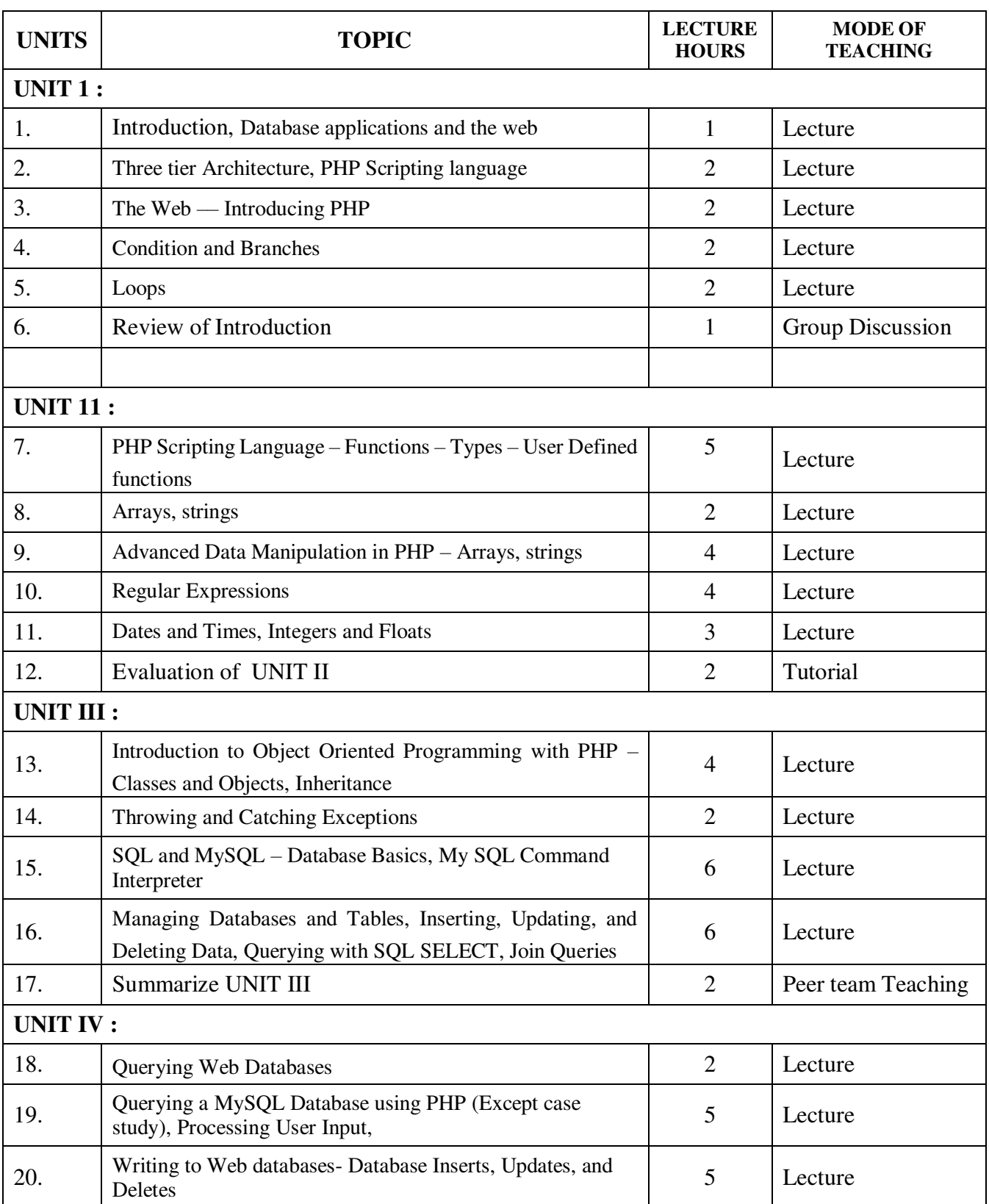

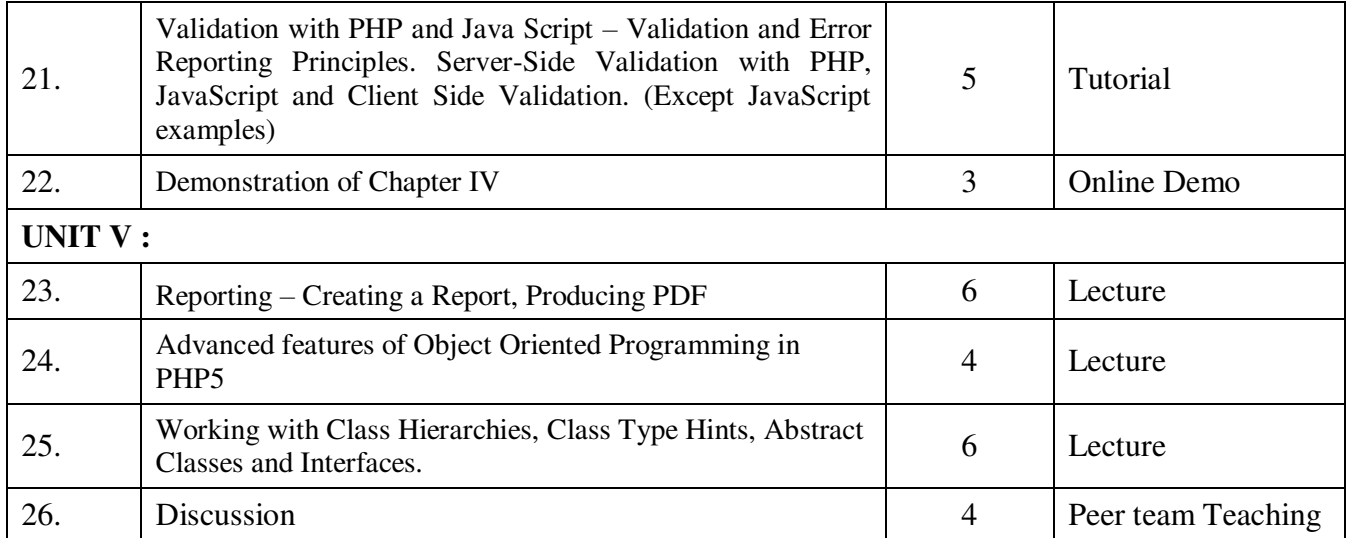

| Course<br><b>Outcomes</b> | Programme Outcomes (POs) |                 |                 |                 |                 | Programme Specific Outcomes (PSOs) |                  |                  |                  |                  | <b>Mean Scores</b><br>of Cos |
|---------------------------|--------------------------|-----------------|-----------------|-----------------|-----------------|------------------------------------|------------------|------------------|------------------|------------------|------------------------------|
| (COs)                     | PO <sub>1</sub>          | PO <sub>2</sub> | PO <sub>3</sub> | PO <sub>4</sub> | PO <sub>5</sub> | PSO <sub>1</sub>                   | PSO <sub>2</sub> | PSO <sub>3</sub> | PSO <sub>4</sub> | PSO <sub>5</sub> |                              |
| CO <sub>1</sub>           | റ                        | 3               | 3               |                 |                 | 3                                  |                  | $\overline{4}$   |                  | 4                | 3.00                         |
|                           |                          |                 |                 |                 |                 |                                    |                  |                  |                  |                  |                              |
| CO <sub>2</sub>           |                          |                 | $\overline{4}$  | 4               |                 | $\overline{4}$                     | 3                | 3                | 3                |                  | 3.30                         |
| CO <sub>3</sub>           | 4                        |                 | 3               | 3               | $\overline{4}$  | $\overline{4}$                     | 3                | 4                | 3                |                  | 3.40                         |
| CO <sub>4</sub>           | $\overline{4}$           | 3               | 3               | 3               |                 | $\overline{4}$                     | 3                | 3                | 4                |                  | 3.30                         |
| CO <sub>5</sub>           |                          |                 | 3               | 3               | 4               | 3                                  | 3                | 3                | 4                |                  | 3.20                         |
| <b>Mean Overall Score</b> |                          |                 |                 |                 |                 |                                    |                  |                  |                  |                  | 3.24                         |

**Result: The Score for this Course is 3.24 (High Relationship)** 

**COURSE DESIGNER**: **Dr. G. SUJATHA Associate Professor / PG and Research Department of Computer Science.** 

**Semester : V Sub. Code : ES52**  **Part III : Elective Hours : 5 P/W 75Hrs P/S Credits : 5**

# **TITLE OF THE PAPER: COMPUTER GRAPHICS**

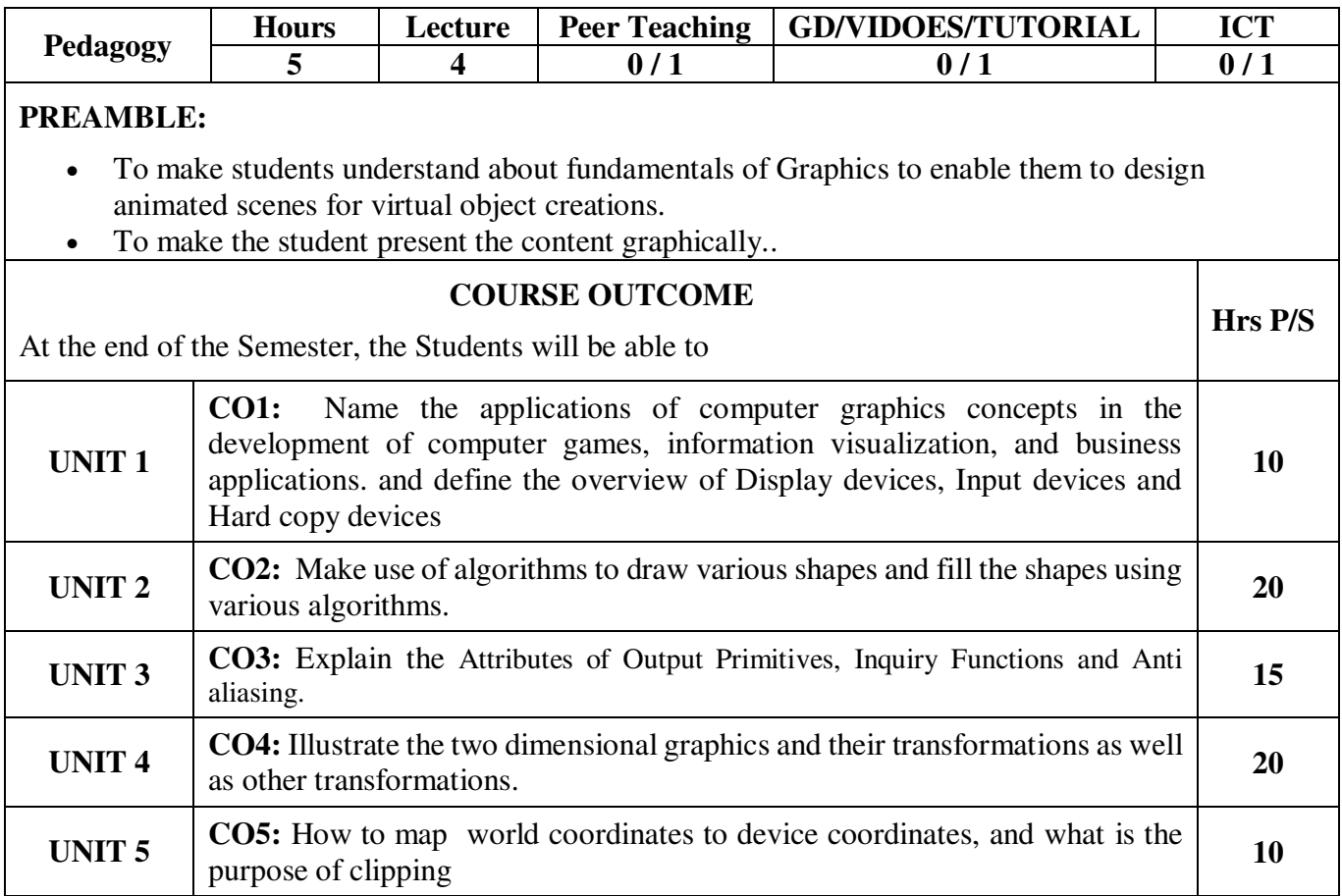

**Semester : V** 

**Sub. Code : ES52** 

**Part III : Elective Hours : 5 P/W 75Hrs P/S Credits : 5**

# **TITLE OF THE PAPER: COMPUTER GRAPHICS**

### **UNIT I**

A Survey of Computer Graphics: Computer-Aided Design – Presentation Graphics Computer Art – Entertainment – Education and Training – Visualization – Image Processing – Graphical User Interfaces. Overview of Graphic Systems: Video Display Devices – Raster Scan Systems - Random Scan Systems – Input Devices – Hard Copy Devices.

### **UNIT II**

Output Primitives: Points and Lines – Line Drawing Algorithms – Circle Generation Algorithms – Ellipse Generating Algorithms - Other Curves-Filled Area primitives.

### **UNIT III**

Attributes of Output Primitives: Line Attributes – Curve Attributes – Color and Gray Scale Levels – Area Fill Attributes – Character Attributes – Bundled Attributes – Inquiry Functions – Anti aliasing.

### **UNIT IV**

Two-Dimensional Geometric Transformations: Basic Transformations – Matrix Representations – Composite Transformations – Other Transformations – Transformation between Coordinate Systems.

### **UNIT V**

 Two-Dimensional Viewing : The Viewing Pipeline – Viewing Coordinate Reference Frame – Window – to – Viewport Coordinate Transformation – Two-Dimensional Viewing Functions – Clipping Operations – Point Clipping – Cohen Sutherland Line Clipping – Sutherland Hodgeman Polygon Clipping - Curve Clipping – Text Clipping – Exterior Clipping.

### **TEXT BOOK:**

1. COMPUTER GRAPHICS – Donald Hearn, M. Pauline Baker, PHI, 2<sup>nd</sup> Edition, 1994

#### **CHAPTERS:**

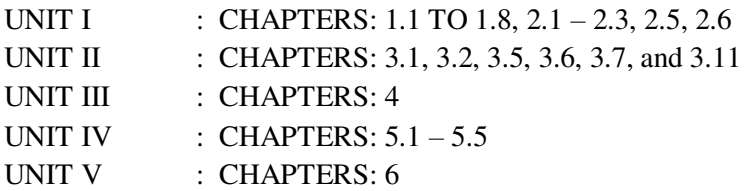

### **REFERENCE BOOKS:**

- 1. Computer Graphics, Multimedia & Animation Malay K.Pakhira, PHI, New Delhi, 2008.
- 2. Fundamentals of Computer Graphics and Multimedia D.P.Mukherjee, PHI, New Delhi, 1999.

Semester : V

**Sub. Code : ES52** 

**Part III : Elective Hours : 5 P/W 75Hrs P/S Credits : 5**

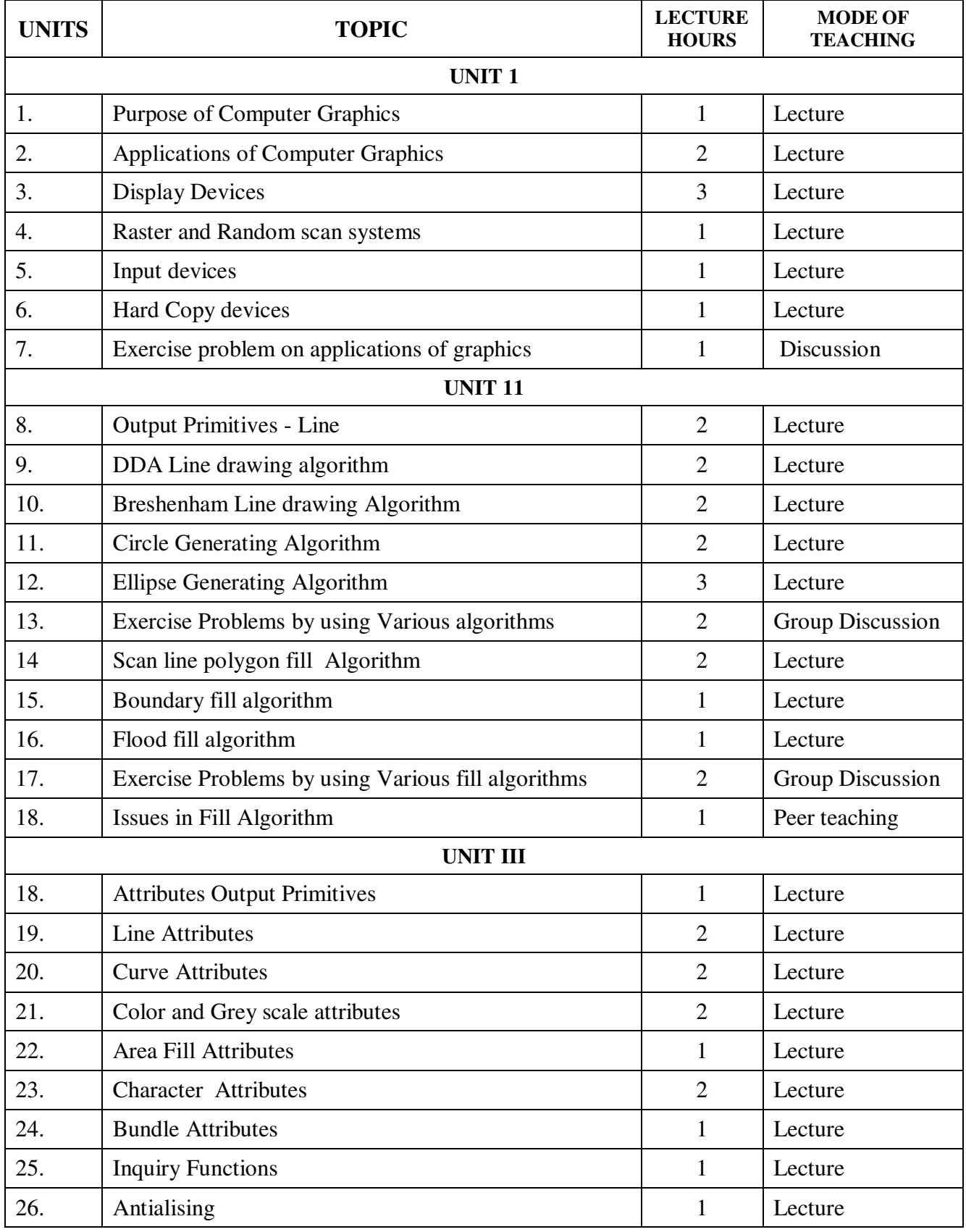

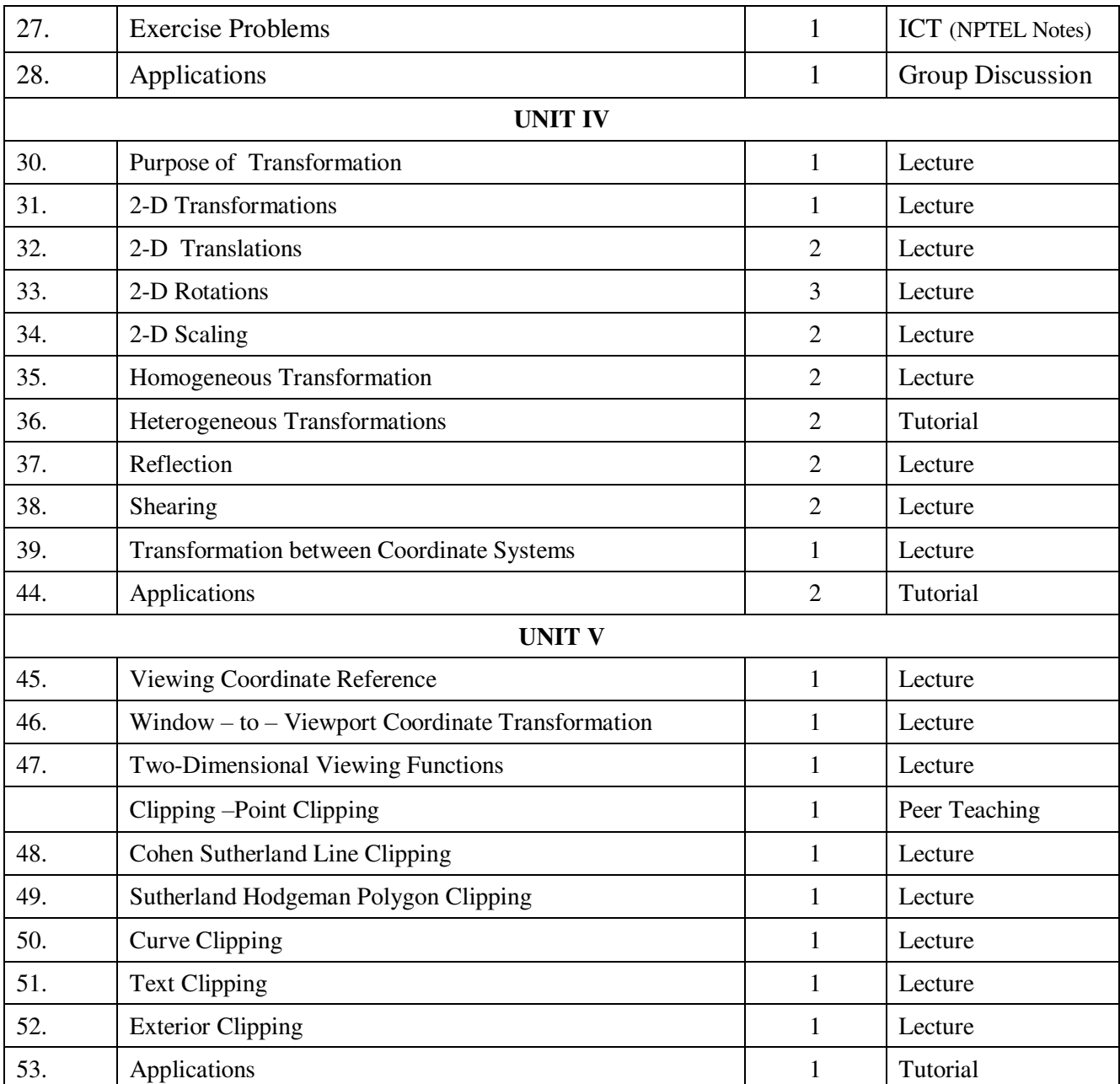

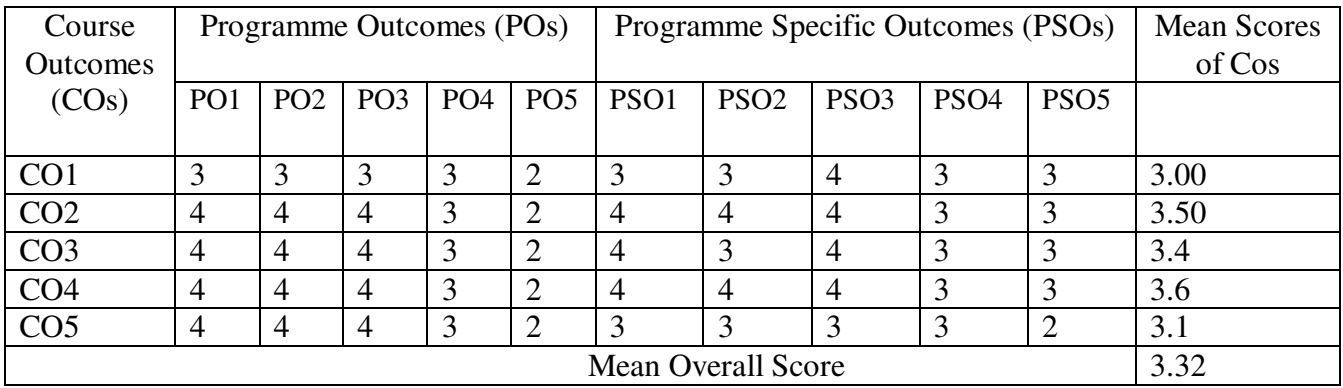

**Result: The Score for this Course is 3.32 (High Relationship)** 

# **COURSE DESIGNER**: **Dr. N.SUJATHA Assistant Professor / PG and Research Department of Computer Science.**

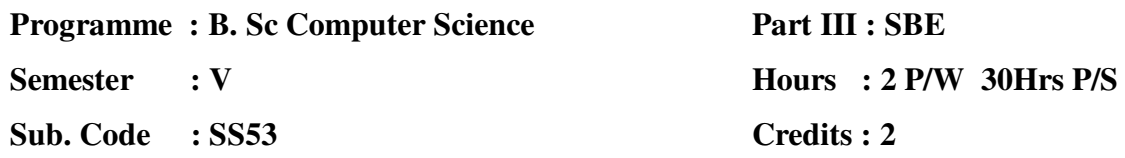

# **TITLE OF THE PAPER: INTRODUCTION TO WEB DESIGN**

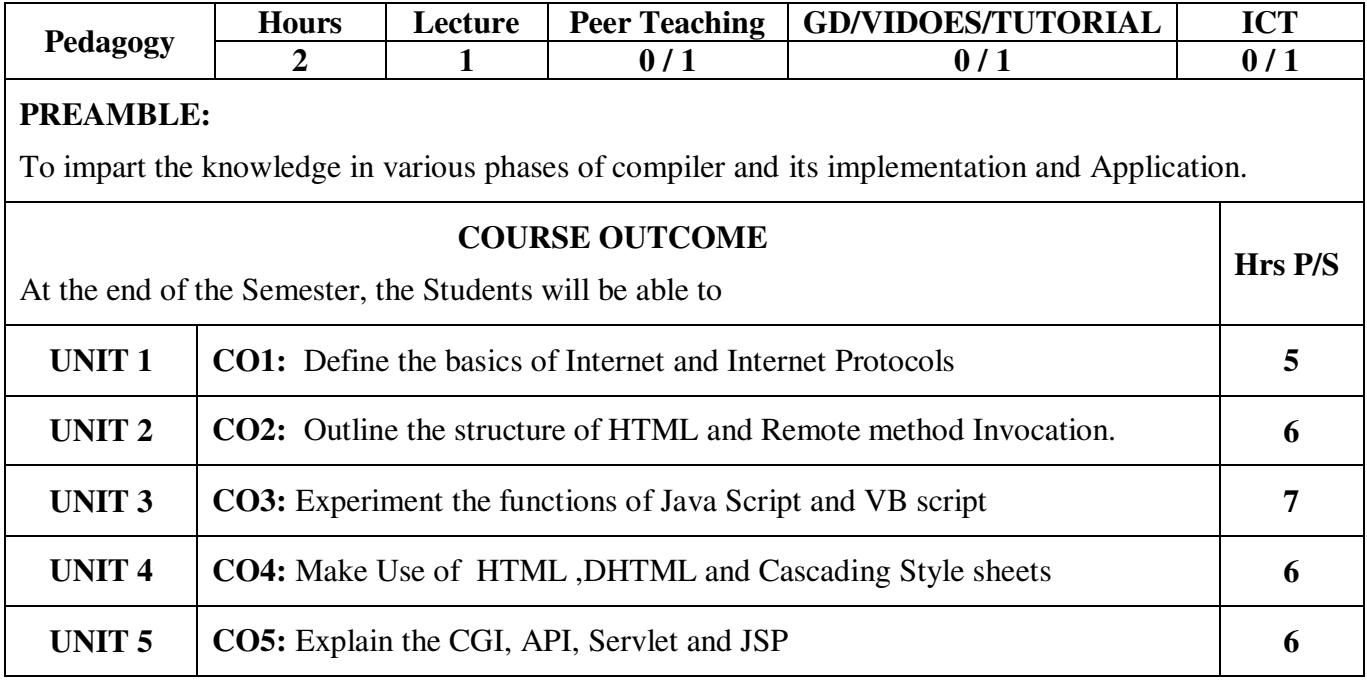

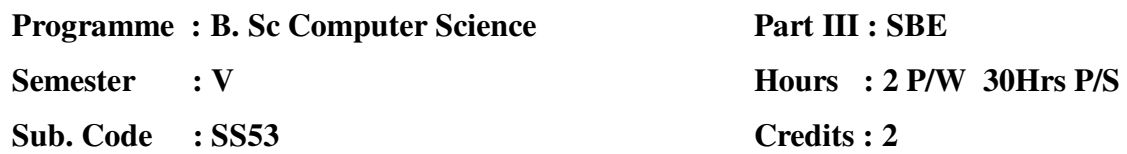

#### **TITLE OF THE PAPER: INTRODUCTION TO WEB DESIGN**

**UNIT I:** INTRODUCTION: Internet - History of the internet - internet services and Accessibility uses of the internet- protocols -web concepts - Internet standards - INTERNET PROTOCOLS: introduction - internet protocols -Host names - internet applications and application protocols.

**UNIT II**: JAVA NETWORK PROGRAMMING: sockets - multicast sockets -remote method invocation -HTML: introduction - SGML - outline of HTML document - head section -HTML forms.

**UNIT III:** JAVA SCRIPT: introduction - language elements - objects of java script other objects -Arrays - VBSCRIPT: introduction - embedding VBscript code in an HTML document - comments variables - operators - procedures - conditional statement - looping constructs- objects and VBscript cookies.

**UNIT IV:** DYNAMIC HTML (DHTML): Introduction- cascading style sheets - DHTML document object model and collections -event handling -EXETENSIBLE MARK-UP LANGUAGE: Introduction - HTML vs XML - syntax of the XML documents XML validation -XML DTD -the building blocks of XML documents - DTD elements - DTD attributes -DTD entities - DTD validation.

**UNIT V: SERVLETS:** Introduction – advantage of servlets over CGI installing servlets - the servlet life cycle- servlet API - a simple servlet - handling HTTP get requests - Handling HTTP post requests - cookies - session tracking -multi-tier applications using database - JAVA SERVER PAGES (JSP): introduction -advantages of JSP - developing first JSP - components of JSP - reading requests information- retrieving the data posted from a HTML file to a JSP file - JSP sessions - cookies -disabling sessions.

#### **TEXT BOOK:**

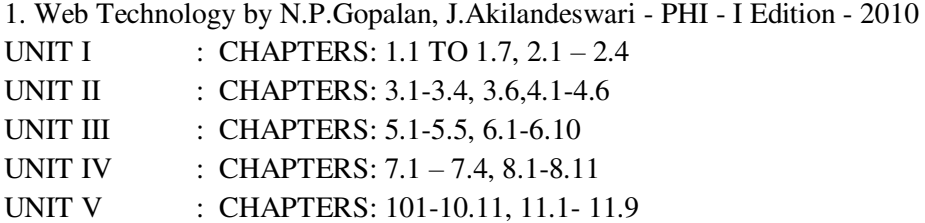

#### **REFERENCE BOOK(S):**

1. The Complete Reference - Web Design by Thomas A.Powell - McGrawHill - II Edition

**Part III : SBE Hours : 2 P/W 30Hrs P/S Credits : 2**

**Semester : V** 

**Sub. Code : SS53** 

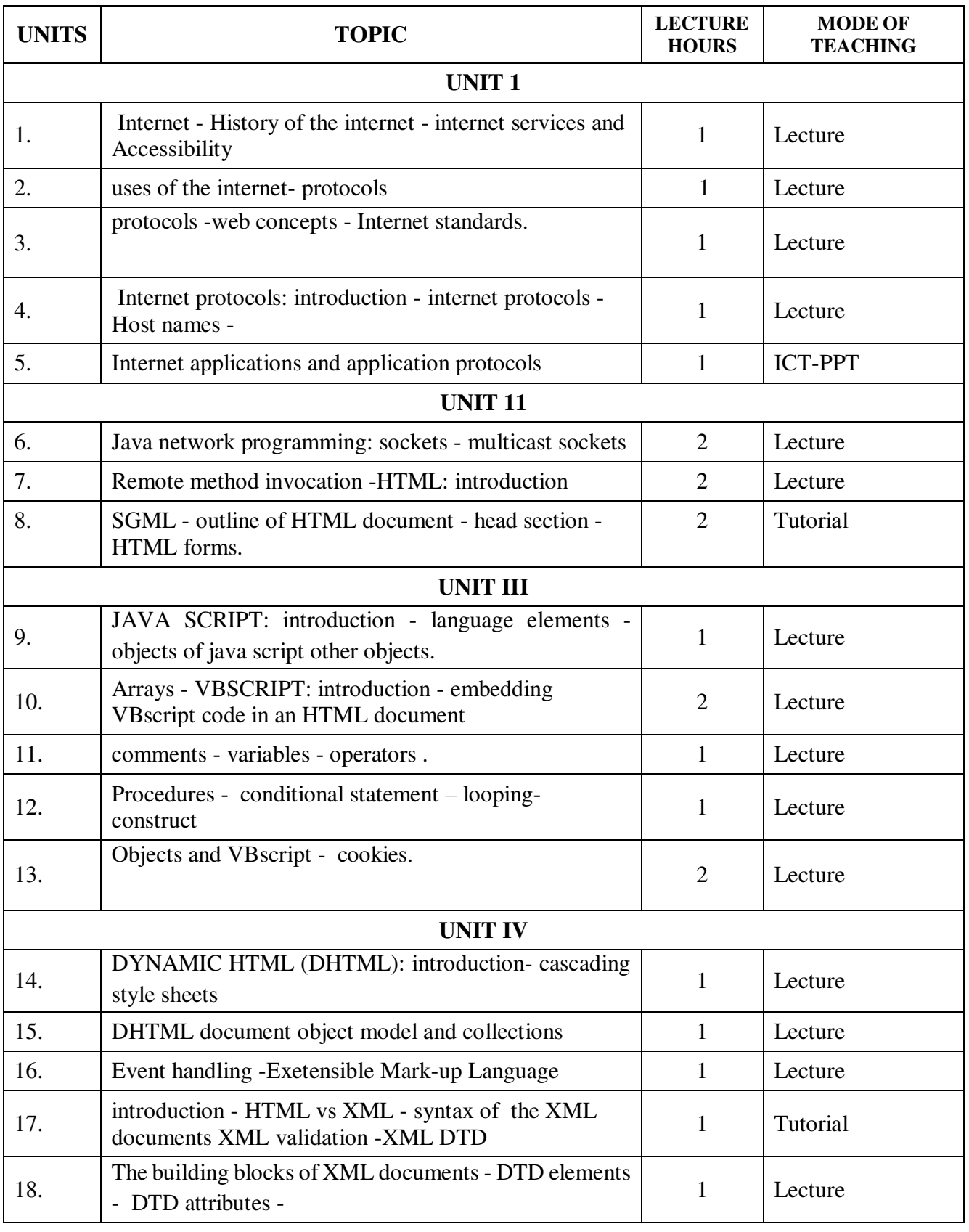

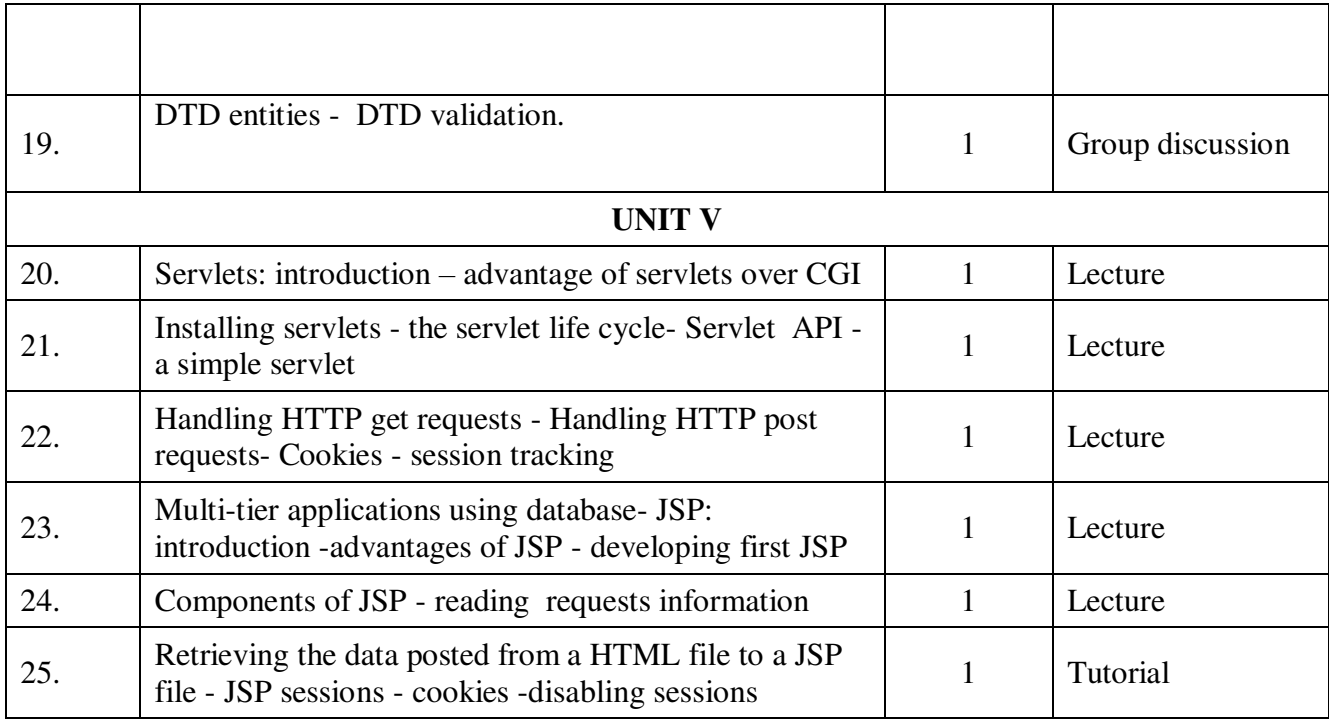

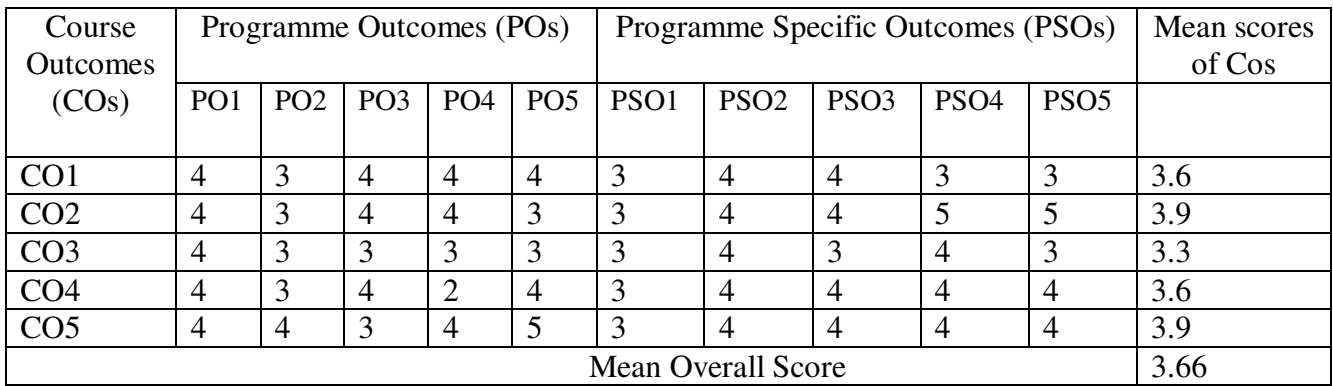

# **Result: The Score for this Course is 3.66 (High Relationship)**

# **COURSE DESIGNER**: **Dr.A.PREMA Assistant Professor / PG and Research Department of Computer Science.**

**Programme :B. Sc Computer Science Semester :V Sub. Code : SS53** 

**Part III :SBE Hours :2 P/W 30Hrs P/S Credits :2** 

# **TITLE OF THE PAPER: SOFTWARE TESTING**

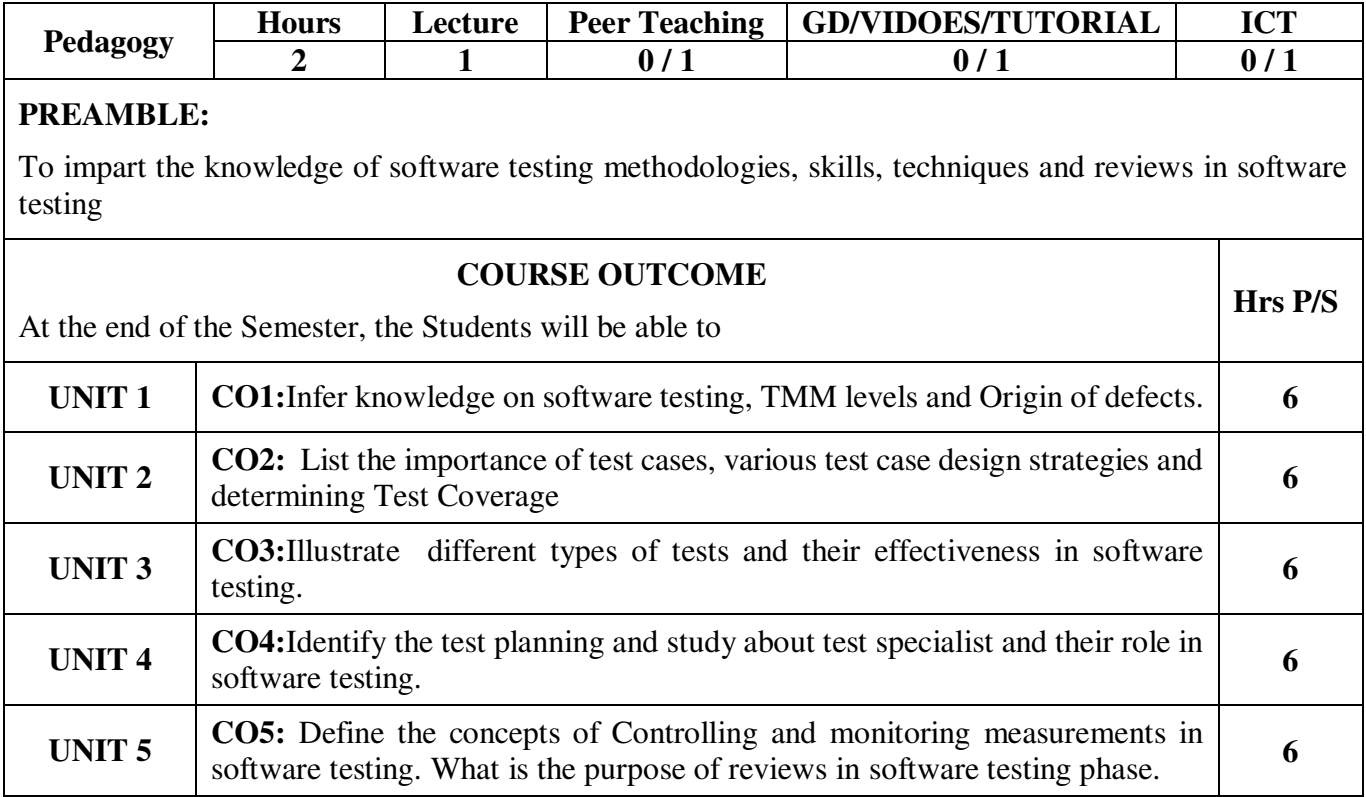

**Programme :B. Sc Computer Science Semester :V Sub. Code : SS53** 

**Part III :SBE Hours :2 P/W 30Hrs P/S Credits :2** 

## **TITLE OF THE PAPER: SOFTWARE TESTING**

**UNIT I :**INTRODUCTION: Testing as an Engineering Activity – Role of Process in Software Quality – Testing as a Process –TMM levels- Basic Definitions – Software Testing Principles – The Tester's Role in a Software Development Organization – Origins of Defects - Defect Classes – The Defect Repository and Test Design.

UNIT II: TEST CASE DESIGN: Introduction to Testing Design strategies – The Smarter Tester – Test Case Design Strategies – Using Black box Approach to Test Case Design –COTS-using White Box approach to test Design-Test Adequacy Criteria – Coverage and Control Flow Graphs – Covering Code Logic.

**UNIT III :**LEVELS OF TESTING: The Need for Levels of Testing – Unit Test functions, procedures etc – Unit Test Planning – Designing the Unit Tests – The Test Harness – Integration tests goals– Designing Integration Tests – System Test – The Different Types – Regression Testing – Alpha, Beta and Acceptance Tests.

**UNIT IV :**TEST MANAGEMENT: Introductory Concepts – Testing and debugging Goals and Policies – Test Planning – Test Plan Components – Introducing the test specialist – Skills needed by a test specialist – Building a Testing Group.

**UNIT V :**CONTROLLING AND MONITORING: Defining Terms – Measurements and Milestones for Controlling and Monitoring –Criteria for Test Completion – Types of reviews – Developing a review program.

### **TEXT BOOK:**

**1.** Practical Software Testing – by Ilene Bernstein, Springer International Edition, Chennai, 2003.

### **CHAPTERS:**

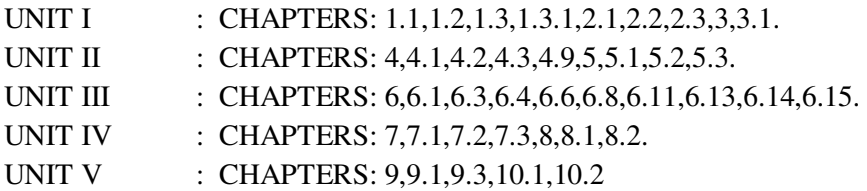

#### **REFERENCE BOOKS**:

- 1. Software Testing in the Real World Improving the Process Edward Kit, Pearson Education, New Delhi, 1995
- 2. Effective Software testing by Elfriede Dustin, Pearson Education, New Delhi,2003 Software Testing – Effective Methods, Tools and Techniques – by Renu Rajani and Pradeep Oak, Tata McGraw Hill, New Delhi, 2004.

**Semester :V** 

**Sub. Code : SS53** 

# **Part III :SBE Hours :2 P/W 30Hrs P/S Credits :2**

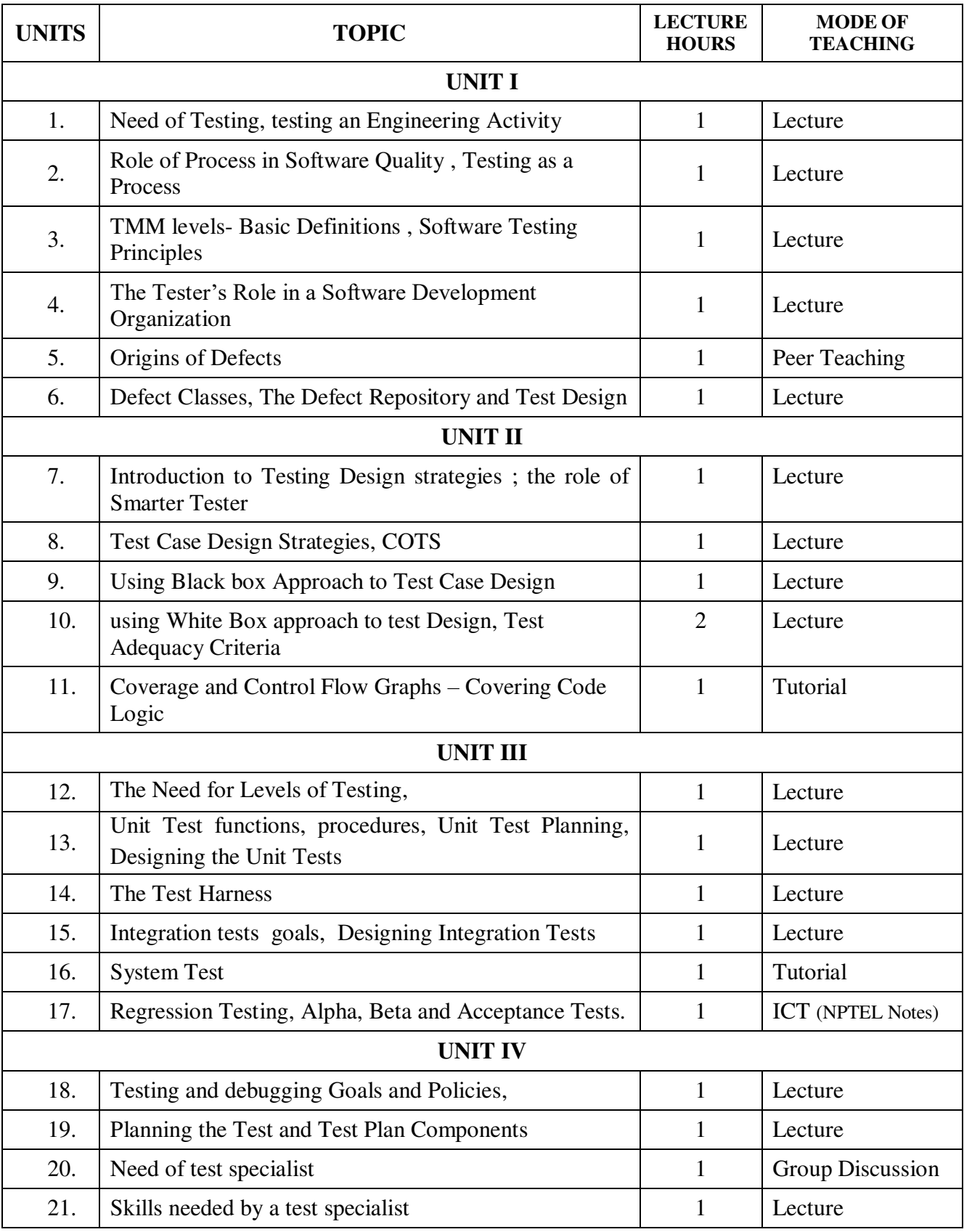

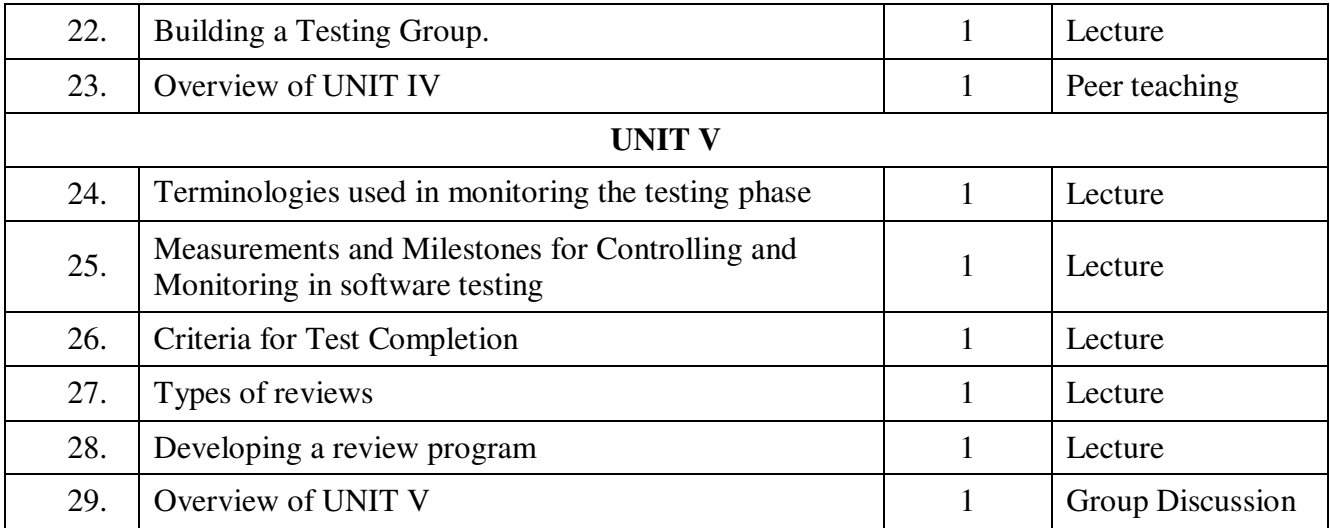

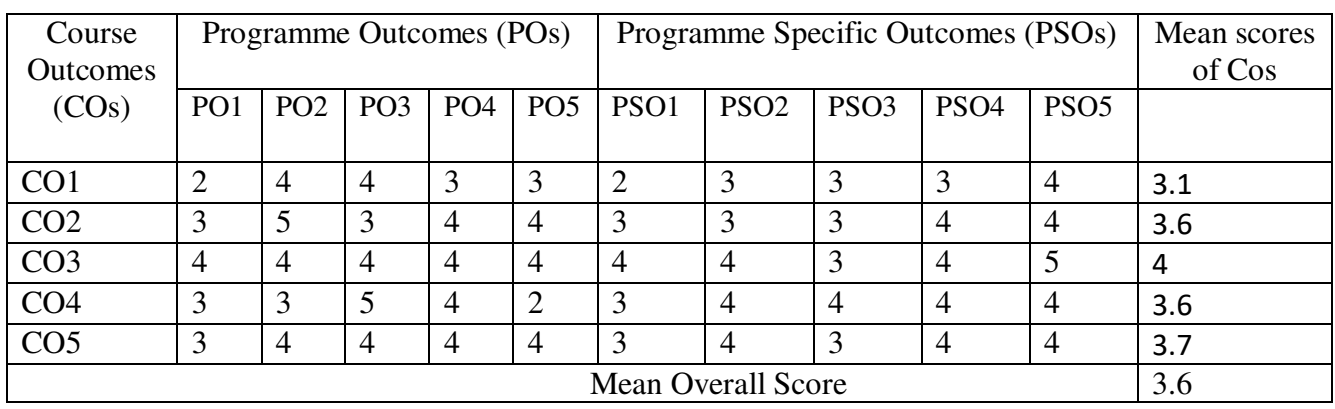

# **Result: The Score for this Course is 3.66 (High Relationship)**

# **COURSE DESIGNER**: **Mrs. G.SUDHA**

 **Assistant Professor / PG and Research Department of Computer Science.** 

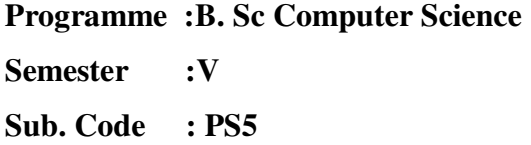

**Part III : Core Hours : 8 P/W 120 Hrs P/S Credits : 5** 

## **TITLE OF THE PAPER: PHP AND MYSQL PROGRAMMING LAB**

- 1. Write a PHP Coding for:
	- i. Create a Times Table
	- ii. Use Include File Concept
- 2. Write a PHP Coding to handle:
	- i. Global Variable
	- ii. Static Variable
- 3. Write a PHP Coding for:
	- i. Pass by Reference
	- ii. Handling Default Parameter
- 4. Write a PHP Coding to handle Array Functions:
	- i. Counting number of elements
	- ii. Finding Min, and Max
	- iii. Explode and Implode
	- iv. Sorting
	- v. Cm to inch calculation for all array element
- 5. Write a PHP Coding to handle String Functions:
	- i. Padding
	- ii. Change Case
	- iii. Trimming
	- iv. Finding the Positions of Characters
	- v. Handling Substring
	- vi. Handling String Replace
- 6. Write a PHP Coding for handling Constructor.
- 7. Write a PHP Coding for handling Destructor
- 8. Write a PHP Coding for handling Private Member Function.
- 9. Write a PHP Coding for handling Static Member Variables.
- 10. Write a PHP Coding for handling Inheritance.
- 11. Write a PHP Coding for Exception handling.
- 12. Write a PHP Coding to connect PHP with MYSQL using PEAR.
- 13. Write a PHP Coding for database connectivity (PHP & MYSQL).
- 14. Write a PHP Coding for database connectivity (PHP & MYSQL) with error handling.
- 15. Write a PHP Coding for database connectivity (PHP & MYSQL) and format the output.
- 16. Write a PHP Coding for database connectivity (PHP & MYSQL) using template concept.
- 17. Write a PHP Coding to pass parameter to PHP using HTML forms, Hyperlinks, and Browser.

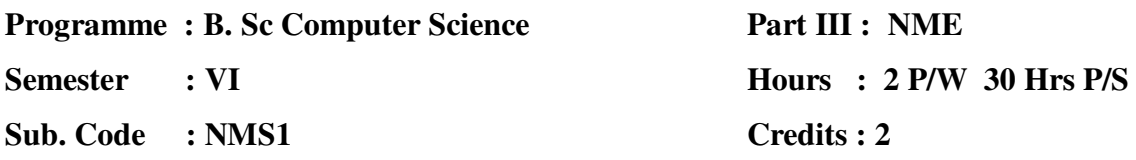

# **TITLE OF THE PAPER: INFORMATION TECHNOLOGY**

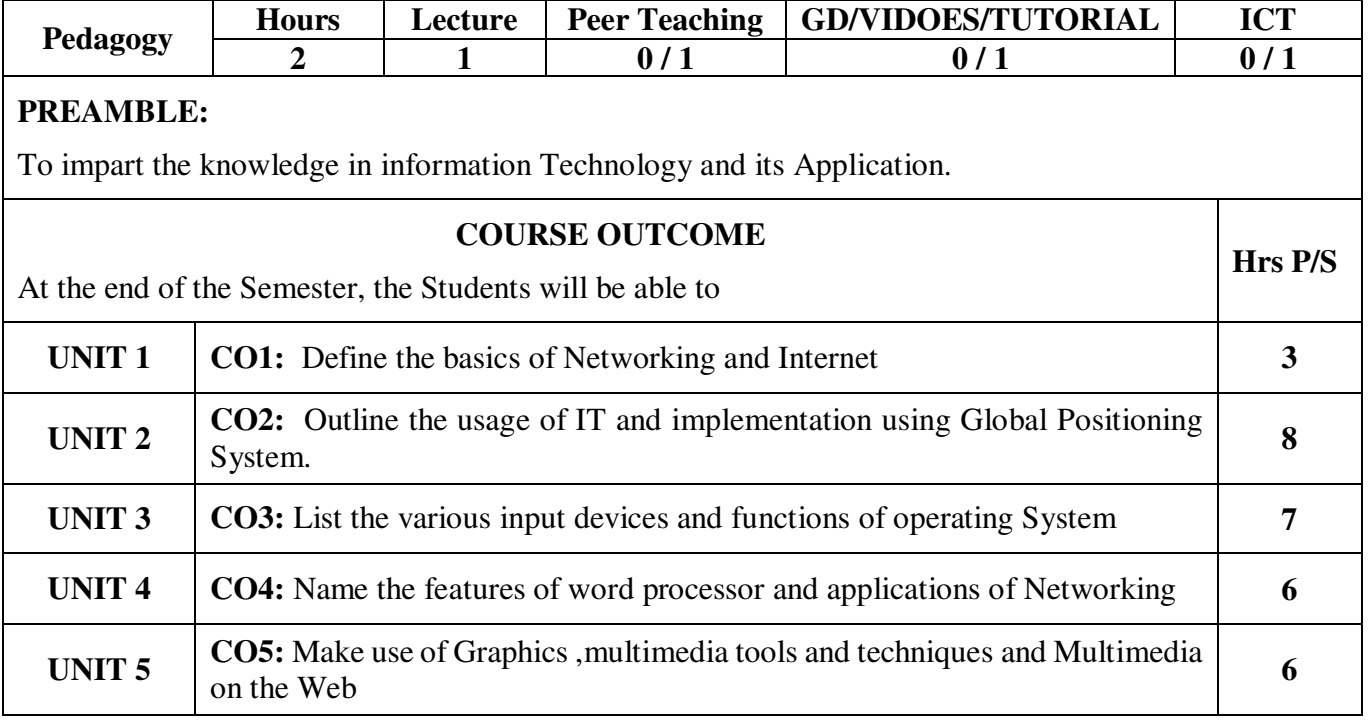

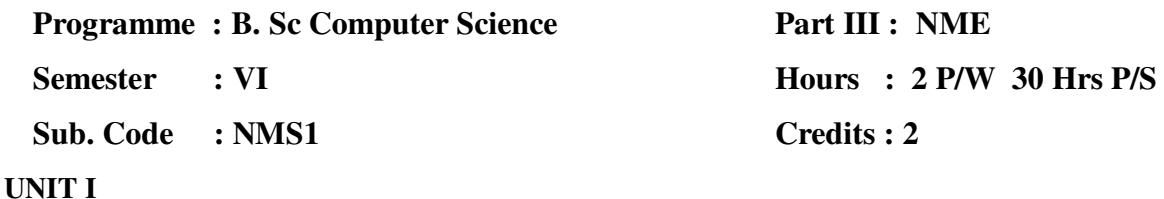

The Internet-world wide web – Getting connected to the web – web Multimedia-Bandwidth. Information technology Introduction – Information Systems.

#### **UNIT II**

What is Software – IT in Business and Industry – IT in Education IT in Science, Engineering  $\&$  Math – Computer in Hiding – Global Positioning System (GPS).

#### **UNIT III**

Input Output Devices – Modern Storage Device – User Interfaces – Application Programs – Operating System – Introduction – Types.

#### **UNIT IV**

Entering and Editing Documents – Formatting Documents – Database Application – Principles of Data Storage – Network Applications: Fax, Voice and Information Services.

#### **UNIT V**

Multimedia – Introduction – Tools of Multimedia-Graphic effects and techniques –– Multimedia Authoring Tool -- Multimedia on the web

#### **TEXT BOOK:**

1. INFORMATION TECHNOLOGY THE BREAKING WAVE BY Dennis P.Curtin, Kim Foley Sen & Cathleen Morin – Tata McGraw Hill Ed.,

#### **CHAPTERS:**

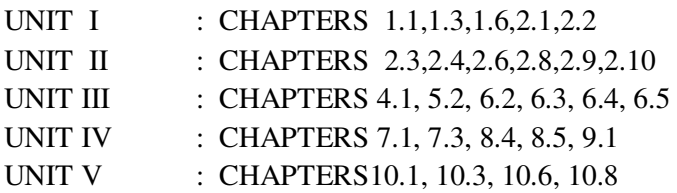

#### **REFERENCE BOOK:**

1. Multimedia: Computing,Communications and Applications, R. Steinmetz and K.Naharstedt,Pearson,, New Delhi,2001.

**Semester : VI** 

**Sub. Code : NMS1** 

# **Part III : NME Hours : 2 P/W 30Hrs P/S Credits : 2**

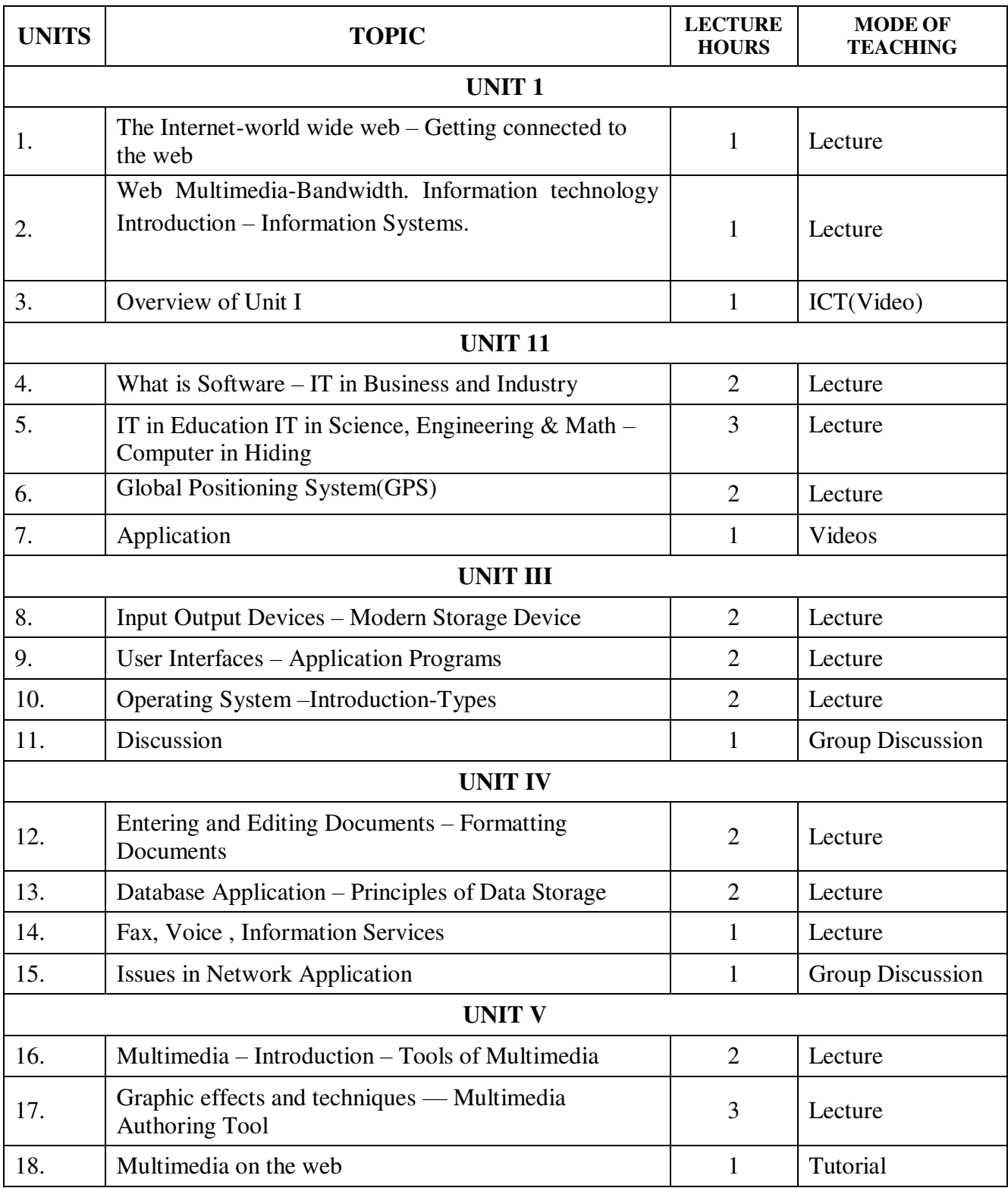

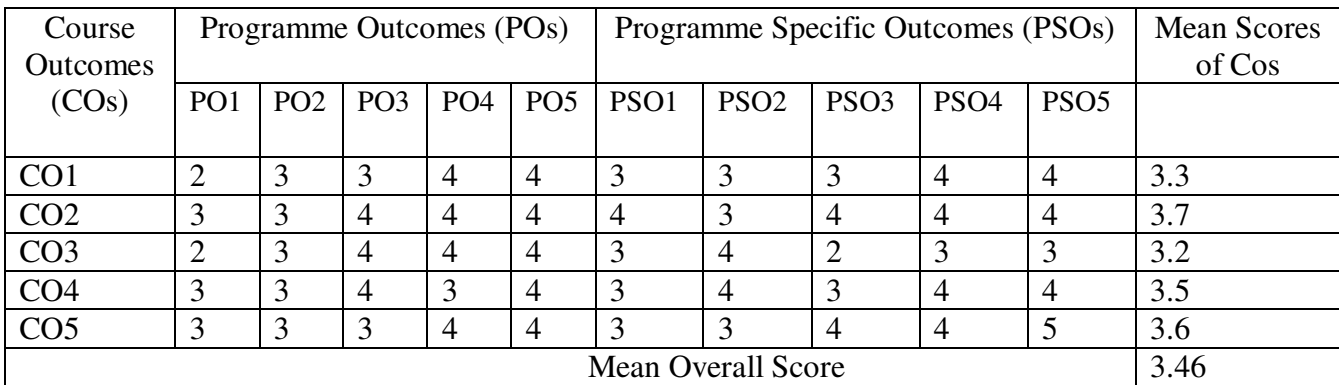

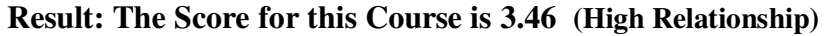

# **COURSE DESIGNER**: **Dr. A.PREMA Assistant Professor / PG and Research Department of Computer Science.**

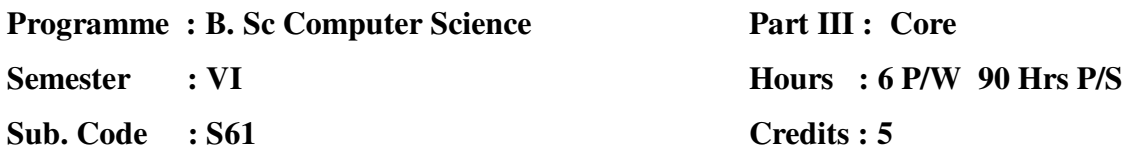

# **TITLE OF THE PAPER: ADVANCED JAVA PROGRAMMING**

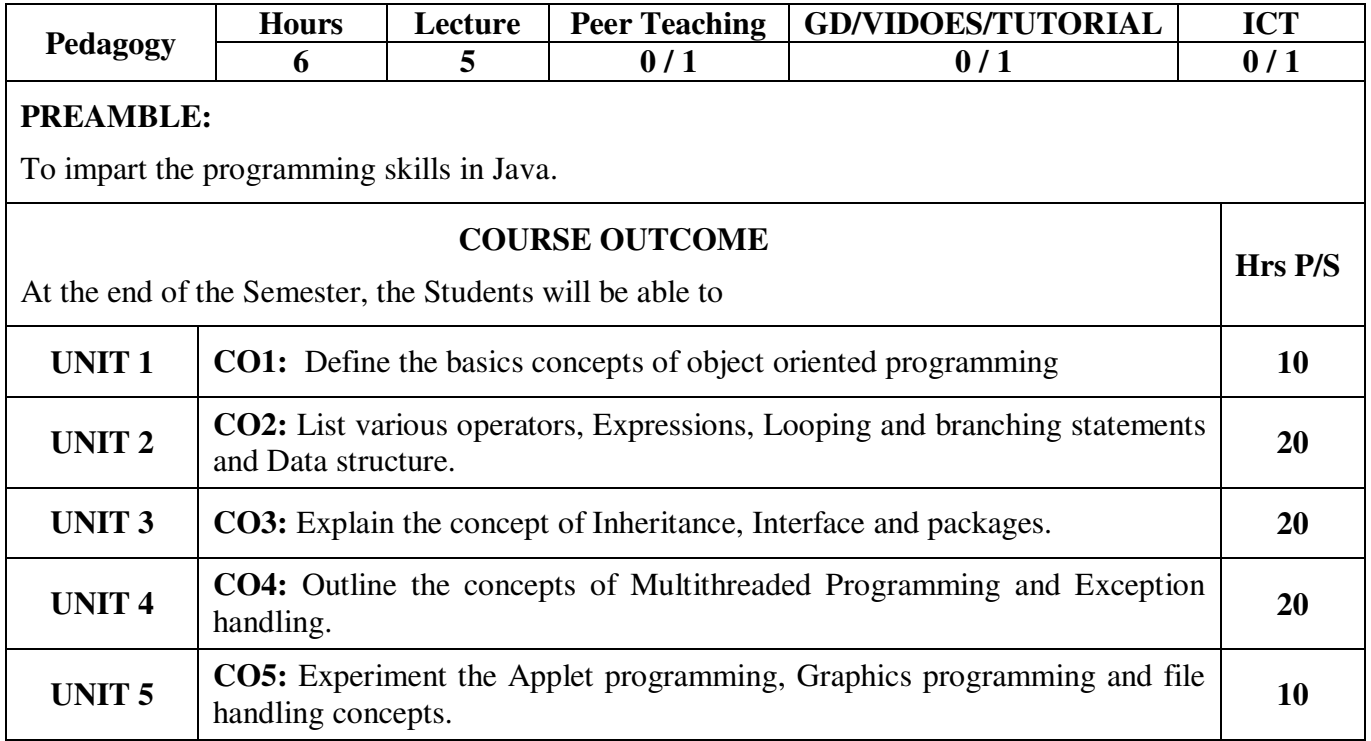

**Semester : VI** 

**Sub. Code : S61** 

**Part III : Core Hours : 6 P/W 90Hrs P/S Credits : 5**

### **TITLE OF THE PAPER: ADVANCED JAVA PROGRAMMING**

**UNIT I :** Fundamentals of Object Oriented Programming – Basic Concepts of Object Oriented Programming – Benefits of OOP – Applications of OOP – Java Evolution – Java History – Java Features – How Java Differs From C & C++ - Java and Internet- Java and World Wide Web – Web Browsers – Hardware and Software Requirements – Java Support System – Java Environment - Simple Java Program – Java Tokens – Java Statements - Java Virtual Machine – Constants – Variables – Data Types – Declaration of Variables – Giving Values to Variables - Scope of Variables – Symbolic Constants - Type Casting.

**UNIT II :** Operators and Expressions – Arithmetic Operators – Relational Operators – Logical Operators – Assignment Operators – Increment and Decrement Operators – Conditional Operator – Bitwise Operators – Special Operators – Arithmetic Expressions – Evaluation of Expressions – Precedence of Arithmetic Operators – Type Conversion in Expressions – Operator Precedence and Associativity - Decision Making and Branching – Decision Making and Looping – Classes, Objects and Methods – Arrays, Strings and Vectors.

**UNIT III :** Interface Multiple Inheritance – Defining Interfaces – Extending Interfaces – Implementing Interfaces – Accessing Interface Variables – Packages – Introduction – Java API Packages – Using System Packages – Naming Conventions – Creating Packages – Accessing a Package – Using a Package – Adding a Class to a Package.

**UNIT IV :** Multithreaded Programming – Introduction – Creating a Thread – Extending a Thread Class – Stopping and Blocking a Thread – Life Cycle of a Thread – Using Thread Methods - Thread Exceptions – Thread Priority - Synchronization – Implementing the Runnable Interface - Inter-thread Communication - Managing Errors and Exceptions – Introduction – Types of Errors – Exceptions – Syntax of Exception Handling Code – Multiple Catch Statement – Using Finally Statement – Throwing Our Own Exceptions.

**UNIT V :** Applet Programming – Introduction – Building Applet Code – Applet Life Cycle – Creating an Executable Applets – Designing a Web Page – Applet Tag – Adding Applet to HTML Files - Running the Applet – More About Applet Tag - Passing Parameters to Applets – Graphics Programming - Managing IO Files in Java – Concept of Streams – Stream Classes - Creation of Files – Handling Primitive Data Types – Concatenating and Buffering Files.

### **TEXT BOOK:**

1. Programming with Java, A Primer – by E. Balagurusamy TMH,  $4<sup>th</sup>$  edition, 2010.
#### **CHAPTERS:**

.

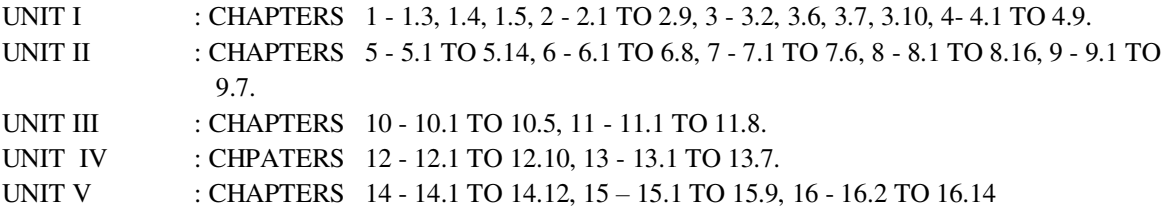

### **REFERENCE BOOK(S):**

1. The Complete Reference – Java by Patric Naughton and Herbert Schildt – TMH Ltd.

2. The Java Programming Languages – by Ken Arnold James Gosling, Addison Wesley, II – Edition 1998.

## **Part III : Core**

**Semester : VI** 

**Sub. Code : S61** 

#### **Hours : 6 P/W 90Hrs P/S**

**Credits : 4**

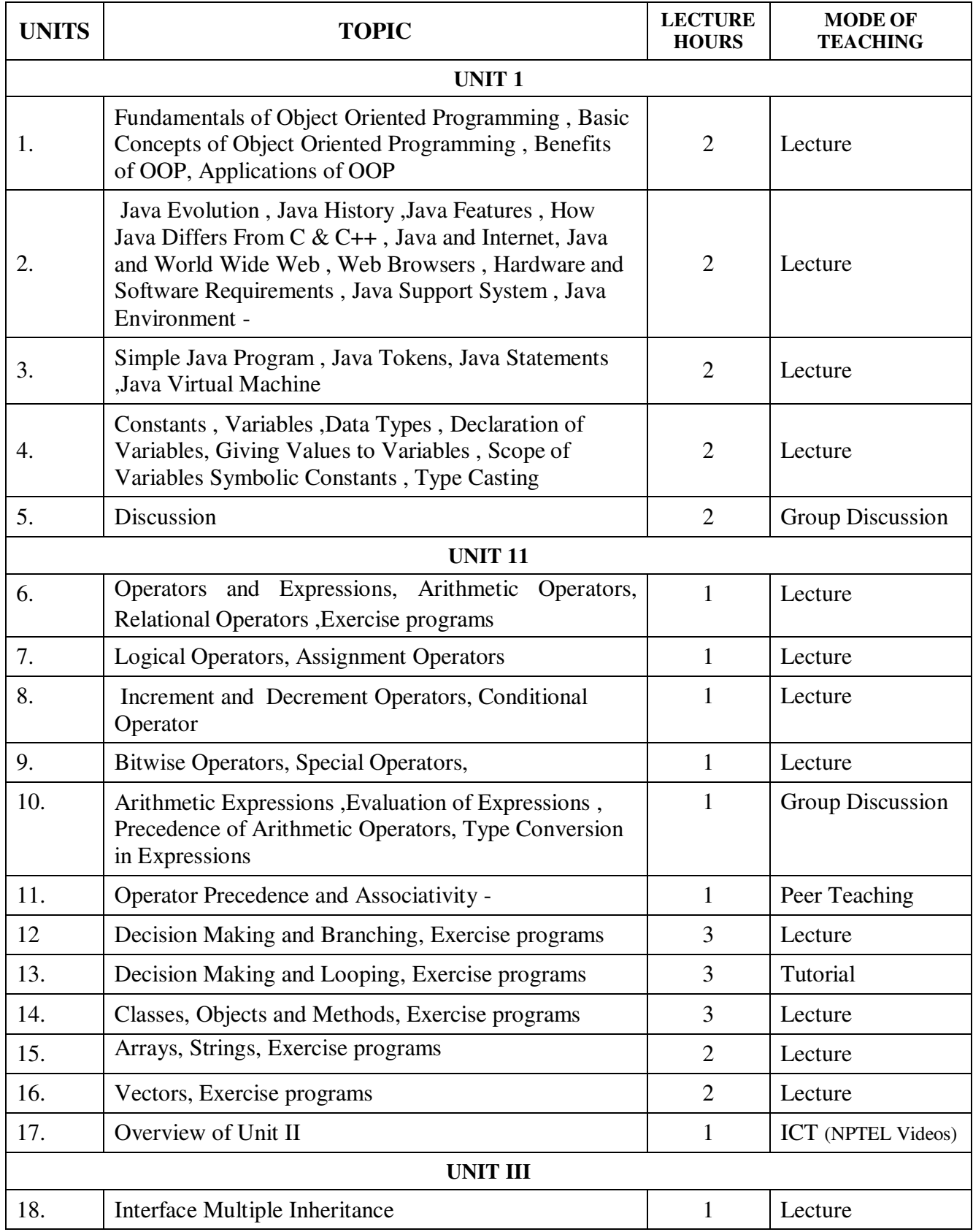

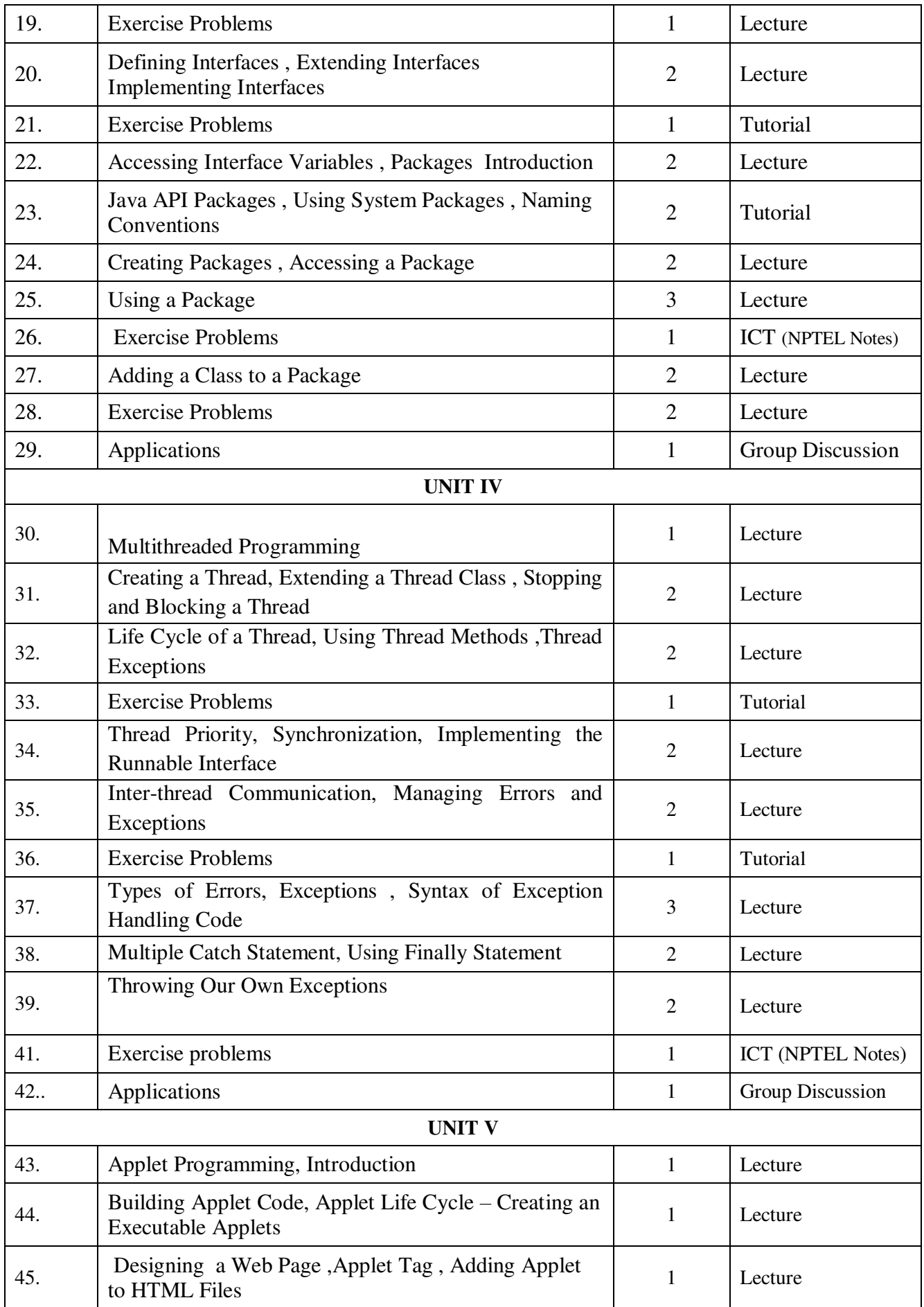

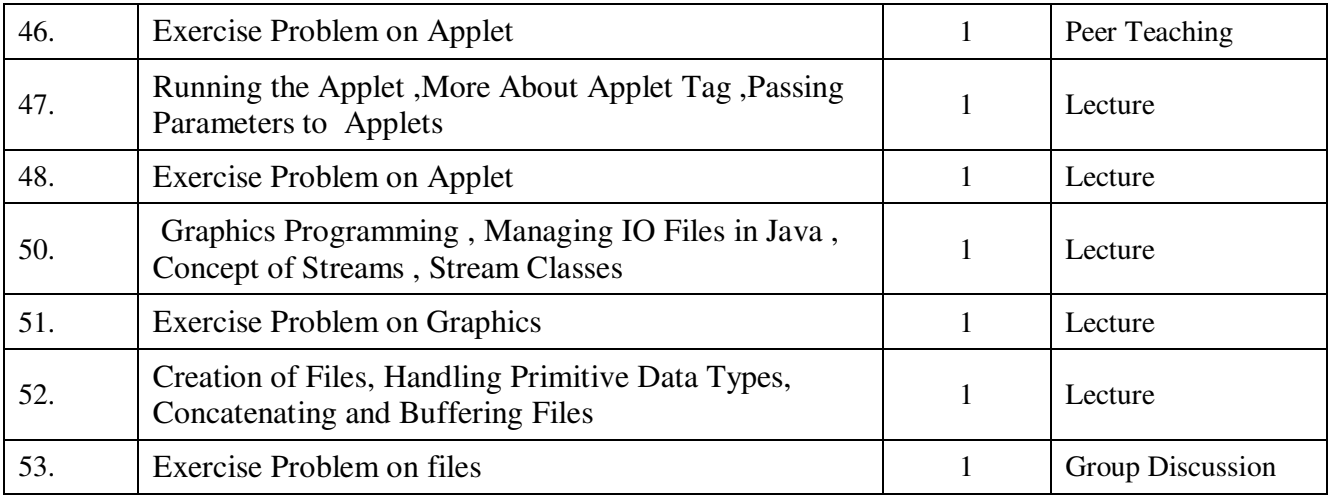

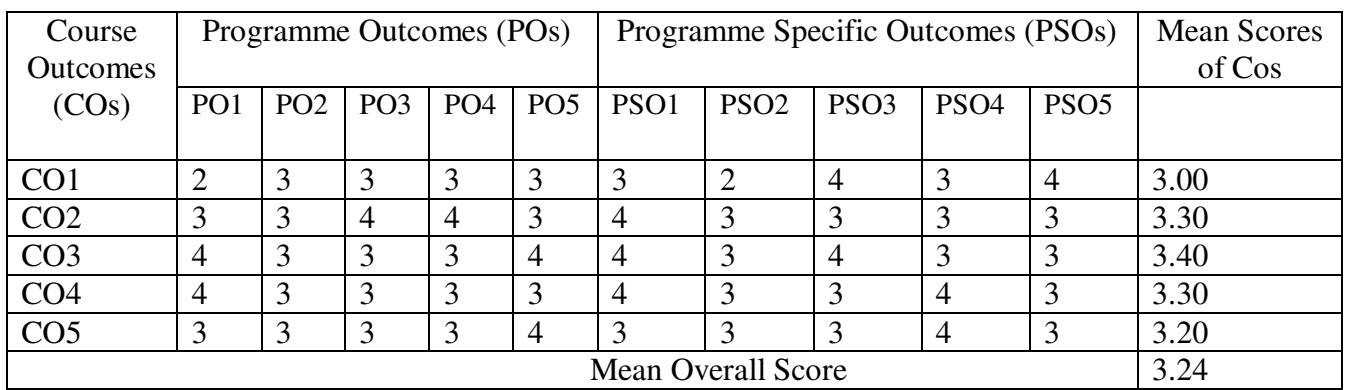

## **Result: The Score for this Course is 3.24 (High Relationship)**

## **COURSE DESIGNER**: **Dr. P.PUNITHA PONMALAR Associate Professor / PG and Research Department of Computer Science.**

**Semester : VI Sub. Code : PS6**  **Part III : Core Hours : 8 P/W 140 Hrs P/S Credits : 4**

#### **TITLE OF THE PAPER: ADVANCED JAVA PROGRMMING LAB**

- 1. To implement a simple temperature conversion program.
- 2. To perform addition and subtraction of complex numbers using class and objects.
- 3. To perform volume calculation using method overloading.
- 4. Using command line arguments, test if the given string is palindrome or not.
- 5. String manipulation using String Methods (Use of any five String methods are preferred).
- 6. Write a program to fill names into a list .Also, copy them in reverse order into another list. If the name contains any numeric value throw an exception Invalid Name
- 7. Program to demonstrate the use of any two built-in exceptions in Java.
- 8. To perform multiplication of matrices using class and objects.
- 9. Using multilevel inheritance process student marks.
- 10. Implement multiple inheritance for payroll processing.
- 11. Implement interface for area calculation for different shapes.
- 12. Create a package called Arithmetic that contains methods to deal with all arithmetic operators. Also write a program to use the package.
- 13. Create two threads such that one of the thread generate Fibonacci series and another generate perfect numbers between two given limits.
- 14. Define an exception called **: Marks Out of bound:** Exception, that is thrown if the entered marks are greater than 100.
- 15. Program to demonstrate the use of Wrapper class methods.
- 16. File Processing using Byte stream.
- 17. File Processing using Character Stream.
- 18. Write applets to draw the following Shapes:

**(a).** Cone **(b).** Cylinder **(c).** Square inside a Circle **(d).** Circle inside a Square

- 19. Write an applet Program to design a simple calculator.
- 20. Write an Applet Program to animate a ball across the Screen.

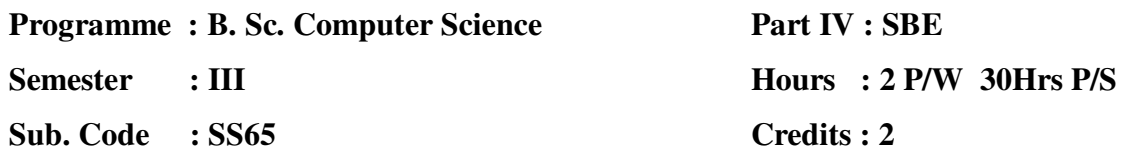

## **TITLE OF THE PAPER: MOBILE COMPUTING**

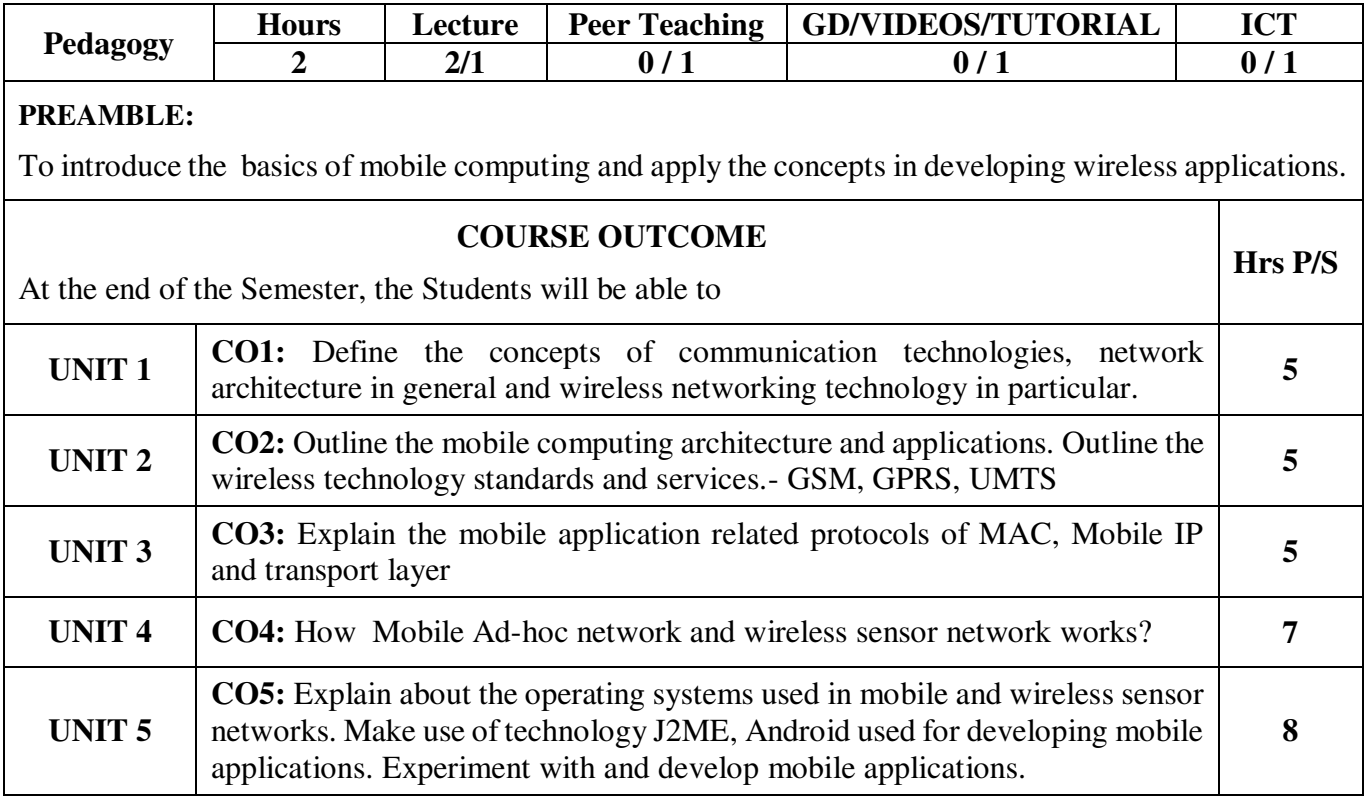

**Semester : III** 

**Sub. Code : SS65** 

**Part IV : SBE Hours : 2 P/W 30Hrs P/S Credits : 2** 

#### **TITLE OF THE PAPER: MOBILE COMPUTING**

**UNIT I:** Basics of Communication Technologies : Mobile Handsets – Cell Phone System – Types of Telecommunication Networks – Computer Networks – LAN Architectures – Components of Wireless Communication System – Architecture of a Mobile Telecommunication System –Wireless Local Area Networks – Bluetooth Technology.

**UNIT II :** Introduction to Mobile Computing and Wireless Networking: Mobile Computing Applications – Characteristics of Mobile Computing- Structure of Mobile Computing Application-Cellular Mobile Communication- Global System for Mobile Communications (GSM)-General Packet Radio Service (GPRS)- Universal Telecommunication System(UMTS).

**UNIT III :** Properties required of MAC Protocols – Wireless MAC Protocols: Some Issues - The 802.11 MAC Standard – MAC Protocols for Ad Hoc Networks - Mobile Internet Protocol: Overview of Mobile IP –Desirable features of Mobile IP - Mobile Transport Layer: An overview of the operation of TCP - Mobile Databases: Issues in Transaction Processing – Transaction Processing Environment – Data Dissemination –Transaction Processing in Mobile Environment – Data Replication – Mobile Transaction Models – Rollback Process - Two-phase Commit Protocol – Query Processing – Recovery.

**UNIT IV :** Mobile Adhoc Networks: Characteristics of Mobile Ad Hoc Networks (MANET) – Applications of MANETs – MANET Routing Protocol – Vehicular Ad Hoc Networks – Security Issues – Countermeasures - Wireless Sensor Networks – Applications – Architecture of the Sensor Node - WSN Routing Protocols – Low Energy Adaptive Clustering Hierarchy (LEACH) – Geographic and Energy Aware Routing – Target Coverage.

**UNIT V :** Operating Systems for Mobile Computing: Mobile OS –A survey of Commercial Mobile Operating Systems – Operating Systems for Sensor Networks - Mobile Application Development and Protocols : HDML– WAP-J2ME – Android Software Development Kit - Mobile Commerce: Applications of M-Commerce - B2B – B2C Applications – Mobile Payment Systems .

#### **TEXT BOOK:**

1. Fundamentals of Mobile Computing – Prasant Kumar Patnaik, Rajib Mall- Prentice Hall of India , 2012

#### **CHAPTERS:**

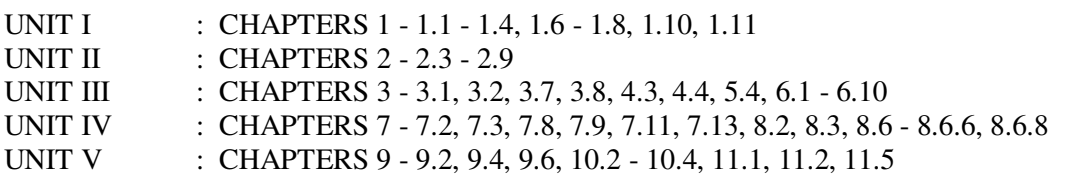

#### **REFERENCE BOOK(S):**

- 1. Mobile Communications Jochen H. Schiller Pearson Education, Second Edition, 2007
- 2. Android Developers:<https://developer.android.com/index.html>
- 3. Apple Developers: [https://developer.apple.com](https://developer.apple.com/)
- 4. Blackberry Developers: [https://developer.blackberry.com](https://developer.blackberry.com/)

#### **Semester : III**

## **Part IV : SBE**

**Hours : 2 P/W 30Hrs P/S**

**Sub. Code : SS65** 

## **Credits : 2**

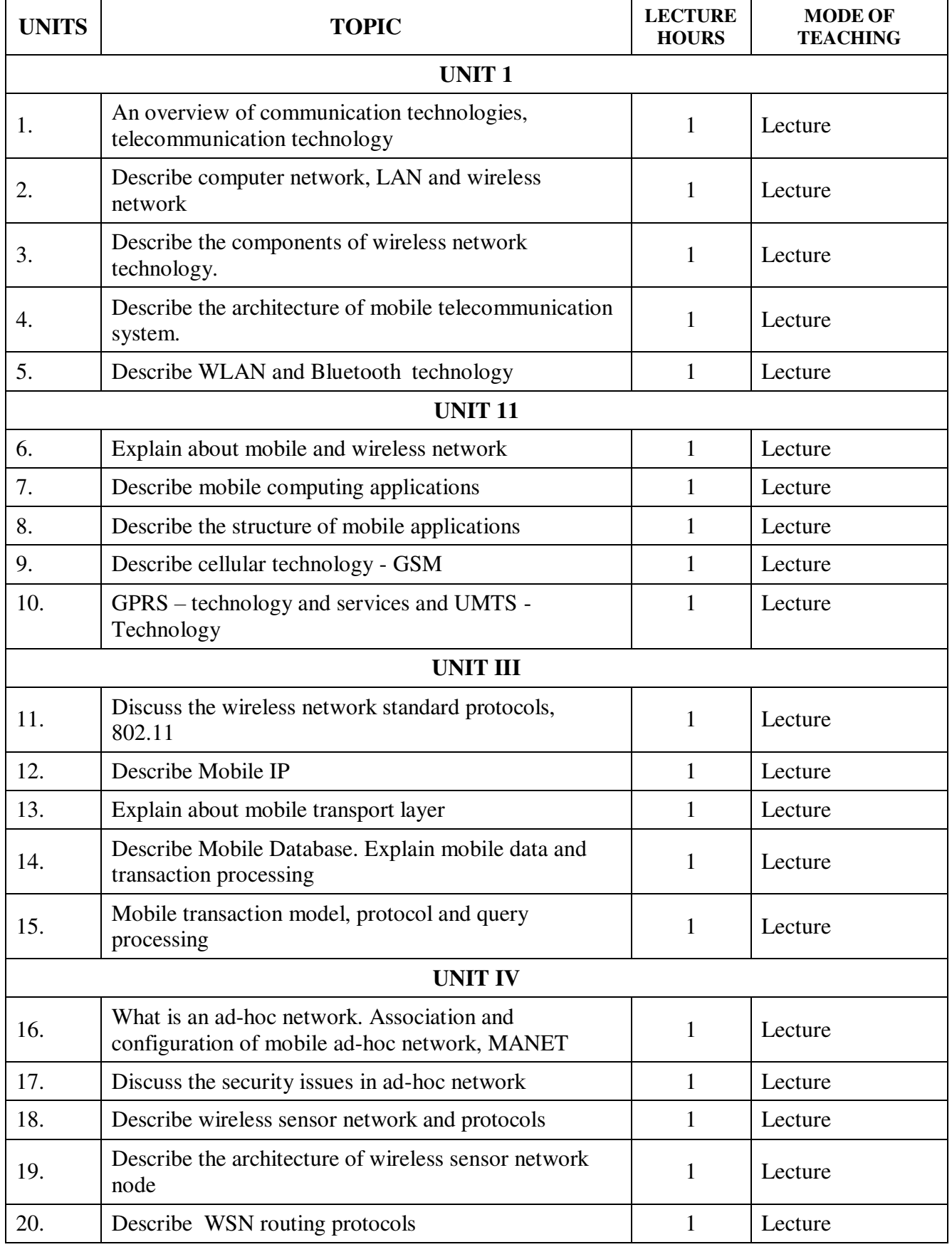

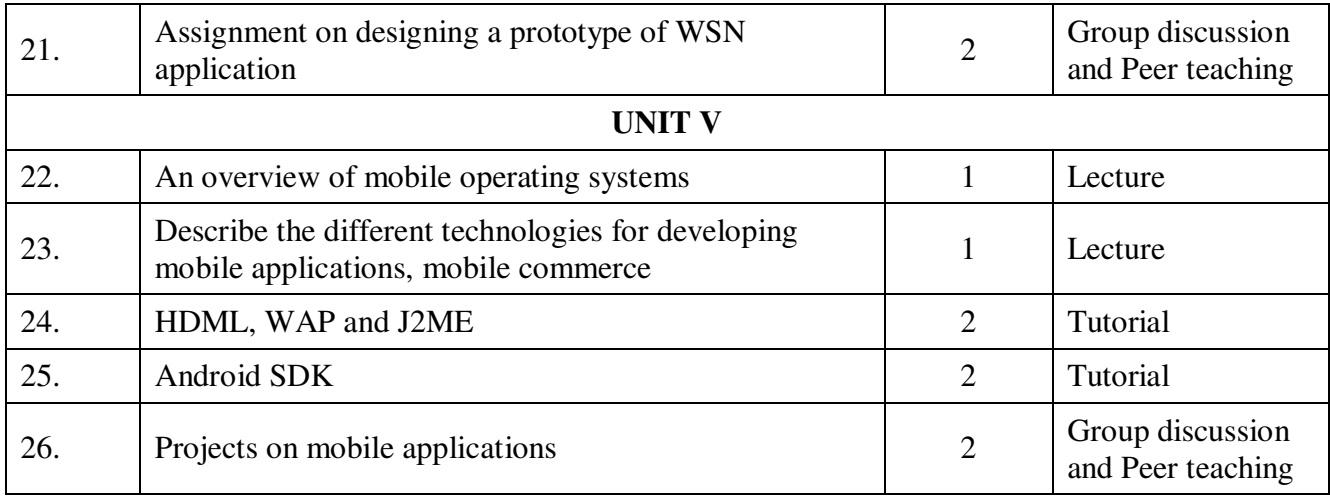

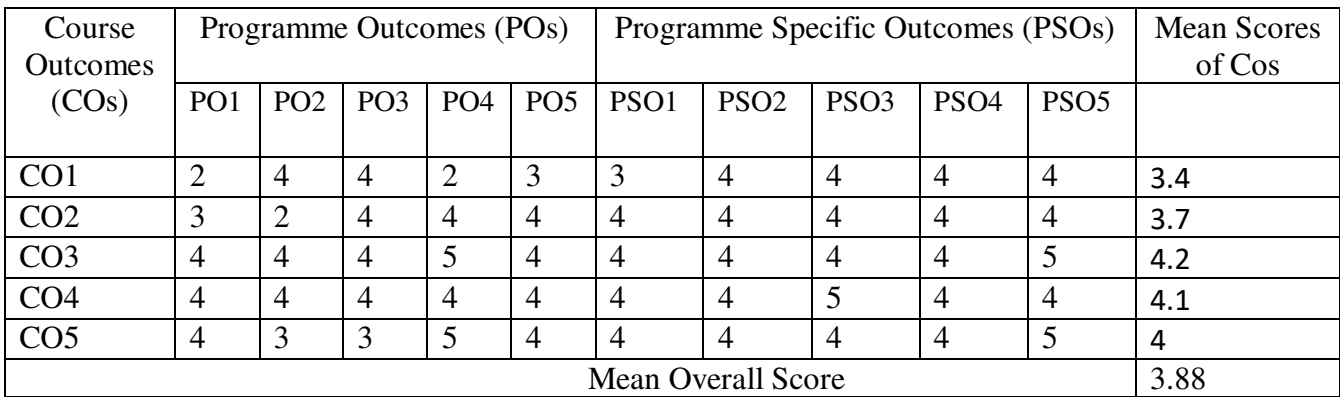

**Result: The Score for this Course is 3.88 (High Relationship)** 

## **COURSE DESIGNER**: **Mrs. A S. BABY RANI Associate Professor / PG and Research Department of Computer Science.**

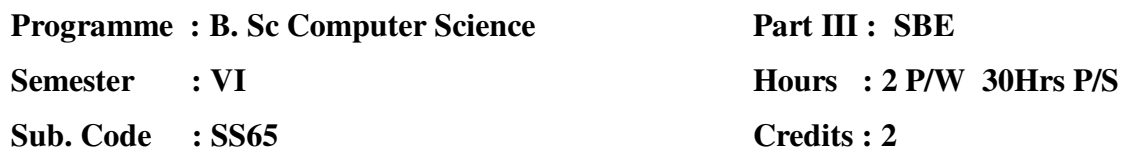

## **TITLE OF THE PAPER: IMAGE PROCESSING**

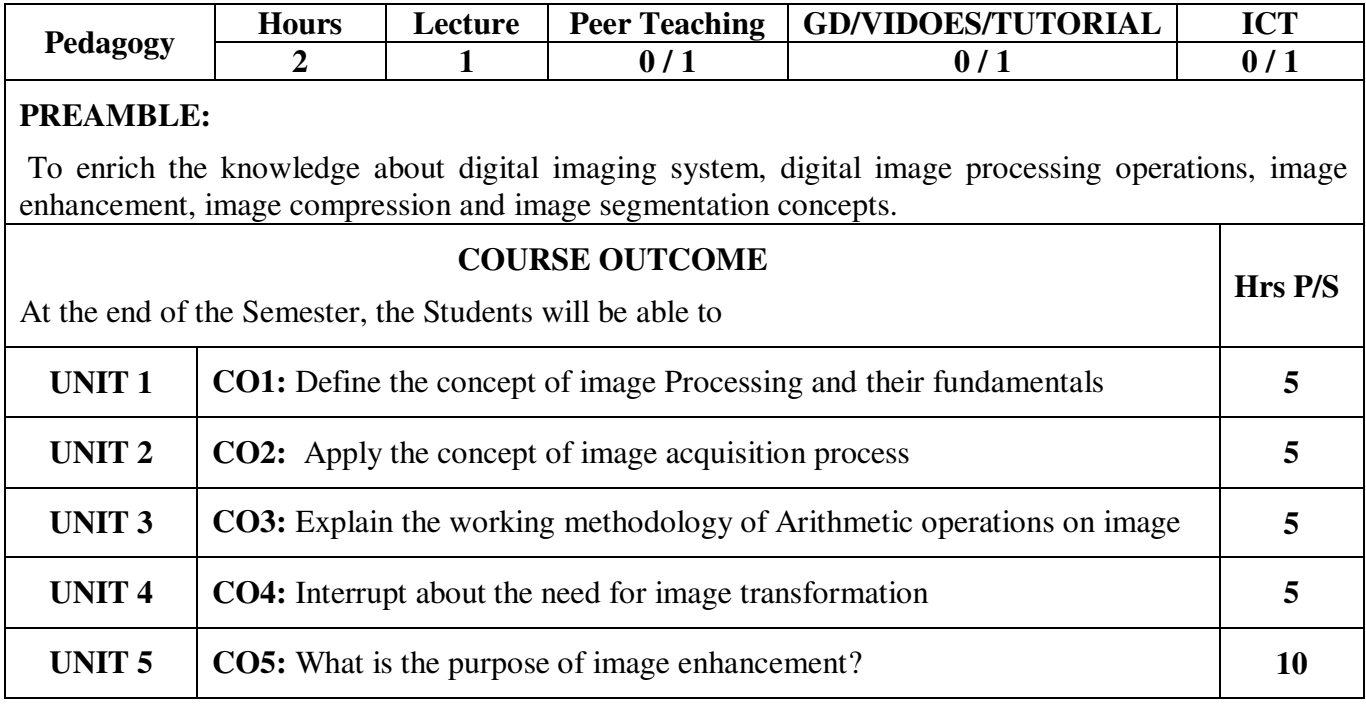

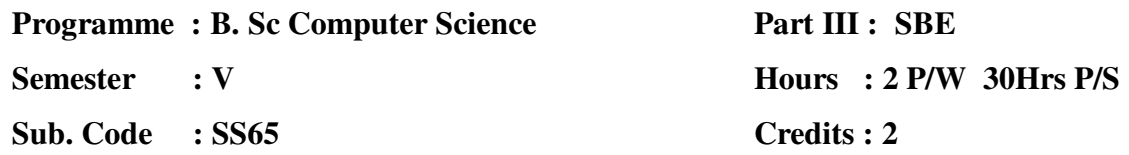

#### **TITLE OF THE PAPER: IMAGE PROCESSING**

#### **UNIT I: Introduction to Image Processing**

Overview of Image Processing - Nature of Image Processing - Digital Image Representation-Types of Images-Based on Nature - Based on Attributes - Based on Colour - Based on Dimensions-Based on Data Types - Domain Specific Images- Digital Image Processing Operations - Fundamental Steps In Image Processing

#### **UNIT II: Digital Imaging Systems**

Biological Aspects of Image Acquisition - Human Visual System - Properties of Human Visual System - Monochrome and Colour Image - Review of Digital Cameras-Sampling and Quantization - Sampling - Resampling - Image Quantization - Image Display Devices and Device Resolution - Digital Halftone Process - Random Dithering - Ordered Dithering - Non periodic Dithering - Image Storage and File Formats - Need for File Formats -Types of File Formats - Structures of File Formats.

#### **UNIT III: Digital Image Processing Operations**:

Classification of Image Processing Operations - Arithmetic Operations. Logical Operations - Geometrical Operations - Image Interpolation Techniques - Set Operations.

#### **UNIT IV: Digital Image Transforms:**

Need for Image Transforms - Introduction to Fourier Transform - Discrete Fourier Transform - Fast Fourier Transform - Discrete Cosine Transform.

#### **UNIT V: Image Enhancement:**

Image Quality and Need for Image Enhancement - Image Quality Factors - Image Quality Assessment Toll - Image Quality Metrics - Image Enhancement operations - Histogram Stretching –Histogram Sliding - Histogram Equalization - Histogram Specification - Local and Adaptive Contrast Enhancement

#### **TEXT BOOK:**

1. DIGITAL IMAGE PROCESSING, S.Sridhar, Second Edition, OXFPRD University Press 2016.

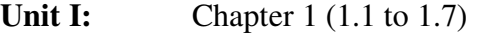

- **Unit II:** Chapter 2 (2.3 to 2.8)<br> **Unit III:** Chapter 3 (3.2)
- **Chapter 3 (3.2)**
- **Unit IV:** Chapter 4 (4.1 and 4.3)
- **Unit V:** Chapter 5 (5.1 5.2 and 5.4)

## **REFERENCE BOOK(S):**

1. Digital Image Processing using MATLAB, Rafael C. Gonzalez, Richard E. Woods,2nd Edition, Prentice Hall of India, 2002.

- 2. Fundamentals of Digital Image Processing, A.Jain, Prentice Hall of India, 2010.
- 3. Digital Image Processing, Willliam K Pratt, John Willey, 2002.

**Semester : VI** 

**Sub. Code : SS65** 

**Part III : SBE Hours : 2 P/W 30Hrs P/S Credits : 2**

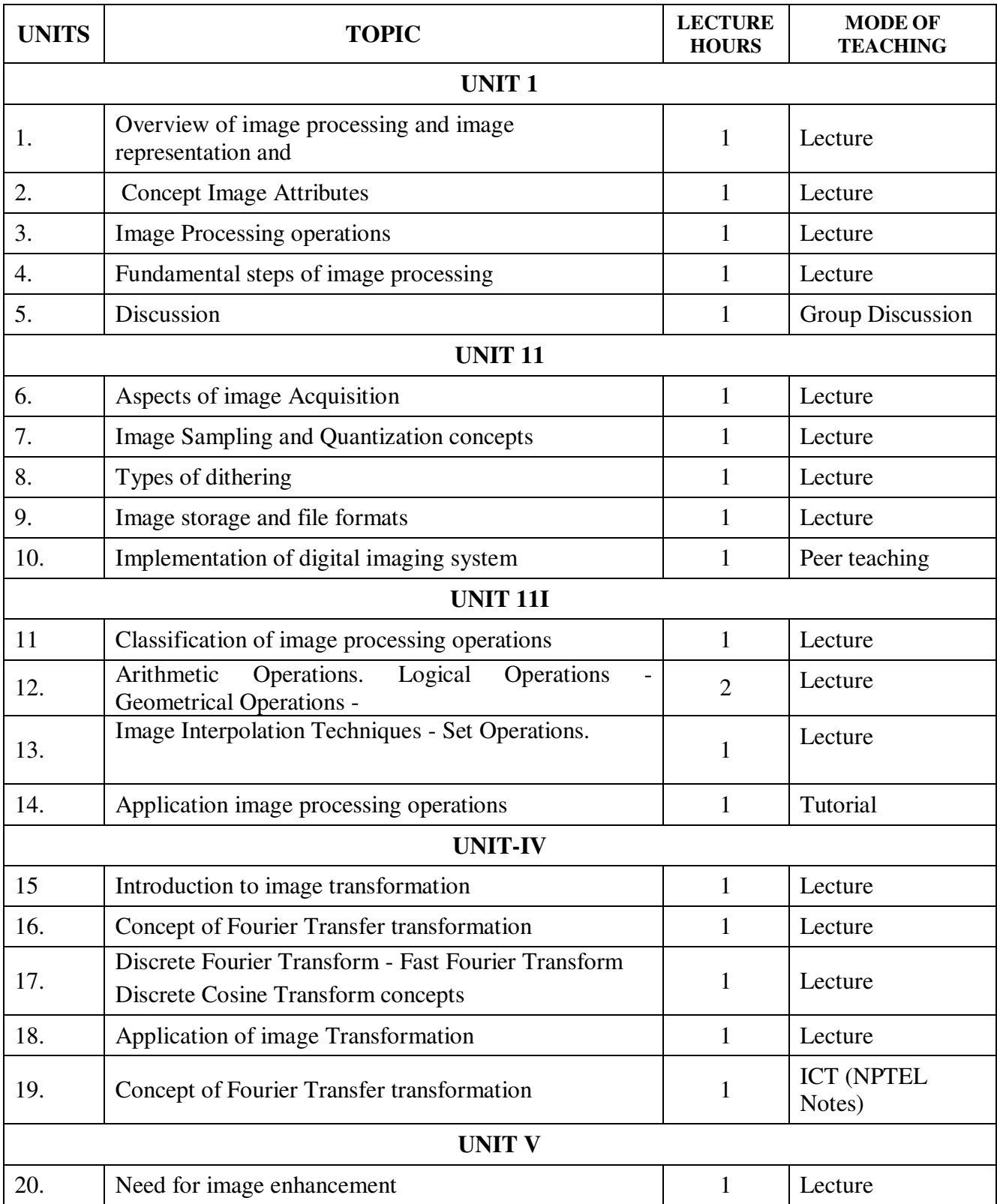

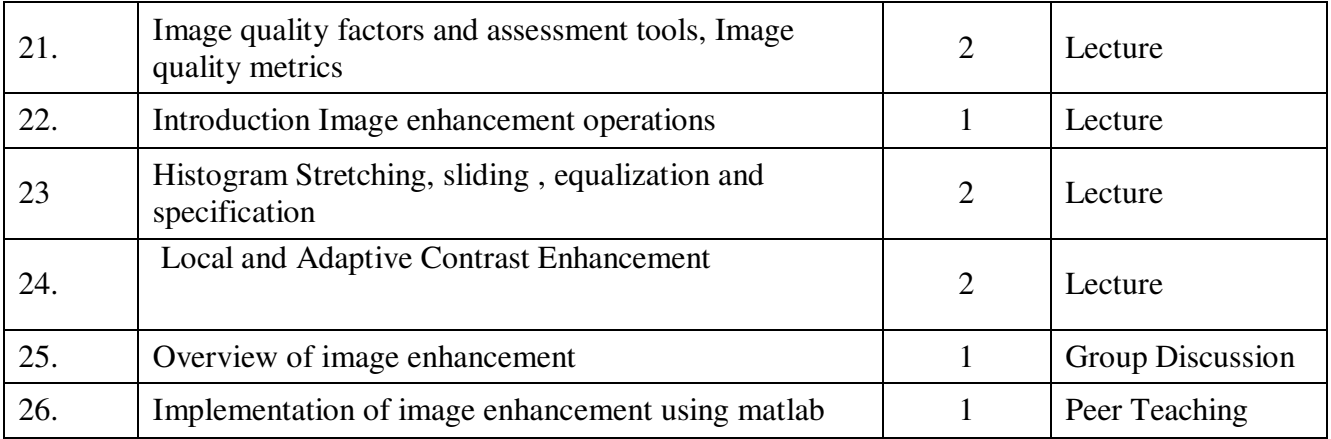

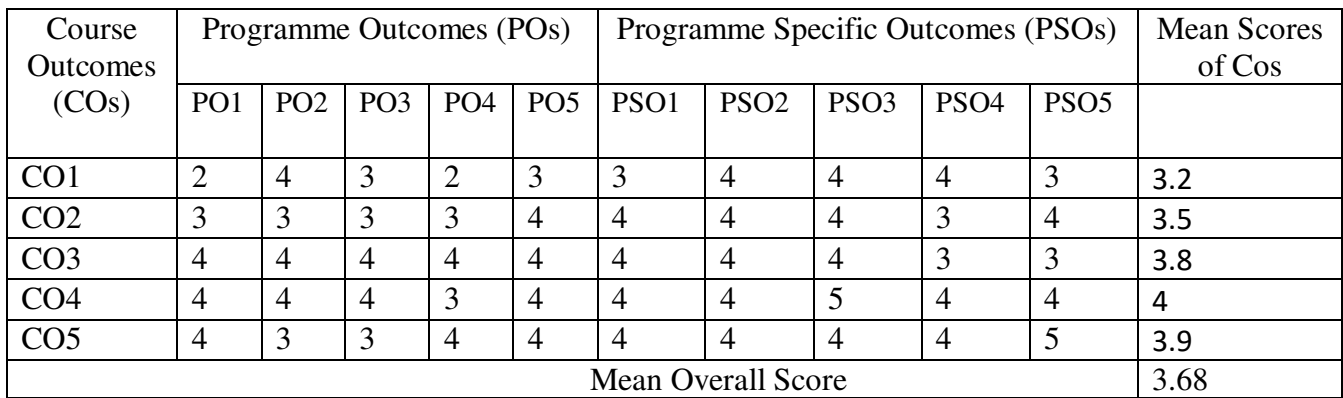

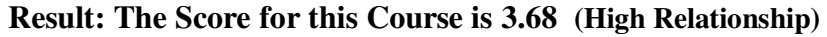

## **COURSE DESIGNER**: **Dr. M.SUMATHI Associate Professor / PG and Research Department of Computer Science.**

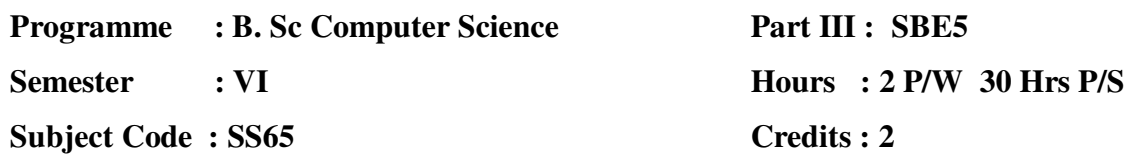

## **TITLE OF THE PAPER: DATA MINING**

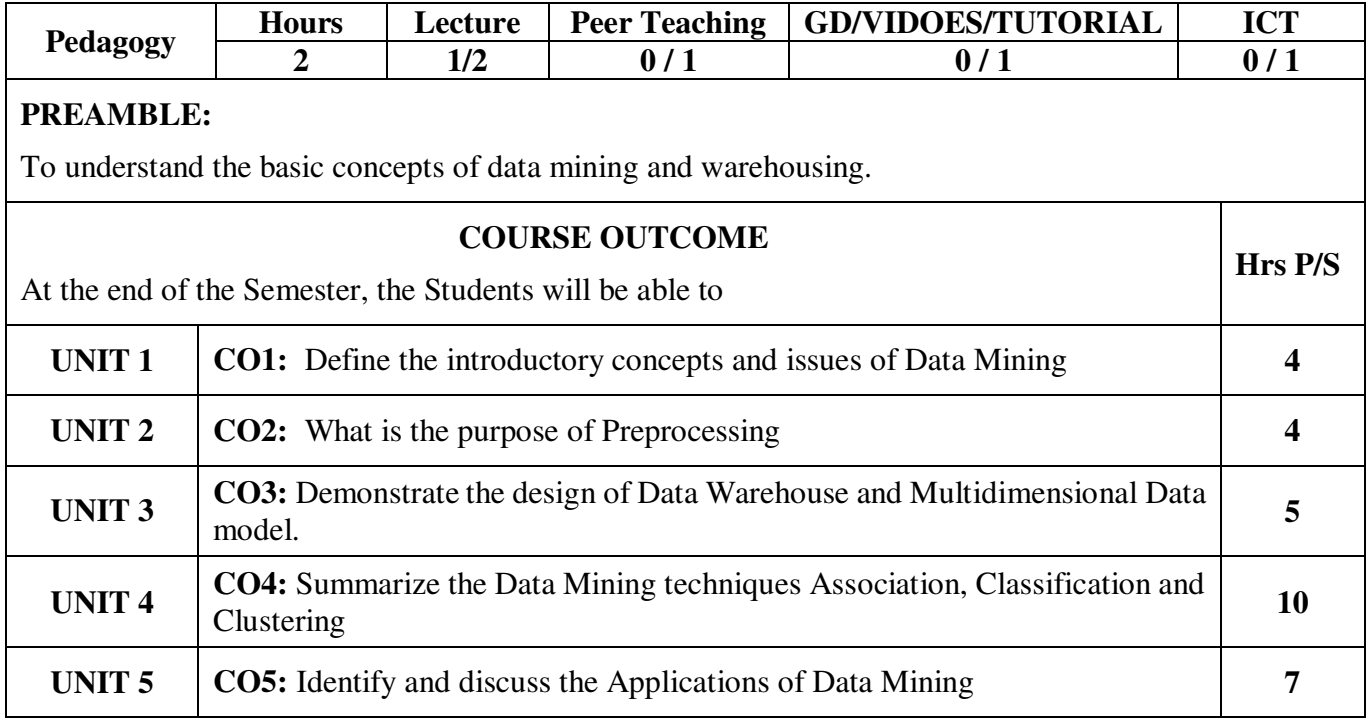

**Programme : B. Sc Computer Science Semester : VI Subject Code : SS65** 

**Part III : SBE5 Hours : 2 P/W 30 Hrs P/S Credits : 2**

#### **TITLE OF THE PAPER: DATA MINING**

#### **UNIT I**

Introduction - What is Data mining? - Data mining – On What kind of Data? - Data mining Functionalities - Classification of Data mining - Major issues in Data Mining.

#### **UNIT II**

Data PreProcessing – Why Preprocess the Data? - Data Cleaning - Data Integration and Transformation - Data Reduction.

#### **UNIT III**

Data Warehouse and OLAP Technology: An overview – What is Data Warehouse? - Multidimensional Data Model - Data Warehouse Architecture.

#### **UNIT IV**

Mining Frequent Patterns, Associations, and Correlations – Basic Concepts and a Road Map – What is Classification? What is Prediction? – What is Cluster Analysis?

#### **UNIT V**

Data Mining Applications – Additional Themes on Data Mining – Social Impacts of Data Mining – Trends in Data Mining.

#### **TEXT BOOK :**

1. Data Mining ( Concepts and Techniques ) Second Edition, Jiawei Han and Micheline Kamber, Morgan Kaufmann Publishers – An imprint of Elsevier.

#### **CHAPTERS:**

UNIT I : CHAPTERS 1 - 1.2, 1.3, 1.4, 1.6, 1.9.

UNIT II : CHAPTERS 2 – 2.1, 2.3, 2.4, 2.5

UNIT III : CHAPTERS 3 – 3.1, 3.2, 3.3

UNIT IV : CHAPTERS 5.1,6.1,7.1

UNIT V : CHAPTERS 11 – 11.1, 11.3, 11.4.11.5

#### **REFERENCE BOOKS:**

- 1. Data Mining: A Knowledge Discovery Approach, Krzysztof J.Cios, Witold Pedrycz, W.Swiniarski, Lukasz A.Kurgan.
- 2. Data Warehousing, Prabhu , PHI Learning Private Limited, New Delhi, 2012.

**Programme : B. Sc Computer Science Semester : VI Subject Code : SS65** 

**Part III : SBE5 Hours : 2 P/W 30 Hrs P/S Credits : 2**

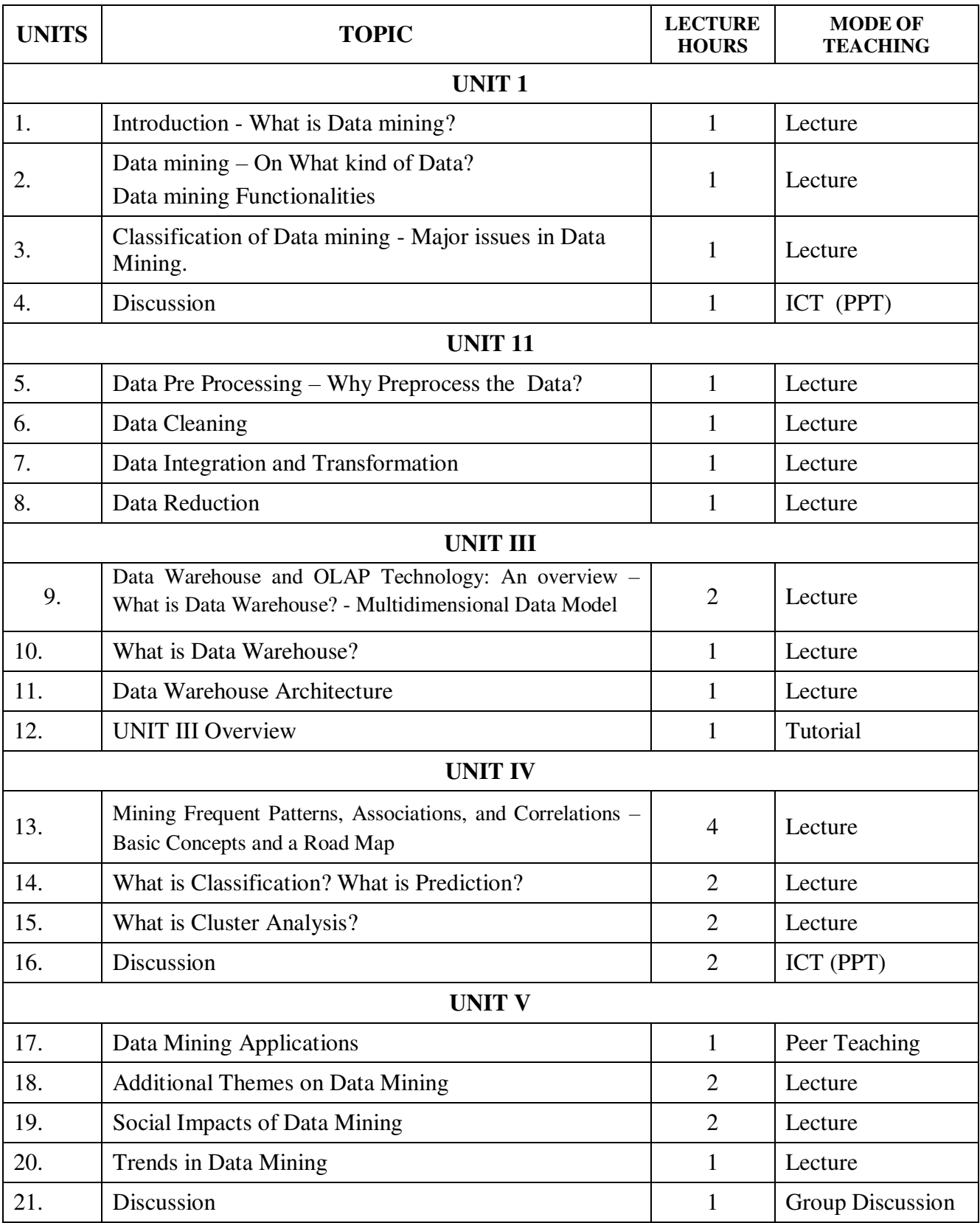

| Course<br>Outco           | Programme Outcomes (Pos) |                 |                 |                 |                 | Programme Specific Outcomes (PSOs) |                  |                  |                  |                  | <b>Mean Scores</b><br>of Cos |
|---------------------------|--------------------------|-----------------|-----------------|-----------------|-----------------|------------------------------------|------------------|------------------|------------------|------------------|------------------------------|
| mes                       | PO <sub>1</sub>          | PO <sub>2</sub> | PO <sub>3</sub> | PO <sub>4</sub> | PO <sub>5</sub> | PSO1                               | PSO <sub>2</sub> | PSO <sub>3</sub> | PSO <sub>4</sub> | PSO <sub>5</sub> |                              |
| (Cos)                     |                          |                 |                 |                 |                 |                                    |                  |                  |                  |                  |                              |
|                           |                          |                 |                 |                 |                 |                                    |                  |                  |                  |                  |                              |
| CO <sub>1</sub>           | 4                        | $\overline{4}$  | 3               |                 | $\overline{4}$  | 4                                  | 3                | $\overline{4}$   | 3                | $\overline{4}$   | 3.6                          |
| CO <sub>2</sub>           | $\overline{4}$           | 4               | $\overline{4}$  | 3               | $\overline{4}$  | 4                                  | 4                | $\overline{4}$   | 3                | 3                | 3.7                          |
| CO <sub>3</sub>           | 4                        | 4               | 3               |                 | 3               | $\overline{4}$                     | $\overline{4}$   | $\overline{4}$   | 3                | 4                | 3.6                          |
| CO <sub>4</sub>           | 3                        | $\overline{4}$  | 3               | $\overline{4}$  | 3               | 3                                  | $\overline{4}$   | $\overline{4}$   | 3                | $\overline{4}$   | 3.5                          |
| CO <sub>5</sub>           | 3                        | 4               | 3               | 4               | $\overline{4}$  | 3                                  | 3                | $\overline{4}$   | $\overline{4}$   | 4                | 3.6                          |
| <b>Mean Overall Score</b> |                          |                 |                 |                 |                 |                                    |                  |                  |                  |                  | 3.6                          |

Result: The Score for this Course is 3.6 (High Relationship)

## **COURSE DESIGNER**: **Dr. G.SUJATHA Associate Professor,/ PG and Research Department of Computer Science.**

**Programme : B. Sc Computer Science Semester : VI Subject Code : SSP6** 

**Part III : SBE Hours : 2 P/W 30 Hrs P/S Credits : 2**

## **TITLE OF THE PAPER : ANDROID PROGRAMMING LAB**

- 1. [Develop an application that uses GUI components, Font and Colors.](https://codingconnect.net/android-application-gui-components-font-and-colors/)
- 2. [Develop an application that uses Layout Managers and event listeners.](https://codingconnect.net/android-application-for-layout-managers-event-listners/)
- 3. [Develop a native calculator application.](https://codingconnect.net/android-application-for-native-calculator/)
- 4. [Write an application that draws basic graphical primitives on the screen.](https://codingconnect.net/android-application-basic-graphical-primitives/)
- 5. [Develop an application that makes use of database.](https://codingconnect.net/android-application-makes-use-database/)
- 6. [Develop an application that makes use of RSS Feed.](https://codingconnect.net/android-application-makes-use-rss-feed/)
- 7. [Implement an application that implements Multi threading.](https://codingconnect.net/android-application-multi-threading/)
- 8. Develop a native application that uses GPS location information.
- 9. [Implement an application that writes data to the SD card.](https://codingconnect.net/android-application-writes-data-sd-card/)
- 10. [Implement an application that creates an alert upon receiving a message.](https://codingconnect.net/android-application-create-alert-message/)
- 11. [Write a mobile application that creates alarm clock.](https://codingconnect.net/android-application-creates-alarm-clock/)

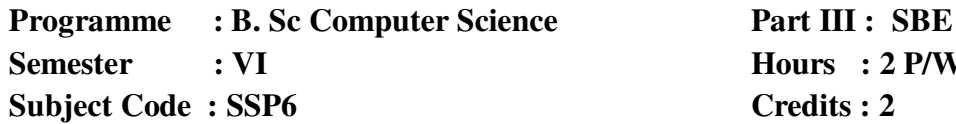

#### **TITLE OF THE PAPER : MATLAB PROGRAMMING LAB**

- 1. Write a MATLAB program for Basic commands like date, pwd, who, dir
- 2. Write a MATLAB program for find Largest number in three number using if statement
- 3. Write a MATLAB program for display prime numbers 1 to 100 using for loop and break.

**Hours : 2 P/W 30 Hrs P/S**

**Credits : 2**

- 4. Write a MATLAB program for Sum of Digits using while loop
- 5. Write a MATLAB program for Unit Converter using Switch
- 6. Write a MATLAB program for check given string is palindrome or not
- 7. Write a MATLAB program for display star pattern as like

```
* 
** 
*** 
**** 
*****
```
- 8. Write a MATLAB program for compute the value of following function by using 1.Normal method
	- 2.Avoiding inner loop
	- 3.Avoiding both loop

```
y(n) = 1^{3*}(1^{3}+2^{3})*(1^{3}+2^{3}+3^{3})*...*(1^{3}+2^{3}+...+n^{3})
```
- 9. Write a MATLAB program for a given matrix to perform the following operations.
	- $A = 1$  2 3

4 5 6

- 7 8 0
- (a) Display the matrix
- (b) Get the matrixsize
- (c) Get the matrixtranspose
- (d) Inverse matrix
- (e) Matrix determination(det)
- 10. Write a MATLAB program for
	- $B = [2 2 3; 4 0 6; 8 15]$
	- $C = [1 1 2; 6 3 5; 1 9 1]$

To Calculate:

- $(a)$  D = B -C
- (b)  $E = B + C$
- $(c)$  F=E+2
- $(d)$   $G=B*C$
- (e) H=B.\*C
- 11. Write a MATLAB program to
- 1.Read and display a image
- 2. Display multi Image in a Single Window
- 3. Display multi Image in a Separate Window
- 12. Write a MATLAB program to
	- 1. Resize a image
	- 2. Rotate a image
	- 3. Crop a image
- 13. Write a MATLAB program for flip an image
- 14. Write a MATLAB program for convert image color RGB to Gray color
- 15. Write a MATLAB program for contrast manipulation
- 16. Write a MATLAB program for histogram for Black and White image
- 17. Write a MATLAB program for histogram for RGB image
- 18. Write a MATLAB program for Histogram Equalization
- 19. Write a MATLAB program for Histogram of original and flipped image
- 20. Write a MATLAB program for
	- Image Addition
	- Image Subtraction
	- Image Multiply
- 21.Write a MATLAB program for Deblurring
- 22. Write a MATLAB program for Color Dithering
- 23. Write a MATLAB program for Image Negation.
- 24. Write a MATLAB program to extract Red, Green, and Blue Component from an Image
- 25. Write a Matlab program for Edge Detection by using the following Operators.
	- 1. Sobel
	- 2. Prewitt
	- 3. Roberts
- 26. Write a MATLAB program to draw a 2-D simple plot graph
- 27. Write a MATLAB program for 2-D plot graph with title, legend, label
- 28. Write a MATLAB program for 2-D multi plot with color
- 29. Write MATLAB program for 3-D plot
- 30. Write a MATLAB program for 3-D multi plot with color

**Programme : B. Sc Computer Science Semester : VI Subject Code : SSP6** 

**Part III : SBE Hours : 2 P/W 30 Hrs P/S Credits : 2**

#### **TITLE OF THE PAPER : WEKA LAB**

1. Demonstration of preprocessing on dataset student.arff

2. Demonstration of preprocessing on dataset labor.arff

3. Demonstration of Association rule process on dataset contactlenses.arff using apriori algorithm

4. Demonstration of Association rule process on dataset test.arff using apriori algorithm

5. Demonstration of classification rule process on dataset student.arff using j48 algorithm

6. Demonstration of classification rule process on dataset employee.arff using j48 algorithm

7. Demonstration of classification rule process on dataset employee.arff using id3 algorithm

8. Demonstration of classification rule process on dataset employee.arff using naïve bayes algorithm

9. Demonstration of clustering rule process on dataset iris.arff using simple k-means

10. Demonstration of clustering rule process on dataset student.arff using simple k-means

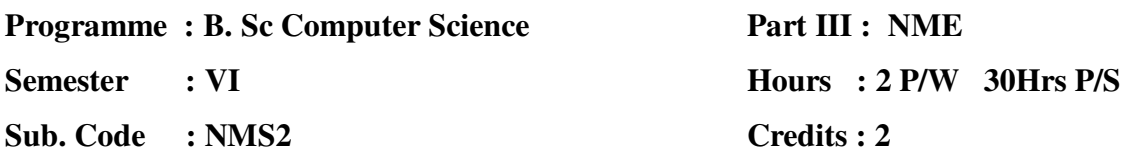

## **TITLE OF THE PAPER: INTERNET SERVICE AT YOUR FINGER TIPS**

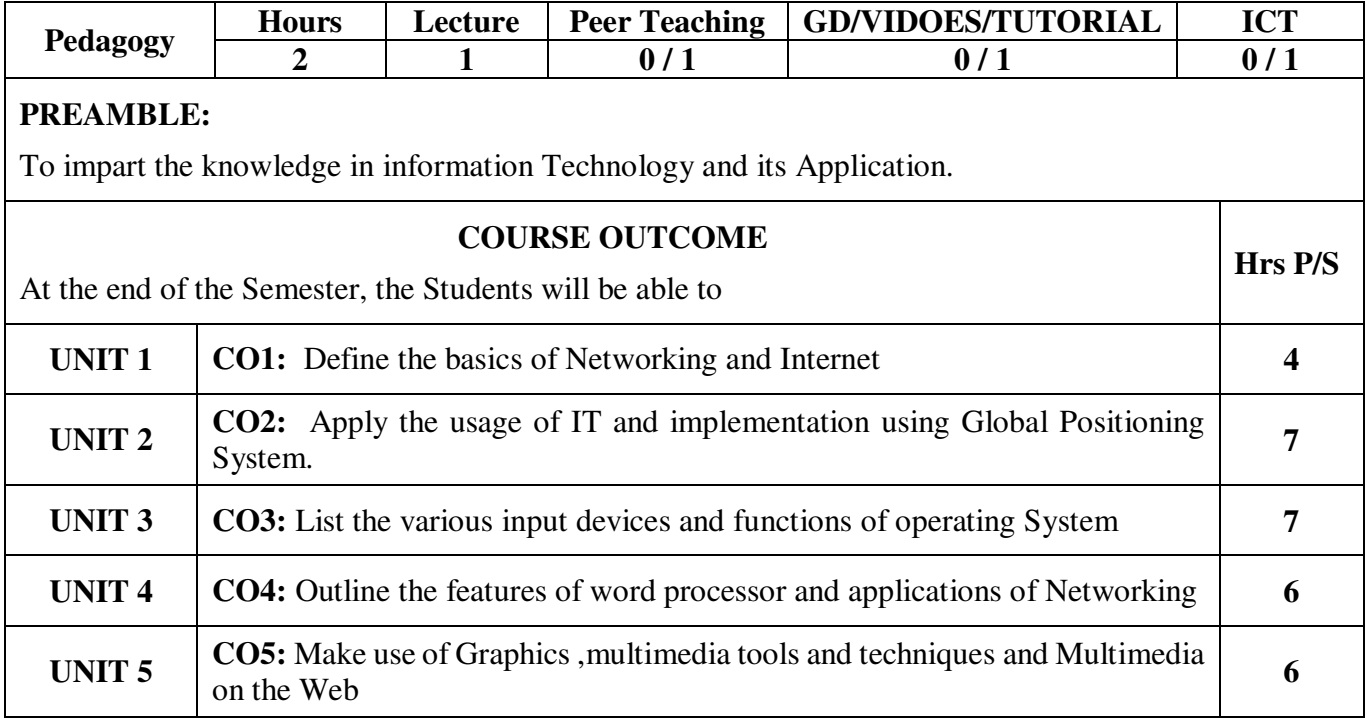

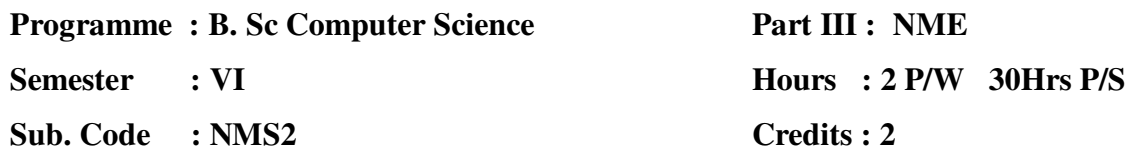

#### **UNIT I : COMPUTER NETWORKS**

Introduction – Computer Networks – Uses – Types of Network – Internet – TCP/IP – Internet Access – Modems.

#### **UNIT II : INTERNET PROTOCOLS**

 Internet protocols- Internet Addressing – World Wide Web – Web pages and HTML – multimedia on the web – web browsers – Search Basics.

#### **UNIT III : EMAIL BASICS**

Email Basics– Email Ethics – Useful Email Services – News groups.

#### **UNIT IV : DIGITAL PAYMENT**

 Digital Payment– Various modes of Payments – Bank Cards – Types of Cards –- Unstructured Supplementary Service Data (USSD) based Mobile Banking - Aadhar enabled payment system (AEPS) - Micro ATM Transaction – UPI – e –wallets - POS - POS Types.

#### **UNIT V : INTERNET APPLICATIONS AND IOT**

 Internet Application- Railway reservation system – online shopping - B2B - B2C Applications - E-Learning - Introduction to IoT - Physical Design of IoT – **Domain Specific IoTs:** Introduction – Home Automation – Cities – Environment – Energy – Retail – Logistics – Agriculture – Industry – Health  $&$  Life style.

#### **TEXT BOOK (S):**

- 1. Internet in a Nut Shell, Alexis Leon, Mathew Leon, Leon Press  $-1<sup>st</sup>$  Edition, 1998.
- 2. Internet of Things, Arshdeep Bahga, Vijay Madisetti, Universities Press (INDIA) Private Ltd., 2015.

#### **CHAPTERS:**

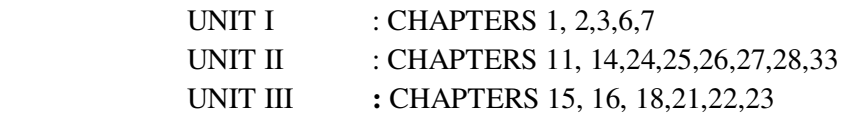

2. Computer Networks – Andrew S. Tanenbaum, PHI, Fourth Edition, 2003

#### UNIT I: CHAPTERS 1 - 1.1, 1.2

UNIT IV & V: www.slideshare.net/00priya33/presentation-on-railway-reservation www.slideshare.net/00priya33/presentation-33554342 www.csun.edu/~vcmkt002/.../B2B%20Chapter%201.ppt www.slideshare.net/.../business-to-consumer-marketing-b2-c presentatio.. www.slideshare.net/AshwinKumar24/elearningppt

#### **REFERENCE BOOK(S** ):

1. Internet Technology and Web Design - 3rd Edition.

2. E - Commerce - David Whiteley.

**Semester : VI** 

**Sub. Code : NMS2** 

# **Part III : NME Hours : 2 P/W 30Hrs P/S Credits : 2**

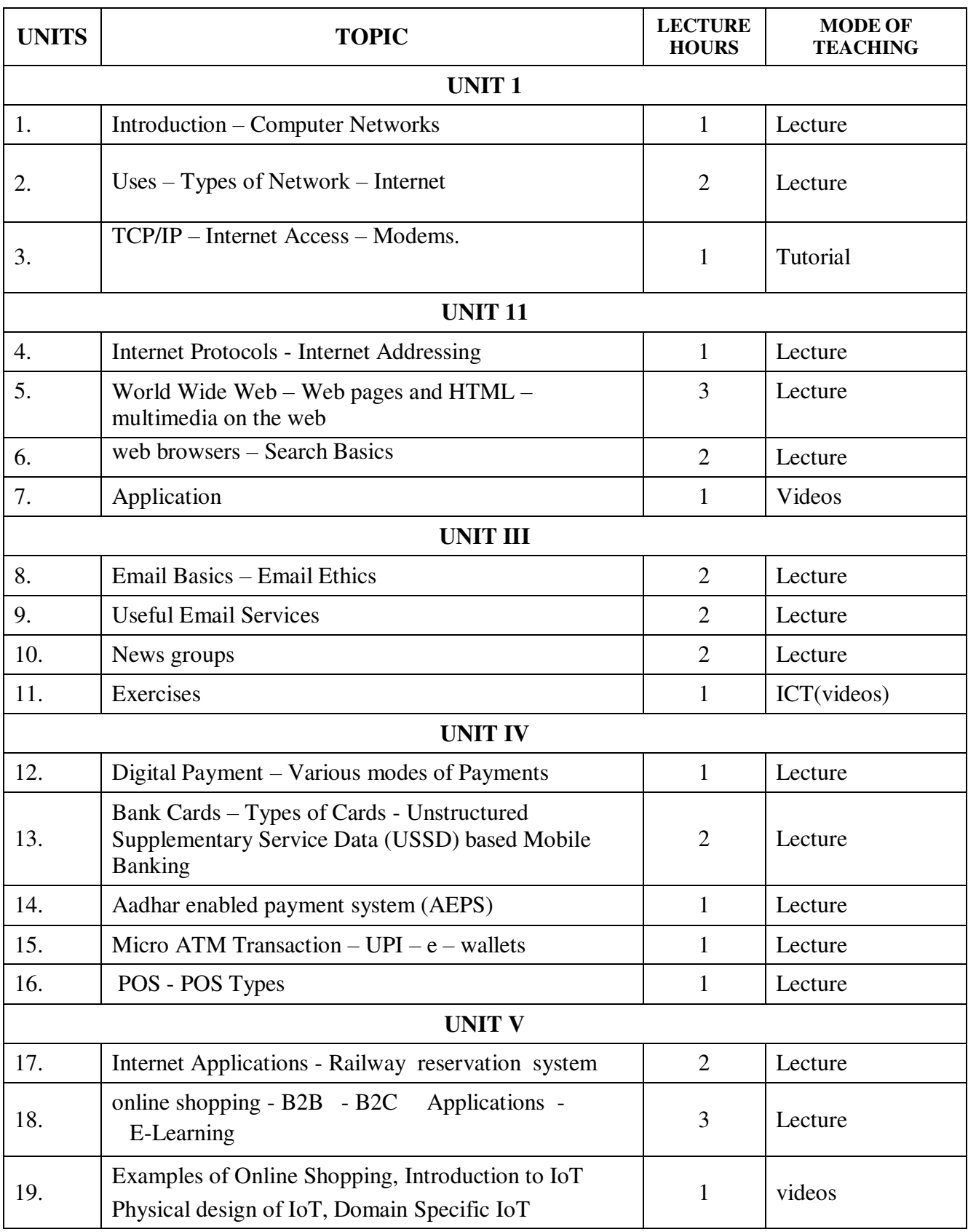

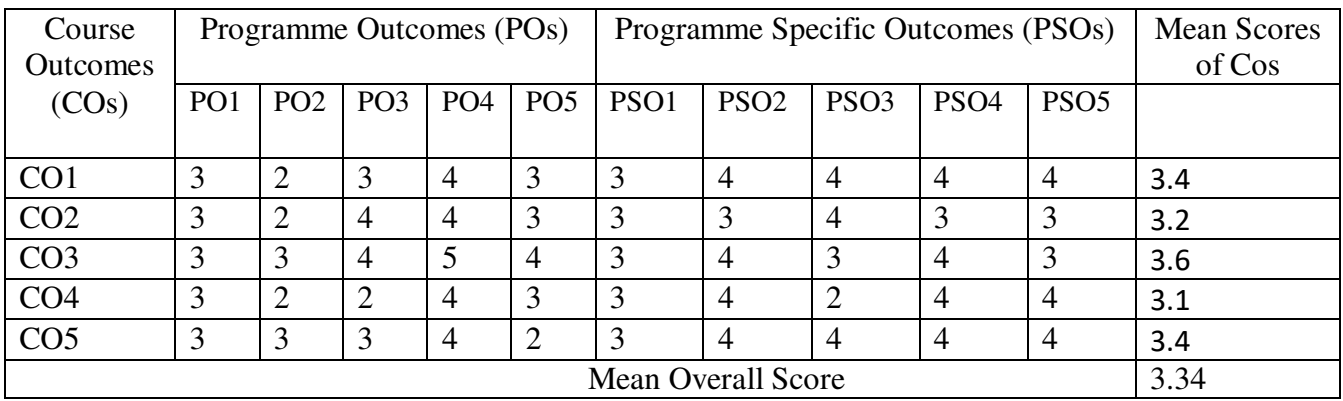

**Result: The Score for this Course is 3.34 (High Relationship)** 

**COURSE DESIGNER**: **DR. P.PUNITHA PONMALAR Associate Professor / Department of Computer Science.** 

## **DR.A.PREMA**

**Assistant Professor / Department of Computer Science** 

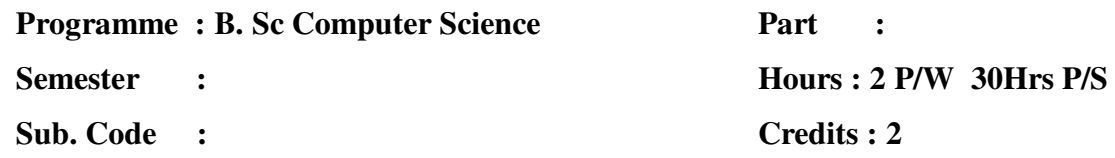

## **TITLE OF THE PAPER: DESK TOP PUBLISHING (DTP)**

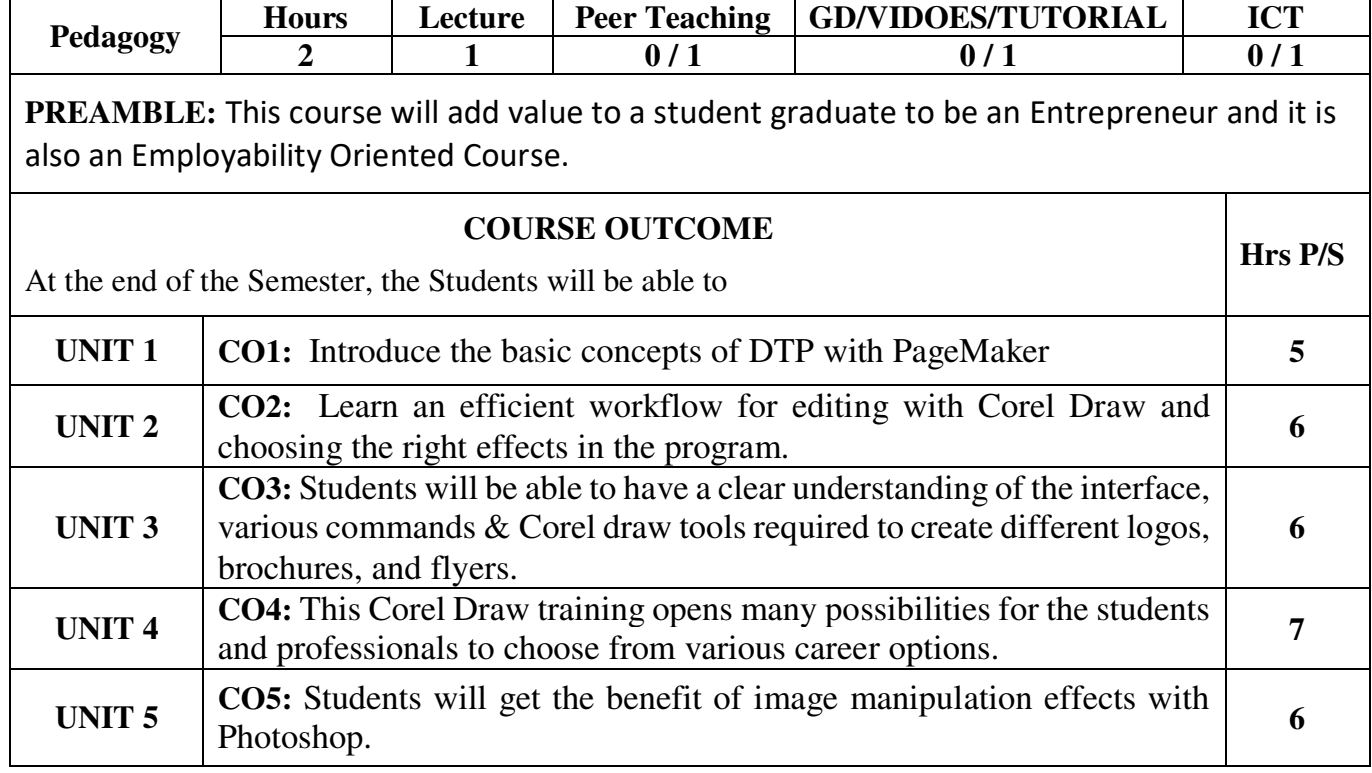

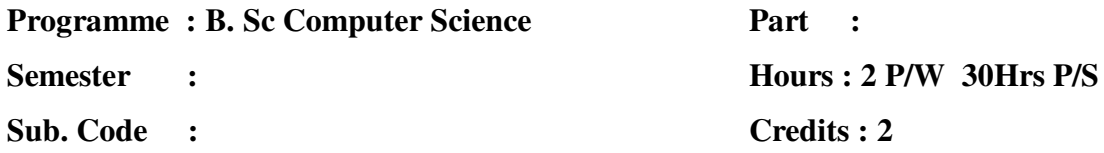

### **TITLE OF THE PAPER: DESK TOP PUBLISHING (DTP)**

## $UNIT - I:$

**PageMaker 6.5/7** – Getting started with PageMaker 6.5/7 – Editing Text – Formatting Text – Tracking – Kerning – Leading – Importing Style – Master Page – Creating Master Page – Applying working with graphics and objects – Managing and printing a publication.

## **UNIT – II:**

**CorelDRAW 9/10** Basics: Getting started with CorelDRAW9/10 – The CorelDRAW9/10 screen – Drawing Basic Geometric Figures – Saving a file – Closing a file – Opening and Exiting CorelDRAW9/10 – Views – The View Manager. Drawing and Selecting: Getting familiar with the toolbar – Getting started with the project. **UNIT – III:** 

 Working with text: The text tool – Getting started with the Book Cover – Converting from one text type to another – Formatting text – The Text Editor – Working with Images: Bitmap and Vector Images – Importing Image – Resizing, Rotating and Skewing Images – Cropping an Image – Exporting Images to other Applications , **UNIT – IV:** 

Working with Images: Bitmap and Vector Images – Importing Image – Resizing, Rotating and Skewing Images – Cropping an Image – Exporting Images to other Applications ,Page Layout and Background: Changing the page size – Changing the page layout – Changing the page background – Page Frame. **UNIT – V:** 

**Photoshop 6/7:** Getting started with Photoshop 6/7 – Opening existing file – Guidelines for working with tool bar – Crating a new file. Working with images and colors: Bitmap and vector images – Opening recently used files – Image size – Editing Photographs for own Album – Editing Images – Color Modes.

#### TEXT BOOK:

01. Vikas Gupta, Comdex – Desktop Publishing Course Kit, Dreamtech, New Delhi, 2008. REFERENCES:

- 01. Shalini Gupta and Adity Gupta, Photoshop C82 in Simple Steps, Dreamtech, New Delhi, 2008.
- 02. "CorelDraw 2019 Windows user guide
- 03. "CorelDRAW Graphics Suite 2019 Quick Start Guide
- 04. https://www.entheosweb.com/tutorials/coreldraw/default.asp

05. https://www.insidegraphics.com/category/coreldraw-tools/

#### WEB RESOURCES

- 1. <http://photopagetutorial-biplab.blogspot.com/p/pagemaker-tutorial.html>
- 2. <http://photopagetutorial-biplab.blogspot.com/p/photoshop-notes.html>
- 3. <https://www.coreldraw.com/en/pages/tutorials/coreldraw/>
- 4. <https://www.entheosweb.com/tutorials/coreldraw/default.asp>
- 5. <https://www.insidegraphics.com/category/coreldraw-tools/>

**Semester :** 

**Sub. Code :** 

**Part :** 

**Hours : 2 P/W 30Hrs P/S** 

**Credits : 2**

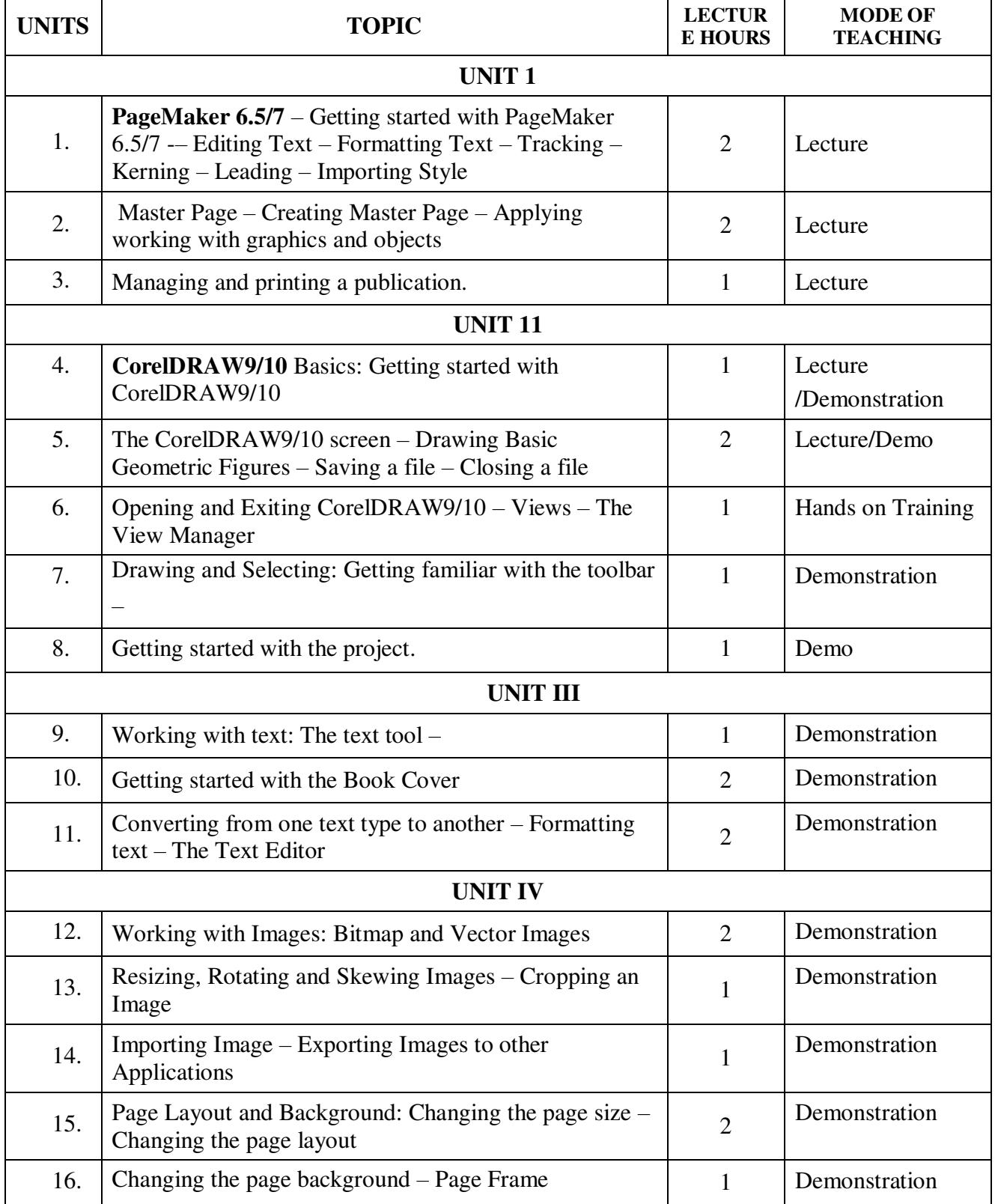

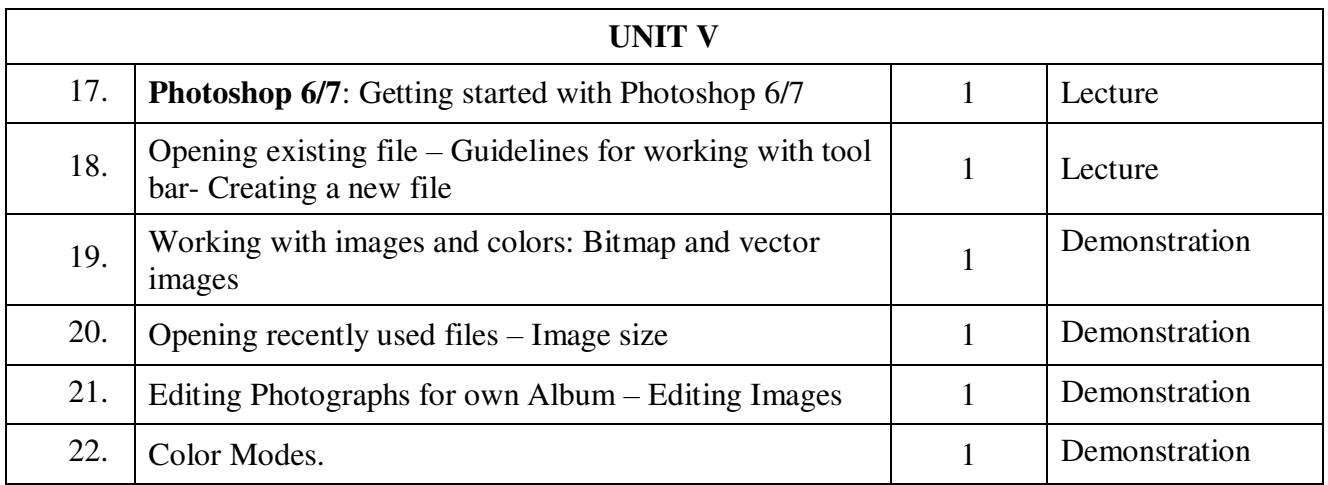

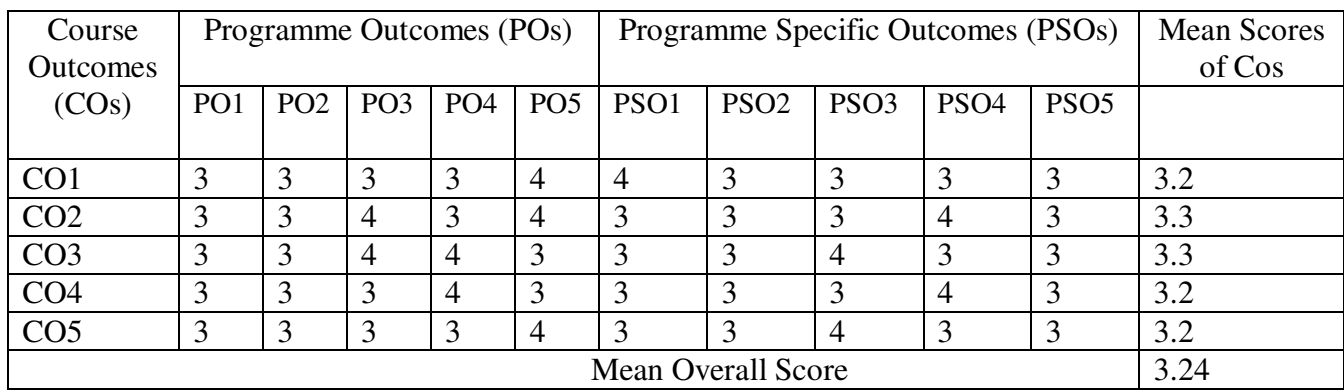

## **Result: The Score for this Course is 3.24 ( High Relationship)**

**COURSE DESIGNER**: **Dr. G.Sujatha and Dr. A.Prema Associate Professor** 

 **PG and Research Department of Computer Science** 

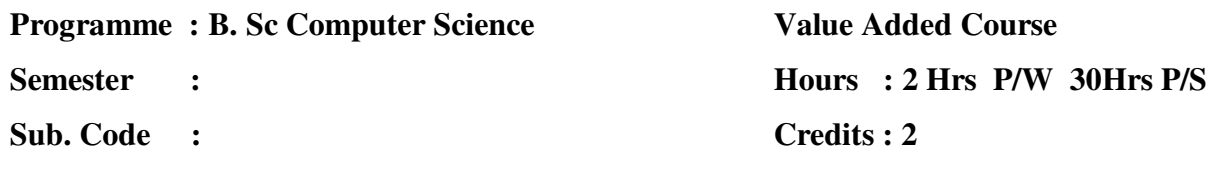

## **TITLE OF THE PAPER: PYTHON PROGRAMMING**

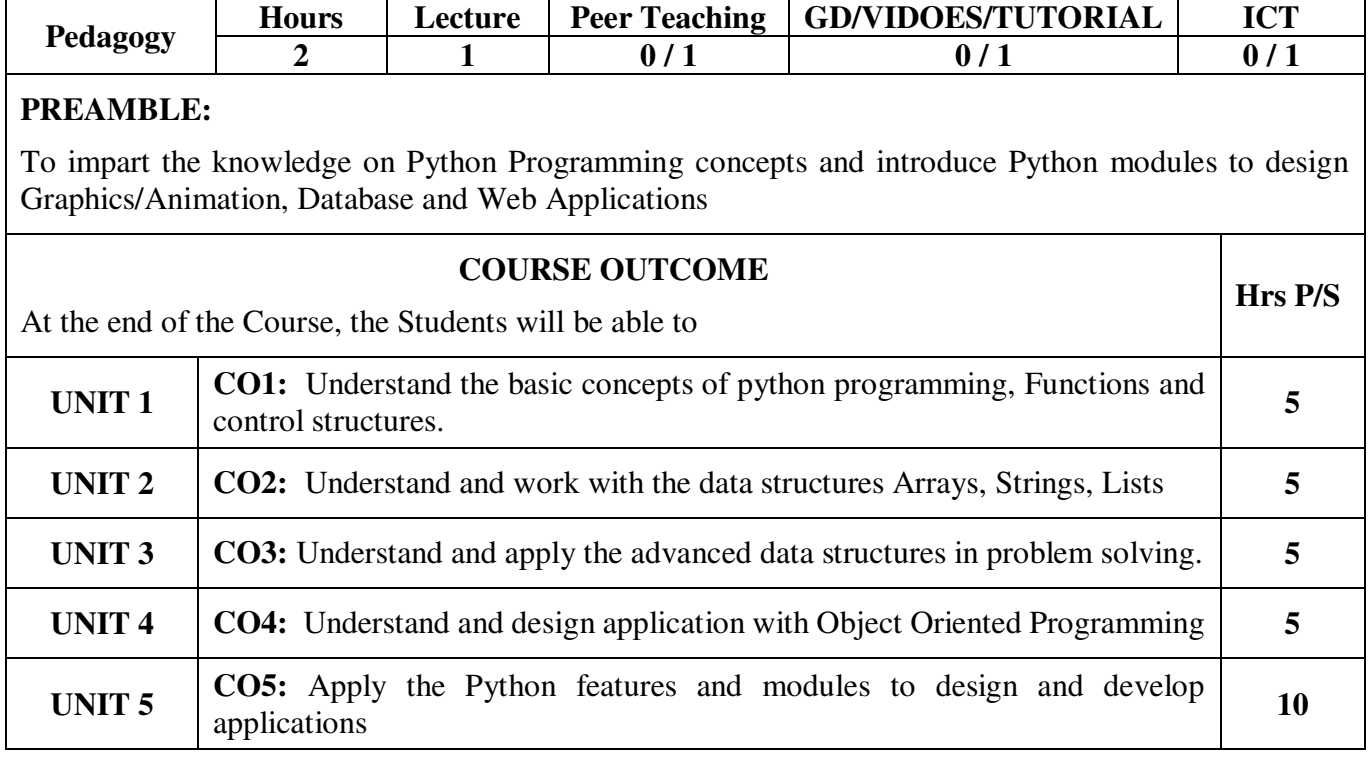

**Semester :** 

**Sub. Code :** 

**Value Added Course Hours : 2 Hrs P/W 30Hrs P/S Credits : 2** 

## **TITLE OF THE PAPER: PYTHON PROGRAMMING**

**UNIT I : Python Programming Basics:** IDLE an Interpreter for Python –Variables, Expressions and Statements – Functions – Conditionals and Recursion -Fruitful Functions - Iteration

**UNIT II** : **Data Structures :** Arrays - Strings – Lists

**UNIT III** : **Advanced Data Structures:** Dictionaries – Tuples - Files

**UNIT IV** : **Object Oriented Programming :** Classes and Objects – Classes and Functions - Classes and Methods - Inheritance

**UNIT V** : **Applications :** Graphics and Animation – Database Programming – Web Application Development.

#### **TEXT BOOK(S):**

1. Think Python- Allen B.Downey – Shroff Publishers & Distributors Pvt. Ltd. – O'Reilly Publication, 2012.

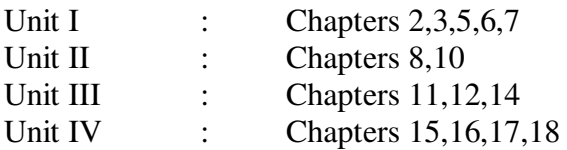

2. Python Programming a Modular Approach with Graphics, Database, Mobile, and Web Applications – Sheetal Taneja, Naveen Kumar – Pearson Publication, 2018.  $\therefore$  Chapters 17,18

#### **REFERENCE BOOK(S)/ RESOURCE(S):**

- 1. https://docs.python.org › library › turtle
- 2. https://www.edureka.co › blog › tkinter-tutorial
- 3. Fundamentals of Python Programming, Lambert Cengage Publications, 2017
- 4. Problem Solving using Python E. Balagurusamy, Mc Graw Hill Education Ltd., 2017 CRC Press, 2012.

**Semester :** 

**Sub. Code :** 

**Value Added Course Hours : 2 Hrs P/W 30Hrs P/S Credits : 2** 

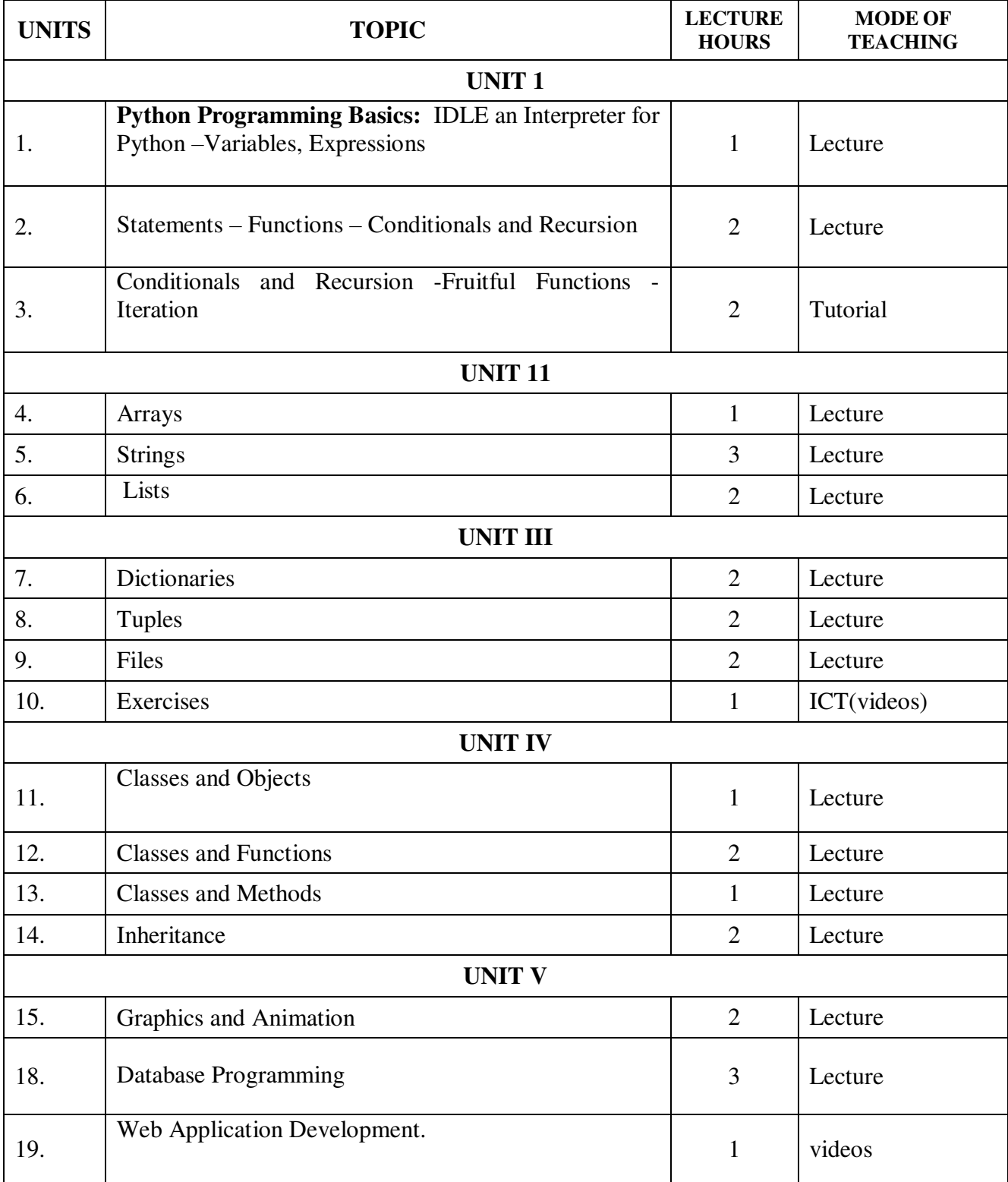

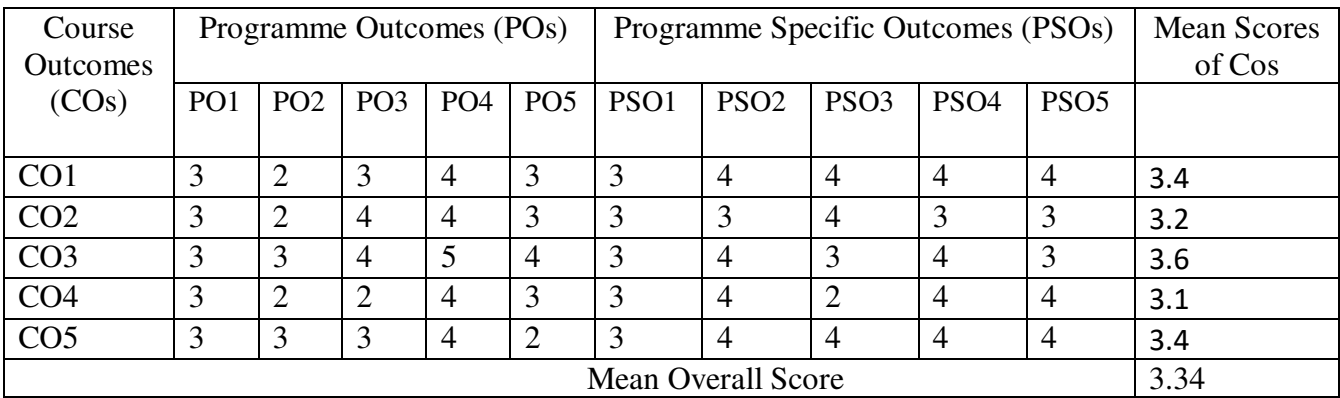

**Result: The Score for this Course is 3.34 (High Relationship)** 

## **COURSE DESIGNER**: **Mrs.A.S.Baby Rani**

 **Associate Professor / Department of Computer Science.** 

**DR. P.Punitha Ponmalar**  A**ssociate Professor / Department of Computer Science**